CANADA \$4.50 USA \$3.25

Vol3Nol UK£

# COMMODORE

COMPUTINGINTERNATIONAL

The Independent Commodore Magazine

\$2-75

# FREE

Games supplement

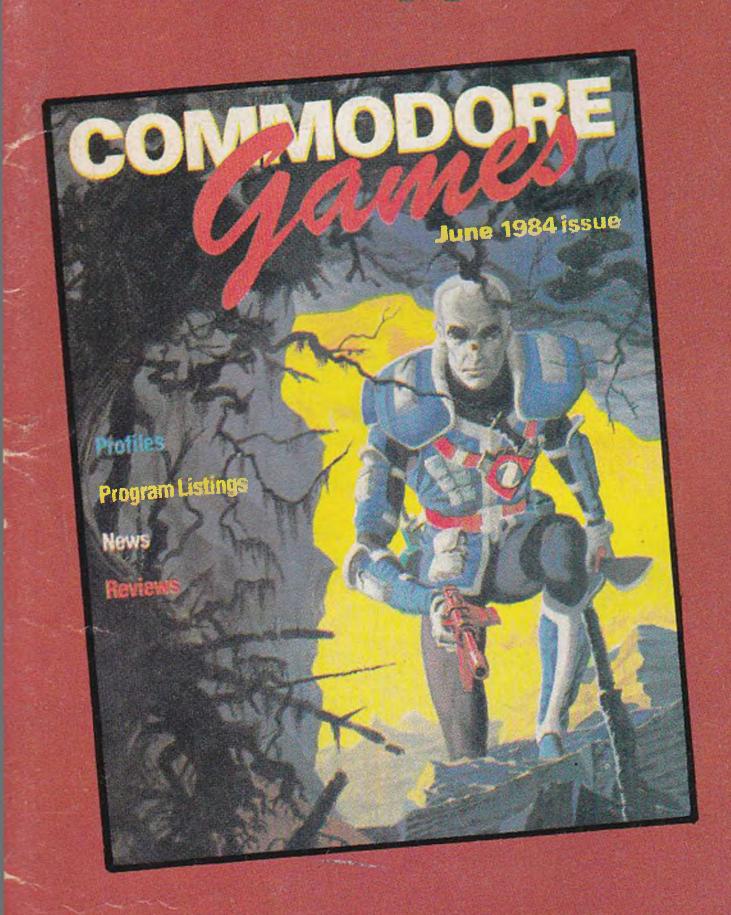

PLUS

SIGHT & SOUND on your micro-

64 eyes More music

Commodore Show guide

\*Program Listings\*Hints & Tips

\*Machine Code\*News\*Reviews

SOR

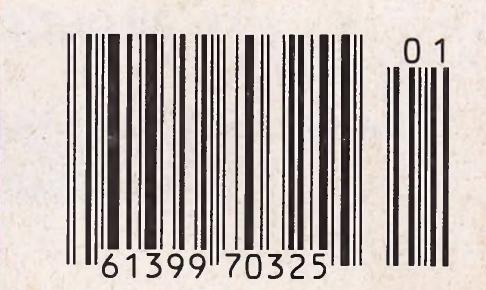

BELGIUM FRI30 FRANCE FRI8.5 GERMANY 6DM

# if the apes don't get you the crocodiles will

Our intrepid explorer is forced to leap across rivers on stepping-

stones, cut his way

through trees,

swing over a fire-pit and

by-pass a

flame-

throwing

dragon...

all the time harassed by falling coconuts, rampaging apes and ravenous crocodiles!

# JUNGLE TROUBLE -

Another great quality game from the house which brought you

HARRIER ATTACK and SCUBA DIVE

# DURELLSOFTWARE

available from

W. H. SMITH • LASKYS • GREENS at DEBENHAMS • BOOTS • MARTINS • COMPUTERS FOR ALL • SPECTRUM CENTRES and many other retail outlets

or order direct from CASTLE LODGE, CASTLE GREEN, TAUNTON, SOMERSET. TA1.4AB

| All games £6   | ORDEK<br>95 including postage                           |
|----------------|---------------------------------------------------------|
| and packing    |                                                         |
|                |                                                         |
| TYPE OF COMPI  | UTER:                                                   |
| CASSETTE TITLE | S:                                                      |
| 1)             |                                                         |
| 2)             |                                                         |
| 3)             | ***************************************                 |
| NAME:          |                                                         |
| ADDRESS:       |                                                         |
|                |                                                         |
|                | and packing TYPE OF COMPL CASSETTE TITLE 1) 2) 3) NAME: |

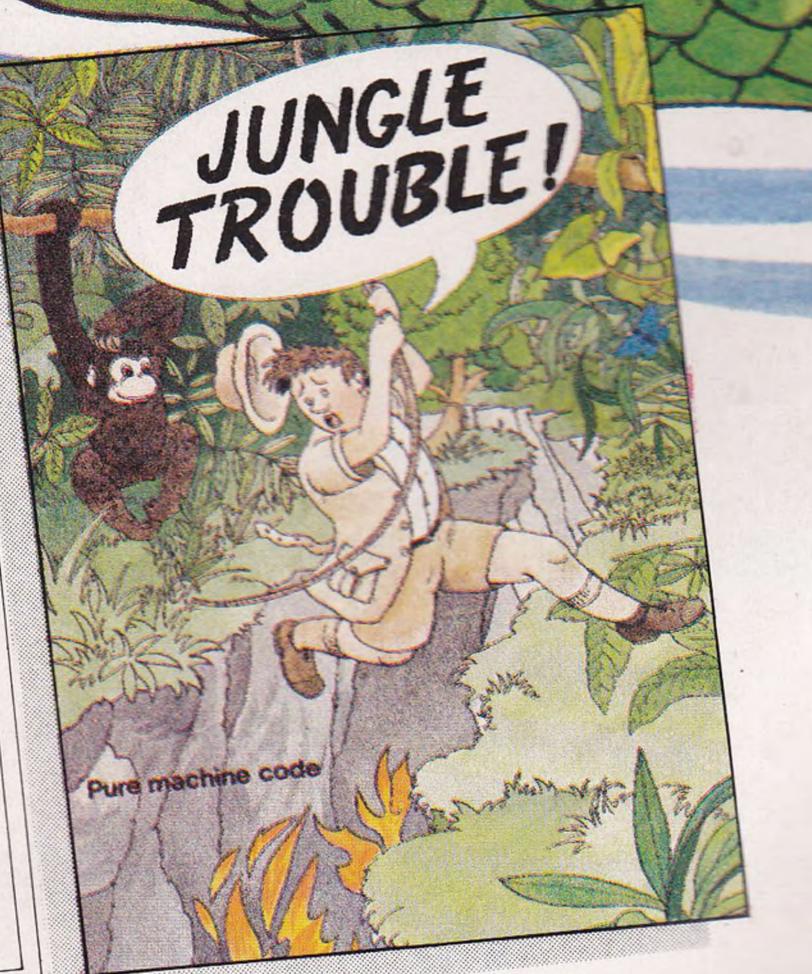

## COMPUTINGINTERNATIONAL

**JUNE 1984** 

#### **COVER STORY**

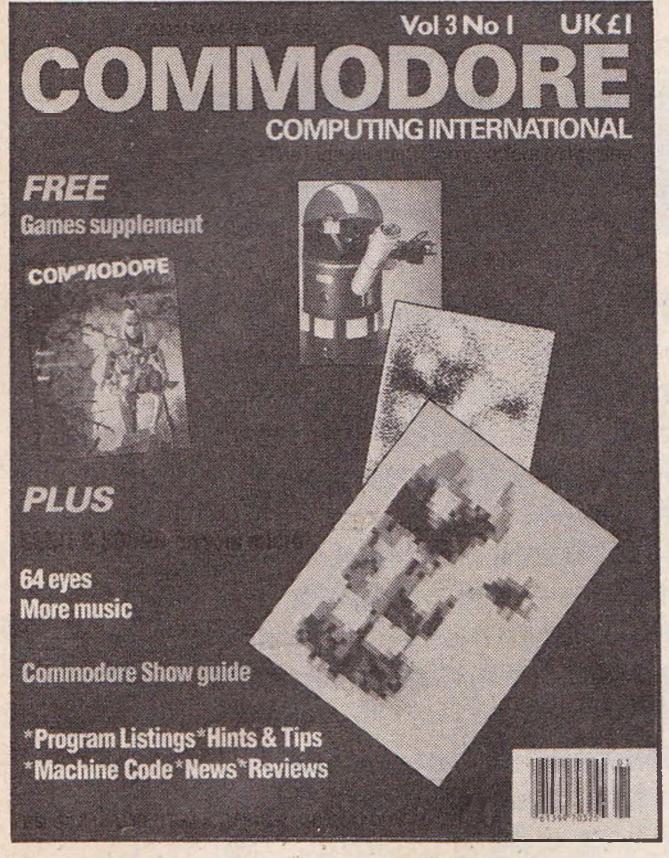

Find out how to digitise a photograph achieving results like our for just a couple of pounds.

Published by Nick Hampshire Publications, 167-169 Great Portland Street, London W1.

| Managing Editor              | Nick Hampshire    |
|------------------------------|-------------------|
| Consultant Editor            | Peter Arnott-Job  |
| <b>Production Manager</b>    | Richard Povey     |
| Assistant Editor             | Sue Pearce        |
| Staff writer                 | Sally Wood        |
| Technical Editor             |                   |
| Programmer                   | Carl Graham       |
| Advertisement Manag          | er Peter Chandler |
| <b>Advertisement Executi</b> | ve Paul Fenton    |

#### Telephone:

| Editorial     | 01-636 6531 |
|---------------|-------------|
| Advertising   | 01-636 6408 |
|               | 01-636 6615 |
| Subscriptions | 01-636 6354 |

Distribution by Magnum Distribution Ltd, Clerks Court, 18-20 Farringdon Lane,

London EC1R3AU.

Printed by Ambassador Press, Radlett Road, Colney Street, Radlett, St Albans, Herts AL2 2EG.

© Nick Hampshire Publications 1984.

ISSN 0265-475X

Commodore Computing International – an independent magazine for Commodore computer users – is not connected in any way with Commodore Business Machines U.K. Ltd. It is published 12 times per year by Nick Hampshire Publications Ltd. The Publishers do not accept liability for any incorrect statements or errors contained in material from independent sources or authors which may be reproduced from time to time.

| NEWS                                                                                      | 5   |
|-------------------------------------------------------------------------------------------|-----|
| All the latest on what's happening in the computer world                                  |     |
| PRODUCT NEWS                                                                              | 6   |
| The latest products for Commodore users                                                   | -   |
| MUSIC                                                                                     | 11  |
| A program to achieve additional sounds to the program published last month                |     |
| PROJECT                                                                                   | 19  |
| Enabling your 64 to 'see'                                                                 |     |
| SHOW                                                                                      | _20 |
| Floorplans, a list of exhibitors and attractions at the Commodore Show                    |     |
| LETTERS                                                                                   | _23 |
| You moan and groan and we do our best to help                                             |     |
| REVIEWS                                                                                   | _25 |
| We look at new products including the Koala Pad                                           |     |
| HINTS AND TIPS                                                                            | _29 |
| Running a Basic program from Machine Code and plotting user-defined characters for the 64 |     |
| BASIC PROGRAMMING                                                                         | _33 |
| Completing our Desk Diary program and a program to turn your 64 into a music keyboard     |     |
| MACHINE CODE                                                                              | _43 |
| Merge and re-number routines for the 64                                                   |     |
| BUSINESS PRODUCTS                                                                         | _53 |
| Especially for business users of Commodore machines                                       |     |
| PRODUCT SURVEY                                                                            | _54 |
| Word processors for the 64                                                                |     |
| APPLICATIONS                                                                              | _58 |
| The 64 helps Chivers Hartley out of a jam                                                 |     |

# Now the Commodore 64 means business

The Game's over. Wouldn't you like to increase the applications potential of your Commodore 64? Transform it from a fun family computer into a truly professional tool? Now — thanks to Handic, the world's largest creator of Commodore software — you can give a powerful new dimension to your 64's performance. We have pioneered a new program called CALC RESULT that dramatically expands the financial planning potential of your Commodore.

Doctors, Dentists, Lawyers, Bankers, Brokers and other money managers exploit it to keep track of complex client accounts. Builders, Garage Owners, Retailers of all sizes, and

Calc Result offers you a new perspective on financial planning.

Our 3-dimensional spreadsheet sums up pages of figures in one easily understood financial model.

£49-95 (inc.VAT)

Calc Result Easy

Single page spreadsheet (64 columns x 254 rows).
Built-in graphics. Formula protection, flexible print-out, colour conditional functions and mathematical functions.
Delivered on plug-in cartridge. Data storage on cassette or disk.

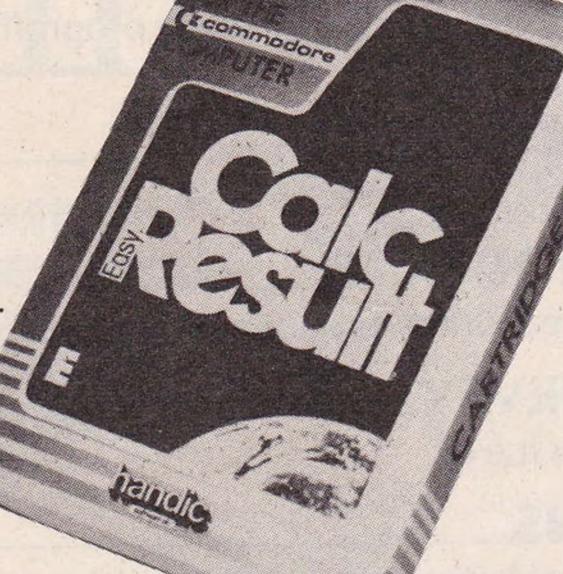

descriptions now use the spread sheet formula for instant feedback and analysis of trading results. In a world where ease of access and speed of assessment are essential, CALC RESULT gives everyone the power to harness the untapped potential of their Commodore.

CALC RESULT is versatile... use it to calculate loan and mortgage payments, forecast budgets, balance cash flow, monitor stocks and shares, plan personal and corporate taxation, check expenses, log and analyse all kinds of bills.

CALC RESULT instantly translates figures into multi-coloured bar charts. It has a built-in 'HELP' function and is absolutely accident proof.

£99-00 (inc.VAT)

Calc Result Advanced

All functions in Calc Result

Easy plus 32 pages (Threedimensional viewing). Page
add, window, split-screen (up

to four pages on the screen at the same time), and help functions.

Delivered on plug-in cartridge plus disk. Requires disk drive.

For more information contact our Advisory Centre on 0344-778800 or simply contact your local Commodore or Lightning dealer, or clip the coupon.

I would like you to send by return post further information on the CC Handic 64 range.

Tel.

5 Albert Road, Crowthorne

5 Albert Road, Crowthorne Berkshire, RG11 7LT Tel: 0344 778800 Telex: 849426

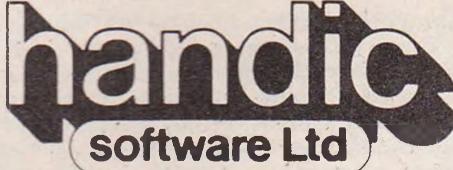

Thinking ahead

## NEWS

# Developments at Commodore

Commodore have been offering tantalising glimpses of no less than eight new computers - a 16-bit Commodore PC, a Z8000-based machine, the C16, the 116, the 264, the V364, the 128K 8296, and the 8096-D.

However, it is not yet known when, and indeed if, all these computers will be launched in the UK. They will almost certainly undergo changes before their launch.

An early '85 launch is predicted for the 16-bit Commodore PC, a licensed copy of Bytec's IBM look-alike, the Hyperion. The Commodore version will be more compati-

ble with the IBM. The CRT controller has been replaced with the same 6845 found in the IBM; the BIOS are completely rewritten; and there are changes in hardware.

A similar launch date is scheduled for the Z8000-based machine using the UNIX-like Coherent operating system (announced in our April issue).

On display at the Commodore show are the C16 and the 264, both featuring Basic 3.5 (like a standard Basic 2.0 with all the Toolkit and Super Expander commands built in, operating system), a built-in the end of the year.

machine language monitor and a screen windowing capability.

The 264 is expected to be launched at the Commodore Show (differing from its US equivalent and possibly under a different name), although it is unlikely that its big brother, the V364, will be seen in the UK (CCI February '84).

Also being displayed at the show is Commodore's 8296/ 8296D, updating the Commodore 8032/8096. The 8096-D is a version of the 8096 with integral disk drives and is likely plus a slightly simpler disk to be launched in the UK before

# Software growth

A study just published by EIU Informatics shows that the market for microcomputer packaged software reached a value of £127 million in 1983, representing a growth of 170 per cent over 1982.

The results of the survey, of UK micro software dealers and distributors, show that 85 per cent of all software sold in 1983 is used in conjunction with micros costing less than £2,000; that is, low priced personal computers and home computers like the 64.

Of the 1,200 retail dealers of business software in the UK, only 150 account for the majority of sales. In the home computer category, two major high street dealers accounted for almost 20 per cent of all sales in the UK market. And as price competition among games suppliers has become stronger mail order companies are pulling out of the software business.

This analysis of the market by EIU Informatics evaluates the strength of American suppliers in the UK market, but also indicates the potential for growth in the smaller specialist market sectors where British firms are becoming well established.

The forecast growth in software sales illustrates the increasing importance of software in the purchase of micro systems. In 1981, software represented 24 per cent of the total system value, but by 1988 it will account for almost 75 per cent.

The study, entitled The Markets for Microcomputer Software in Europe, is published in five volumes. The UK volume costs £1,100 and is available from EIU Informatics, Spencer House, 27 St. James's Place, London SW1A 1NT. Tel: 01-493 6711.

# Commodore confident

Amstrad, better known for its hi-fi units, is entering the computer market with a lowprice computer – the CPC464. For just £229, Amstrad's CPC464 offers a Z80A, 64K of RAM, typewriter keyboard, integral cassette drive and monochrome monitor. If a colour monitor is preferred, the system is offered at £329.

It sounds an attractive package and many software houses are beginning to produce compatible software. However, Commodore are confident that the Amstrad launch will have little effect on the company's position as one of the leading manufacturers of micros.

Commodore's software manager, Gail Wellington, comments: "I don't think we have anything to fear. It all depends on the software available and whether they can supply the goods or not. It may well turn out to be another QL."

Commenting on the fact that a first time buyer could purchase an Amstrad system complete with cassette unit and monitor for the price of a CBM-64, Wellington says: "People don't want monitors they all have TV sets.

"It is not necessary to

speculate at such an early date. Our position is strong and we have absolutely no worries."

# Cut-price controversy

Imagine Sottware recently forced out of business and an announced a price reduction ensuing price war would befor all their games bringing nefit few. them down to £3.95 each. Just days later the company announced that they had made the wrong decision and that their games will continue to sell at £5.50.

Imagine's change of heart is credited to the fact that a substantial demand for games would be offset by the effect it would have on the software industry.

They claim that many small software houses would be

However, since that announcement, the games market has seen the emergence of two new software labels both offering games at just £1.99 - Mastertronic and Atlantis Software. Both companies feel that there is room in the market for both price ranges to exist side by side and that low-price games may also stimulate demand for games in general.

The price may be low, but

Mastertronic and Atlantis both claim that the quality of their games is comparable to those currently selling at between £5 and £7.

Voicing the other side of the argument Derek Meaking, head of National Micro Centres, warns that the arrival of cut-price software could result in the British software industry sliding into mediocrity. He says: "If the rest of the industry follows suit, it will be doing far more than cutting prices - it will be cutting its own throat."

# PRODUCT NEWS

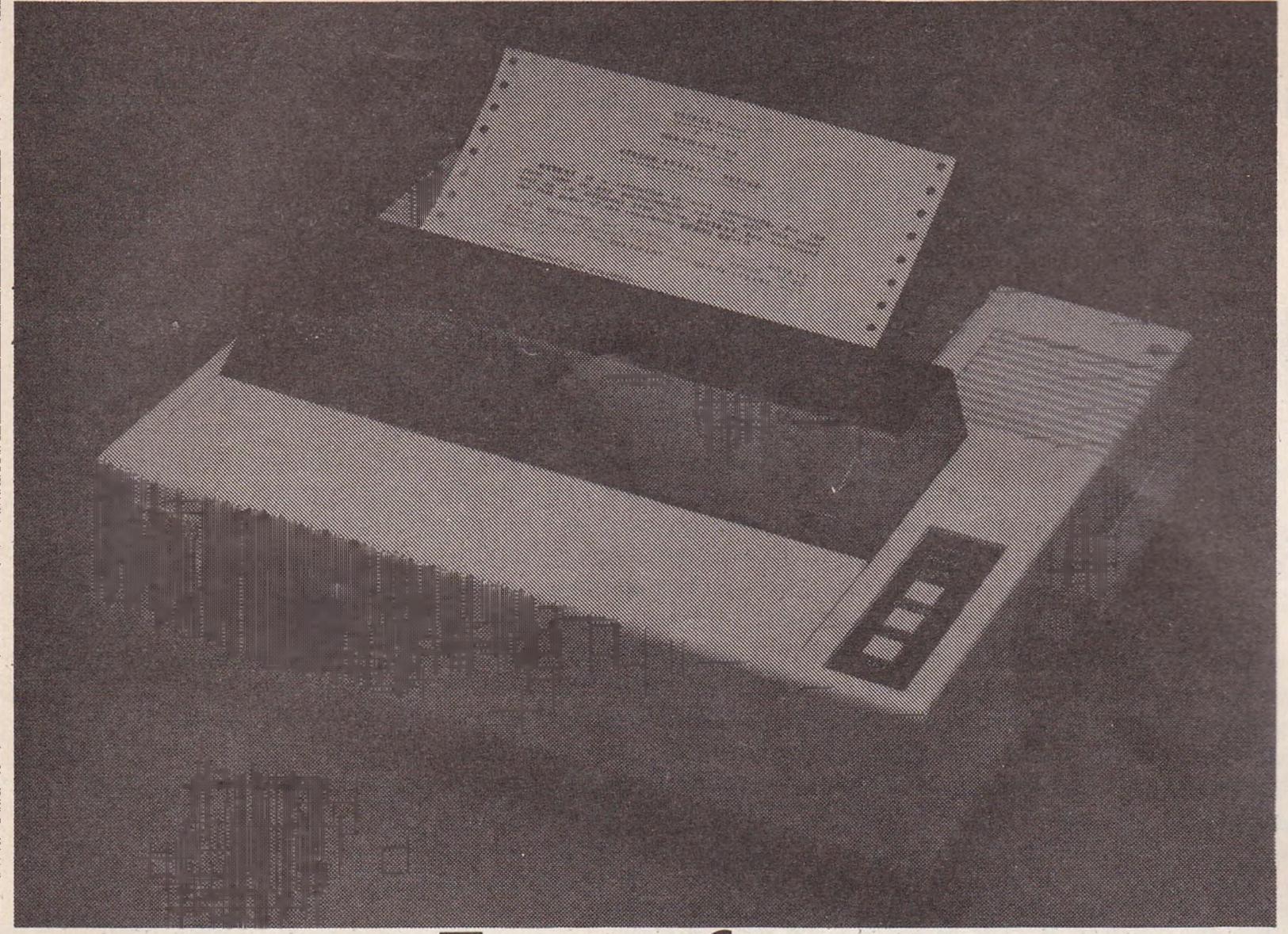

# Epson four

Epson hope to have launched four new printers by the end of the year – two thermal models, a colour printer and a printer/plotter.

The two thermal printers are both portable and come with rechargeable batteries. The dot matrix P-40 uses thermal paper costing £95 + VAT. The P-80, a thermal transfer printer will accept both plain and thermal paper and

retails at £160 + VAT.

Epson believe the JX-80 dot matrix colour printer will be the first one in the country which automatically defaults to monochrome. Costing £560 + VAT, it uses seven colours and features include high resolution graphics and 96 ASCII characters.

The HI-80 is the first colour plotter to be marketed by Epson and costs £400 + VAT.

Features include eight colours and a printing as well as plotting mode.

None of the printers are directly compatible with Commodore and so Epson are selling the Centronics Parallel Interface (CPI) for £90 which will enable either the 64 or the VIC 20 to use the printers.

Contact: Epson (UK) Ltd, Dorland House, 388 High Road, Wembley, Middlesex HA96UH. Tel: 01-9028892.

# File it

Eastlight have introduced a new concept in computer printout filing. Their new Data Archfile range features a quick release slide mechanism designed to combine quick and efficient filing with easy access.

The files come in four colours – green, red, blue and orange – and are available in four sizes: 400 x 40 cm, 400 x 25 cm, 260 x 40 cm and 260 x 25 cm, costing £3.90, £3.72, £3.42 and £3.24 respectively.

Contact: Eastlight Ltd, Ashton Road, Denton, Manchester M343NA.

# 64 + 64K

Letco, pioneers of 64KV, the first 64K RAM module for the VIC 20, also claim to be the first company to successfully manufacture a 64K byte memory expander for the 64.

By combining the new adaptor, the 64KVA priced at \$29.95 (£16.63 approximately) with the 64KV memory expander for the VIC 20 retailing at \$109.95 (£61.08 approximately), the 64KC memory expander for the 64 is produced. The combination costs \$139.95 (£77.75 approximately) and

Letco, pioneers of 64KV, the plugs directly into the C-64 first 64K RAM module for the expansion port.

The addresses from \$8000 to \$9FFF will have eight separate blocks of 8K locations and each block can be selected by a single poke instruction. The 64KC memory expander is only available in the US at present.

Contact: Leader Electronic Technology Company (LET-CO), 7310 Wells Road, Plain City, Plain City, Ohio 43064. Tel: 614 873 4410.

# Longman

Longman, the educational publishers, have launched a new range of programs for CSE students. Mathematics, Physics, Chemistry and Computer Studies are the first four titles in the series. They are available on cassette for the 64 priced at £7.95 each.

They are designed to supplement school work and each package contains five programs. The database contains important information and ideas on the subject, three of the programs concentrate on key topics and problem areas and a games program provides a chance to use the knowledge learnt. Colour graphics and sound are used to illustrate ideas.

Twelve pages of support notes accompany each program and include guidance on revision planning.

Contact: Longman Group Ltd, Longman House, Burnt Mill, Harlow, Essex CM20 2JE. Tel: 0279 26721.

# Workstn

Planned Data Furniture have added a range of five thick top workstations with keyboard wells to their collection of furniture. Each desk is finished in crown veneered teak emphasizing the slanted African Walnut edges.

They are all approximately 740 mm high. Widths vary – the smallest is 600 mm wide and the largest is 1085 mm wide, costing £127 and £201 respectively.

The keyboard well is 250 mm deep and is suitable for both the 64 and the VIC-20. As it doesn't quite reach the full depth to the back of the unit, a monitor or VDU can stand at full height behind the keyboard.

Contact: Planned Data Furniture Ltd, Unit 8A. Vaughan Industrial Estate Manchester M12 5DU. Tel. 061 231 4587.

## PRODUCT NEWS

# Wizard

Bubble Bus have announced the release of their updated version of Word Wizard, a word processing system priced at £6.99.

It runs in conjunction with the Commodore 1520 printer/ plotter and can be set for either 80 or 40 column print.

Contact: Bubble Bus Software, 87 High Street, Tonbridge, Kent TN9 1RX. Tel: 0732 355962.

# IAGA IOOK

Dr Watson, following the success of Honeyfold Software have re-issued ten books from the series in a re-packaged form and reduced the prices of Basic courses to £10.50 and Assembley courses to £12.50.

Titles involved include Assembley language course for the 64 and VIC-20, beginners Basic for the 64 and Basic

Contact: Honeyfold Software Ltd, Standfast House, Bath Place, High Street, Barnet, London EN5 1ED. Tel: 01-441 4130.

# 64 sound

Multisound synthesizer from Romik produces a wide variety of sounds including those made by the flute, piano and guitar. It comes on cassette for the 64 and costs £14.99.

Multisound can be used as keyboard and the tunes created can be saved on tape and used for more complicated works. Both background and foreground music can be played with additional sounds created using a special effect facility.

Contact: Romik Software Ltd, 272 Argyll Avenue, Slough. SL1 4HE. Tel: 75 71535.

# Logic 3

Logic 3, the Windsor and High Wycombe based software house, have signed with author Mathew Woolf for the worldwide marketing rights to what they claim to be the only multi-tasking version of the Forth language for the 64.

The new product, Logic 3 Forth, comes on disk and costs £29.95. It operates at a speed almost as fast as an assembler, but is relatively simple to program and has extensions to handle graphics, sprites and sound capabilities on the 64.

Due to its multi-tasking ability it is possible for the processor to execute one program while another is being edited. Logic 3 Forth is scheduled to be launched at the Commodore Show in June.

Contact: Logic 3, Unit 18, Wye Industrial Estate, High Wycombe, Bucks. Tel: 0825 3588.

# Adventures in Space for the VIC-20. Wic-20.

Atlantic Software have launched a range of word processing programs for the VIC-20 available on both tape and disk. Prices range from £11.95 to £19.95.

TOTL.TEXT.2.0 for the VIC-20 with 8K expansion controls line width, page length, margins, tabulation, justification and spacing.

TOTL.TEXT.2.5 is intended for the VIC-20 with 16K expansion and incorporates additional features such as embedded foot notes, headings and enhance characters.

The TOTL.LABEL creates address files and prints out labels. TOTL Software will operate with Commodore printers.

Contact: Atlantic Software, 18-b Thorpe Road, Kingston, Surrey KT2 5EU.

# Micro command

Micro Command, a speech recognition unit for the 64, is scheduled to be launched this summer for £74.95. Micro command plugs into the back of the 64 and operates with the accompanying programs.

The cassette contains 11 files. These include a program intended to introduce the user to speech recognition and some games which have to recognise a voice before they will work. Ideas on writing personal programs using Micro Command are also included.

Contact: Orion Data Ltd, 3 Cavendish Square, Brighton, Sussex BN2 1RN. Tel: 0273 672994.

# Easy read

A range of Ashton Tate computer books are to go on sale at W H Smiths, Blackwells and the Birmingham Computer Bookshops. Although none of the books specialise in the Commodore computers they do cover a number of topics relevant to anyone with a computer.

The books range from simple introductory guides for the beginner to more technical subjects such as database management. They aim to simplify personal computing and help users derive maximum benefit from the computer and software tools at their disposal. They also supplement computer education and training activities.

# Clean up

To provide protection against dirt on computer equipment, Bib Audio/Video Products have introduced an anti-static spray and a diskette head cleaning

The spray is highly concentrated and renders plastic and glass surfaces static free thus reducing their attraction to dust. The kit comprises a pump spray, anti-static liquid, two cloths and retails at £2.48.

The BBC-II diskette cleaner

is suitable for ten average cleanings and removes potentially harmful oxide build ups. It can be used with single and dual sided disks. The pack contains disk cleaner, a bottle of cleaning fluid and costs £4.99.

Contact: Bib Audio/Video Products Ltd, Kelsey House, Wood Lane End, Hemel Hempstead, Herts HP2 4RQ. Tel: 0442 61291.

# Phloopy

demand for a new data storage system. The present audio cassette drives are slow and the floppy disk drives are expensive, so they have designed the Phloopy. A version for the 64 is expected to be out by the end of the year and will retail at about £100.

Interchangeable cartridges are used for storing and these fit into the Phloopy drive. The 12 foot long tape in the cartridge is driven by a motor and it only takes about three

Phi Mag Systems anticipate a seconds to file, load or save information. Errors are detected by means of a microprocessor which spots and corrects them immediately. The Phloopy is accompanied by documentation and Phi Mag claim that the transfer of text files or programs from cassette to Phloopy is extremely simple.

> Contact: Phi Mag Systems Ltd, Tregoniggie Industrial Estate, Falmouth, Cornwall TR11 4RY. Tel: 0326 76060.

# More Programs THE COMPLETE CASH

# VATFILE

Whilst this program will benefit most VAT registered businesses, it is also designed for those users who are on one of the special retailers schemes for VAT, which requires them to analyse their expenditure invoices over the various rates of VAT, in order to calculate their VAT output tax. The program will provide the following:

- 1. A means of recording invoices.
- 2. A printed copy of all invoice details.
- 3. Accumulated totals of different types of transactions.
- 4. The facility for coping with a multi-rated VAT system.
- 5. Information needed for the preparation of VAT returns.
- 6. The facility to sort and print transactions by date, invoice reference or customer/supplier name.

The package is capable of dealing with up to 100 transactions in a single batch and the different transaction types are processed in separate batches, which are then printed out as a permanent record. Cumulative totals for gross takings, VAT at standard rate etc. are stored in a data file on disk or tape which can be loaded at the start of every session to provide 'brought forward' totals for the program.

Cassette C.0813 £19.95 Disk D.0813 £24.95

Jones of Plymouth

Fixed Assets

Stock & WIP

Bank (1)

CURRENT ASSETS

Debtors & Prepayments

**CURRENT LIABILITIES** 

NET CURRENT ASSETS/(LIABILITIES)

NET ASSETS/(LIABILITIES)

REPRESENTED BY:

Capital Account (1) Capital Account (2)

CAPITAL ACCOUNTS

Creditors & Accruals

\*\*\*\*\*\*\*\*\*\*\*\*\*\*\*\*\*\*\*\*\*\*\*\*\*

NOTE

BALANCE SHEET AT 12/12/84

5075

3704

6661

1983

738

2194

4513

6707

1495

7093

8588

1881)

(2195)

INTRODUCTION

Designed for the small to medium sized business, whether a sole trader, partnership, or limited company these programs need a Commodore 64 Microcomputer (CBM 64), an 80 or 132 column printer, and cassette or disk

Each has been specially written to use the computer's huge memory and is a 'stand alone' program. However the Cash Book and Final Accounts programs also interface, to produce a superb combination pack for really serious business users, as well as practising accountants.

Each program is supported by a comprehensive, easily followed manual, and 'user friendly' screen prompts with error trapping routines, which make a specialised knowledge of accountancy unnecessary for the average user. The software is, however, capable of advanced accounting use, and in order to fully appreciate and interpret the Balance Sheet a discussion with your professional adviser or Bank Manager may be

We confidently recommend these programs to serious commercial owners

of the CBM64, and hope they will enable you to operate your business on a more effective, efficient and profitable basis.

David A. Perkins BA, ACA, ATII Director of Gemini Marketing Ltd. and partner in Perkins & Gingell, Chartered

David J. Gingell MA (Oxon), ACA Director of Gemini Marketing Ltd. and partner in Perkins & Gingell, Chartered Accountants.

Accountants Chairman of Gemini Marketing Ltd., Business Consultant and Underwriting Malcolm Brook FCA

Member of Lloyds Associate Director of Gemini Marketing Ltd. In charge of Programming

# Combunation Packs

£39.80

£44.80

Designed to offer maximum value and convenience to serious business users, by combining several programs in one handy pack, together with their appropriate manuals.

Combination Business Pack No. 1

C.0819 Cassette

**D.0819** Disk

Contains: Cash Book (including VAT file), and Final Accounts

£179.75

£204.75

Normal List Combination **Price of Programs** GAVING ... **Pack Price** in Pack C.0818 Cassette £119.90 £89.95 £29.95 £29.95 **D.0818 Disk** £129.90 £99.95 Combination Business Pack No. 2 Contains: Cash Book (including VAT file), Final Accounts, Database, Stock Control and Mailist.

> Just a few of the many reports produced by the Cash Book Accounting System

£139.95

£159.95

# ... More Programs...More Programs...

# BOOK ACCOUNTING SYSTEM FOR YOUR COMMODORE 64!

## CASH BOOK

(includes VAT file program 0813)

This is a program of enormous scope which allows the CBM64 to be used as a powerful business tool, taking the drudgery out of book keeping, and producing accurate and comprehensive management information.

In its simplest form the program will replace your Cash and Petty Cash books BUT Gemini's program, in effect, does much more. In addition to recording cash and bank transactions, the program will allow you to enter credit sales and purchases, and for all of these entries it will automatically complete the double entry routines, to ensure that your records are always in balance.

Sales and Purchase ledger control accounts are included, which makes the program ideal for integration with an existing manual sales or purchase ledger system.

The program also includes the following features:

- 1. Balance at Bank for up to 5 separate Bank Accounts.
- 2. Petty Cash in hand for up to 3 separate Cash Accounts.
- 3. A listing of all nominal account titles (maximum 199), most of which are user definable).
- 4. Monthly transaction summaries and departmental analyses of sales and purchases.
- 5. VAT memo account balances (sales/net purchases), and VAT accounts
- 6. Batch printouts of all transactions entered in current program run.
- 7. Total debtors and creditors, sales, overheads and Trial Balance.

The program is therefore a complete 'stand alone' accounting software package, ideal for both business users, and practising Chartered Accountants, since an infinite number of different Cash Books may be kept on a single CBM64.

A full audit trail of all data entered in the program is produced and a journal entry routine is incorporated to facilitate adjustments to individual nominal accounts, prior to producing a final Trial Balance. The latter interfaces automatically with Final Accounts program C.0806, so that a Profit and Loss Account and Balance Sheet can be prepared from data held in the Cash

119

105

214

105

248

2214

1983

233

240

2327 73

260

145

256

220

385

3666

1984

233

240

Cassette C.0805 £59.95 Disk D.0805 £64.95

Book program.

1 GENERAL EXPENSES

Postage & Stationery

2. DEPRECIATION

Vehicles-Dep'n

Plant & Equip-Dep'n

Motor Expenses

Telephone

Sundry Expenses

Accountancy

Commission

Printing

我我我我我我我我我我我我我我

食食食食食食食食食食食食食食食食

# FINAL ACCOUNTS

This program is designed to produce a Trading and Profit & Loss Account and Balance Sheet, either from the final Trial Balance produced by Cash Book program 0813 or from any other Trial Balance making it a truly stand alone 'Final Accounts' program.

The facility to produce these documents quickly, accurately, and regularly is of enormous help in running any business, large or small, since one shows the true profitability achieved, and the other the exact strength of the business in terms of assets and liabilities.

The program also allows insertion of budget or comparative figures which can be shown alongside the actual figures, together with notes to the accounts, and the opening Trial Balance for the following period.

Whether used by businessman or practising Accountants, this program allows the CBM64 to be used as a real business computer producing vital information for decision makers with enormous ease and accuracy.

Cassette C.0806 £59.95 Disk D.0806 £64.95

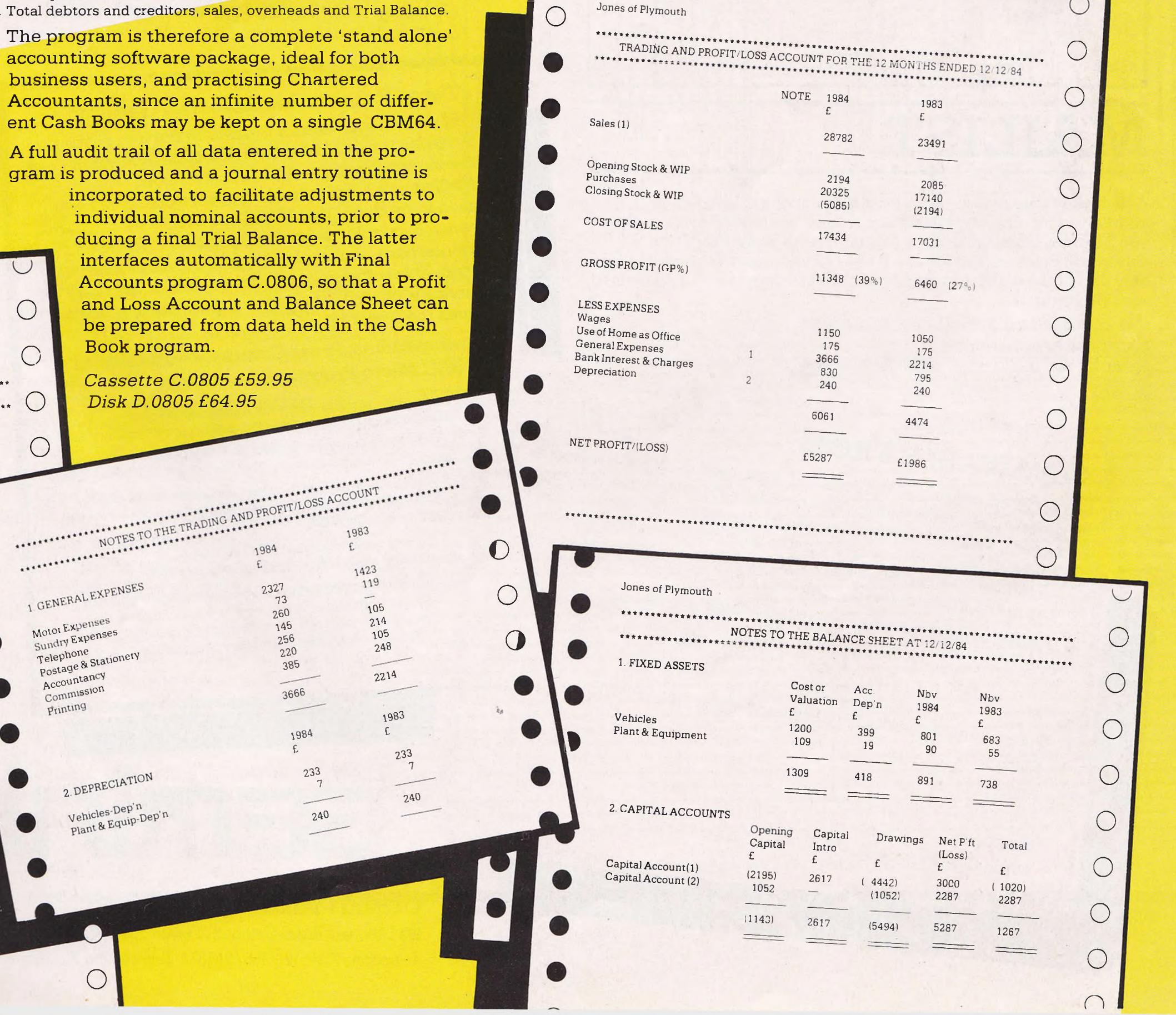

# ....More Programs from ...FOR YOUR COMMODORE 64.

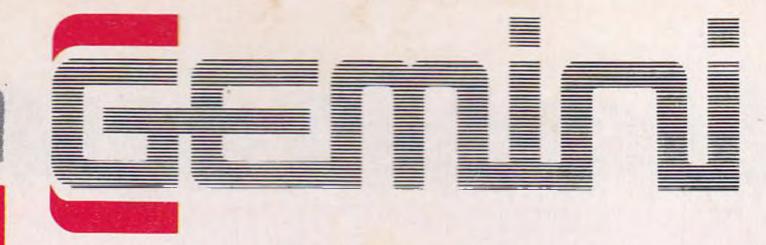

# STOCK CONTROL

A superb program which makes extensive use of machine code to optimise the use of the computer's memory and greatly improve speed.

Up to 220 stock records may be held on each file with details including stock reference code, description, supplier name, quantity in stock, cost price, sale price, etc.

The program includes the facility to add/modify/delete records, sort, search, enter stock in or out, or produce a stock summary. Several printout routines are available, and a financial summary may be produced giving the total of your stock holding (cost and sale value), the gross profit margin and the replacement cost of bringing understocked items up to minimum stock levels.

This program will take much of the tedium out of stock control and save time and money.

Cassette C.0802 £19.95 Disk D.0802 £24.95

#### TYPICAL STOCK CONTROL REPORTS

| *******       | ********           | ******        | ****** | ******     | ******* |
|---------------|--------------------|---------------|--------|------------|---------|
| REC STOCK NO. | DESCRIPTION        | UNIT QTY      | NO IN  | COST       | SELL    |
| 1 62—117      | CALCULATOR (TI-54) | SINGLE        | 5 00   | 13 02      | 26 04   |
| 2 20 - 237    | CALCULATOR (TI-59) | SINGLE        | 0 00   | 70.00      | 130.39  |
| 3 54 — 827    | CODING CARDS       | 3             | 10 00  | 0.75       | 1 51    |
| 4 19 — 857    | PRINTER CRADLE     | SINGLE        | 1 00   | 82 56      | 165.17  |
| 5 67 — 374    | MEMORY MODULE      | SINGLE        | 5 00   | 9 56       | 18.77   |
| 6 12 — 867    | SOLVENT CLEANER    | 320ML         | 10 00  | 0.73       | 1 34    |
|               | RECORD NO 1        |               | RECO   | RD NO. 2   |         |
| STOCK NUMBER  | 62 — 117           | STOCK NUMBER  | 20-2   | 237        |         |
| DESCRIPTION   | CALCULATOR (T1-54) | DESCRIPTION   | CALC   | ULATOR (T) | -59)    |
| UNIT QUANTITY | SINGLE             | UNIT QUANTITY | SING   | Æ          |         |
| OTY IN STOCK  | 5 00               | OTY INSTOCK   | 0.00   |            |         |
| COST PER UNIT | 13 02              | COST PER UNIT | 70.00  |            |         |
| SELL PER UNIT | 26 04              | SELL PER UNIT | 130 3  | 9          |         |
| MINIMUM STOCK | 2 00               | MINIMUM STOCK | 1.00   |            |         |
| RE-ORDER OTY  | 5.00               | RE-ORDER OTY  | 2.00   |            |         |
| SUPPLIER NAME | TEXASINSTRUMENTS   | SUPPLIER NAME | TEXA   | SINSTRUME  | NTS     |
|               |                    |               |        |            |         |
|               |                    |               |        |            |         |

# MAILIST

A dedicated database to allow for manipulations of names and addresses and other data. Gemini's unique 'searchkey' system gives you a further ten 'user-defined parameters' to make your own selections. Features include the facility to find a name or detail when only part of the detail is known, and to print labels in a variety of user specified formats.

Cassette C.0811 £19.95 Disk D.0811 £24.95

Gemini products are distributed by:

Computer Bookshop, Micro Dealer UK Ltd, Diamond Stylus PLC, Tiger Distribution,

Wonderbridge Ltd, Ferranti & Davenport, Everyman Computers (NI),

Websters Ltd, Lightning Records and Pilonmist Ltd.

# AVAILABLE FROM:

Larger branches of Boots and W.H. Smith and most good software dealers... or phone Gemini for immediate despatch quoting your Access, Visa or American Express card number. Telephone (0395) 265165/265832. Alternatively make your cheque or Postal Order payable to Gemini Marketing Ltd., and send to Gemini Marketing

| 18a Littleham Roa | (c)/Disk(s) (please delete)         |
|-------------------|-------------------------------------|
| Liu., 100         | Cassette(s)/Disk(s) (please delete) |
| Please send dig   |                                     |

|                      | e VAT and Post and Packing (I | JK only). |
|----------------------|-------------------------------|-----------|
| nclud                | eVAT and Post and Packing (U  |           |
| Prices stated Includ |                               |           |
| Name                 | eVAT and Post and Packing     |           |
| Address              |                               |           |

Credit Card No. Access/Visa/American Express (delete) ......

# DATABASE

The No.1 menu driven, user friendly multi purpose Data Management system with the following features: Dynamic Memory management which allows the huge potential of the 64's memory to be fully used... Search and calculate facility which permits numeric field calculations to be updated by any common arithmetic factor... Searches on multiple selection criteria and high precision sorting... Professional standard record verification prior to entry for greater accuracy.

Cassette C.0801 £19.95 Disk D.0807 £24.95

# HOME ACCOUNTS

A really excellent rewrite for the 64 of Gemini's famous program for the BBC Micro — now enhanced with extra features... Budget for all aspects of household and personal expenditure for each month of the year, and then record and compare actual expenditure as it happens... Complete interactive bank account database with the ability to automate standing order debits... Credit cards supported... Full printer options... Graphic plotting facility to display levels and trends of expenses, at a glance... Highly recommended for putting your 64 to serious work!

Cassette C.0807 £19.95 Disk D.0807 £24.95

Coming later in 1984: Spreadsheet Analysis and Graph Plot programs.

# Three Reasons for Choosing Gemini

- 1. Our serious software for the BBC Micro was developed in 1982/83 and has earned an enviable reputation... see the independent press comments below.
- 2. All Gemini's knowledge and experience have been used to produce their 1984 Commodore 64 programs... which in certain cases are superior to their BBC Micro counterparts, due to the CBM 64's greater memory.
- 3. Invaluable software support is available... normally this service is offered only with software costing many times the Gemini price.

#### Independent Press Comments on Gemini's BBC Micro Programs.

- "Stocktaking is made easy with a program like this" Gemini Stock Control 'Jersey Evening Post', 17 January 1984
- "Remarkable Software, friendly and well designed, a pleasure to use" Gemini Cash Book, 'The Scotsman', 12 October 1983
- "Well documented, easy to load, excellent screen display" Gemini Spreadsheet Analysis, 'Home Computing Weekly'
- "A very professional piece of software" Gemini Mailist 'Which Micro' February 1983
- "Will enable business people with a moderate grasp of accounting principles to produce a set of figures that will satisfy both the Bank Manager and the Tax man" Gemini Cash Book 'Micro User' August 1983

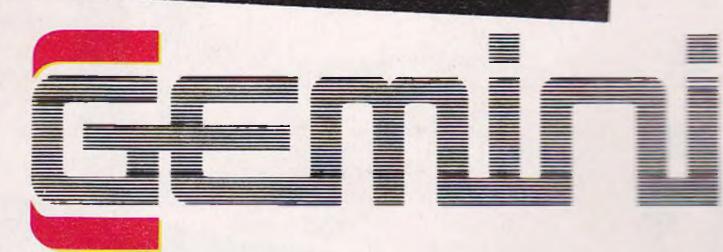

#### Gemini Marketing Limited

18a Littleham Road Exmouth Devon EX8 200 Empare Telephone (0395) 265165/265832 Telex 42956 -

# Micro music

This month we recap on our Music Project so far and publish a program that displays the keyboard on the screen and enables change to the envelope parameters

## **Summary Of Project So Far**

So far we have connected a four-octave keyboard to the 64 via an interface that we created (December 1983). Also in this article we gave a simple machine code routine to scan the keyboard and play the notes. This routine was of the simplest form with no envelopes and a maximum sustain level.

There was also a simple Basic program that produced a 'vibrato' effect using the volume register.

In the May edition we produced the updated and improved version of the machine code playing routine. This routine now incorporates full use of the SID envelopes. This routine was to replace the previous one.

In this issue, we have a Basic program that displays the keyboard on the screen using user-defined characters with arrows pointing to the keys presently being held down. In addition to this, the envelope parameters may now be changed by using the keys 1-6 to increase the values or shifted 1-6 to decrease the values.

Note that, for example, if the attack is at 15, pressing key 1 will set the value to 0. This is true of the other values as well. The pulse width is increased or decreased by 100 with key 6 or shifted key

To remember which key controls which value, the number is displayed beside the value on the screen.

This program is to be loaded and run after the program from last month has been loaded and run.

Finally, here is the corrected diagram (which was wrong due to problems with the artwork) of the interface board - a photograph of which was published in the May issue.

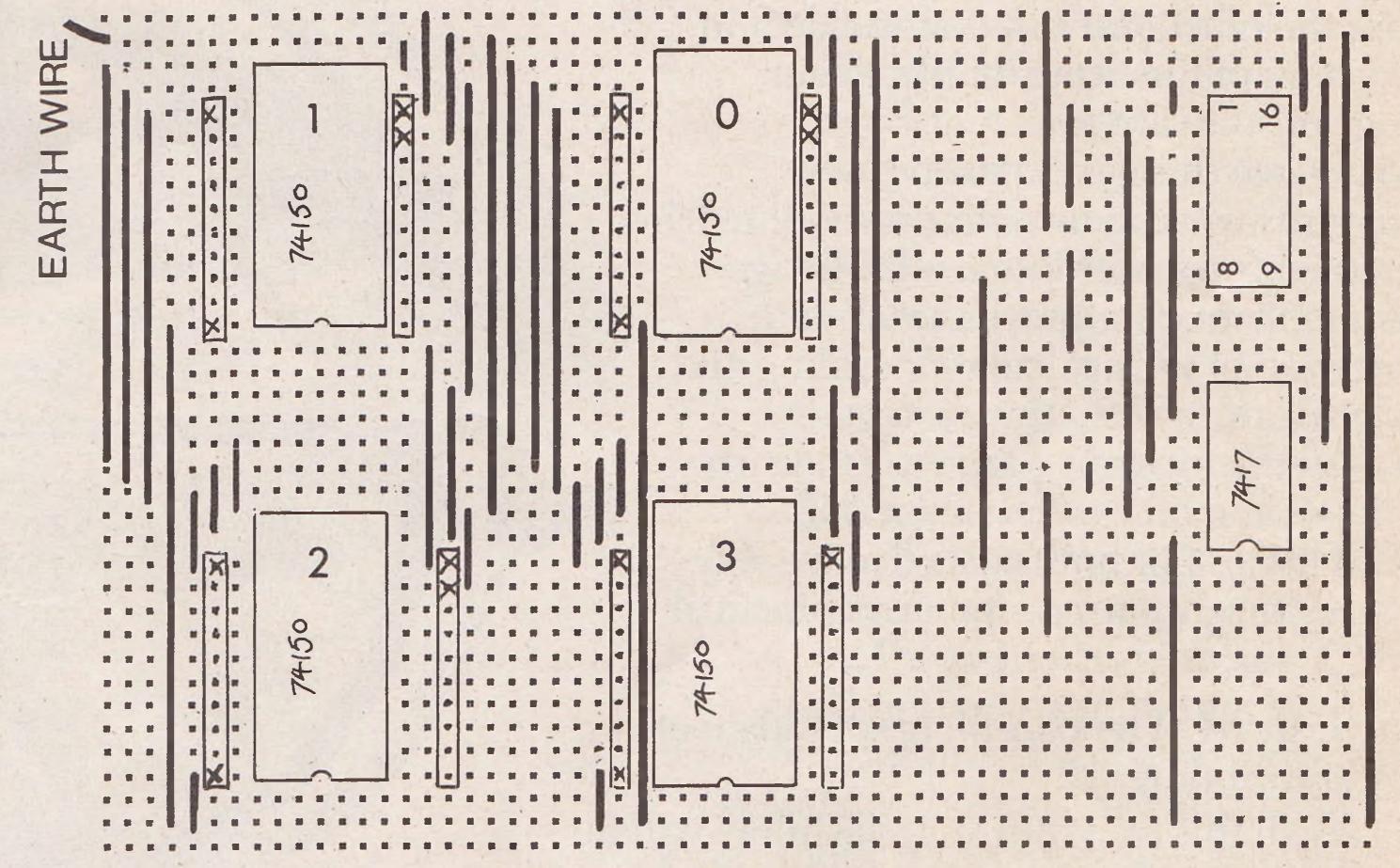

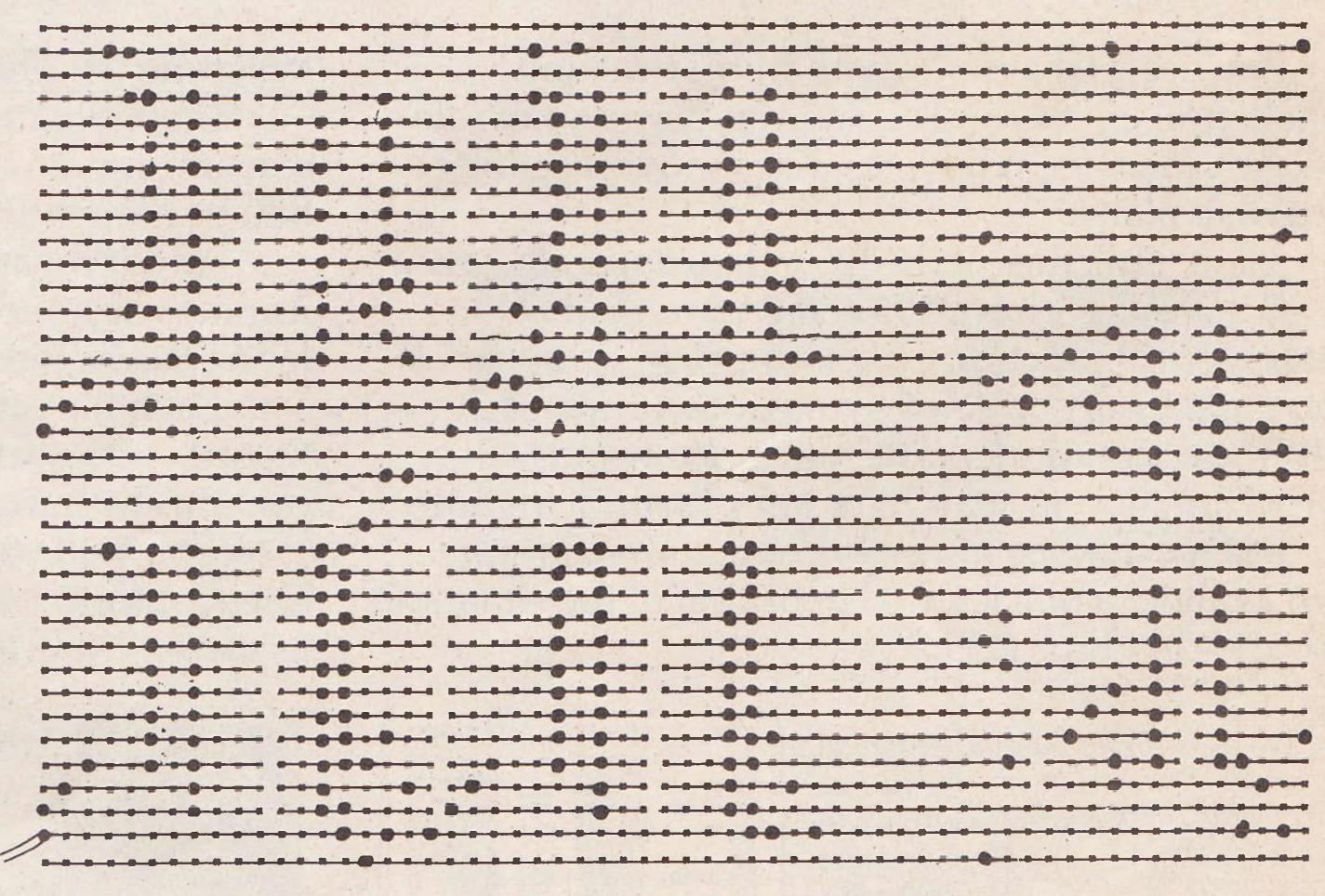

Top side and underside of interface as set up on vero board.

# Consider ours professional

If you ever have to bring work home from the office you can now tackle it in a fraction of the time, thanks to our range of software.

With these inexpensive new programs you can turn a Commodore 64 personal computer into a fully-fledged business tool to improve the smooth operation of your calculations, filing and ordering or information storage.

All the programs are easy to learn and use, and all cost less than £50.

There's no more cost effective way to turn your home computer to practical use.

# Practicalc 64. The complete spreadsheet for Commodore 64.

With this program your cashflow will do just that.

Flow.

Practicale 64 accepts both numerical and alphabetical entries and allows you to work out sales forecasts, long-term budgets, sales models or long term cash plans.

All in a fraction of the time they normally take. Practicalc 64 has 2000 cells, more than 20 mathematical functions, (including logarithms and roots), can insert or delete rows or columns, can 'SORT' information alpha-numerically and has a 'SEEK' function to search for specific information.

It can even display the information in graph form to allow a quick visual appraisal of the situation. Disc £44.50 (Tape £39.95).

Over 20 mathematical functions.
Column width up to 38 characters 2000 cells.
Graph function.

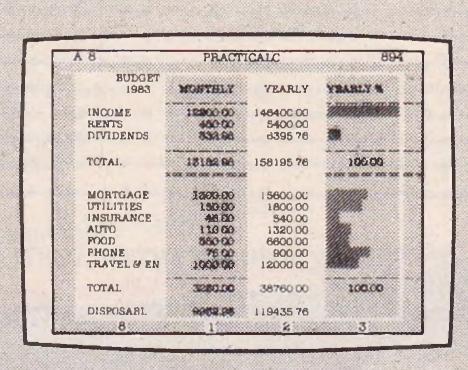

Practifile 64. The database for Commodore 64.

Practifile means an end to bulky and timeconsuming storage of files, client or patient information or names and addresses.

And it means you'll no longer have to spend minutes or hours searching through piles of paper for a specific piece of information.

Each file on the program is able to handle 3,800 record entries, and Practifile can sort the files it contains by number or letter in less than a second.

The system is so flexible that you can add, subtract, multiply or divide within individual files, while its use with a word-processing system means that you

Sorts files by number or letter in less than one second. Fully compatible with Practicale 64.

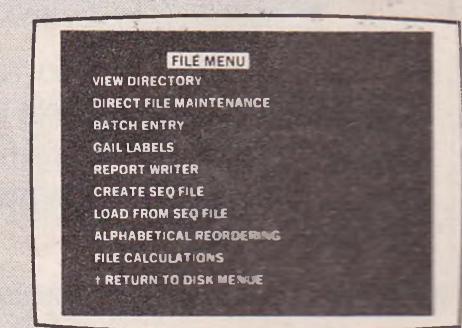

# oftware from a point of view.

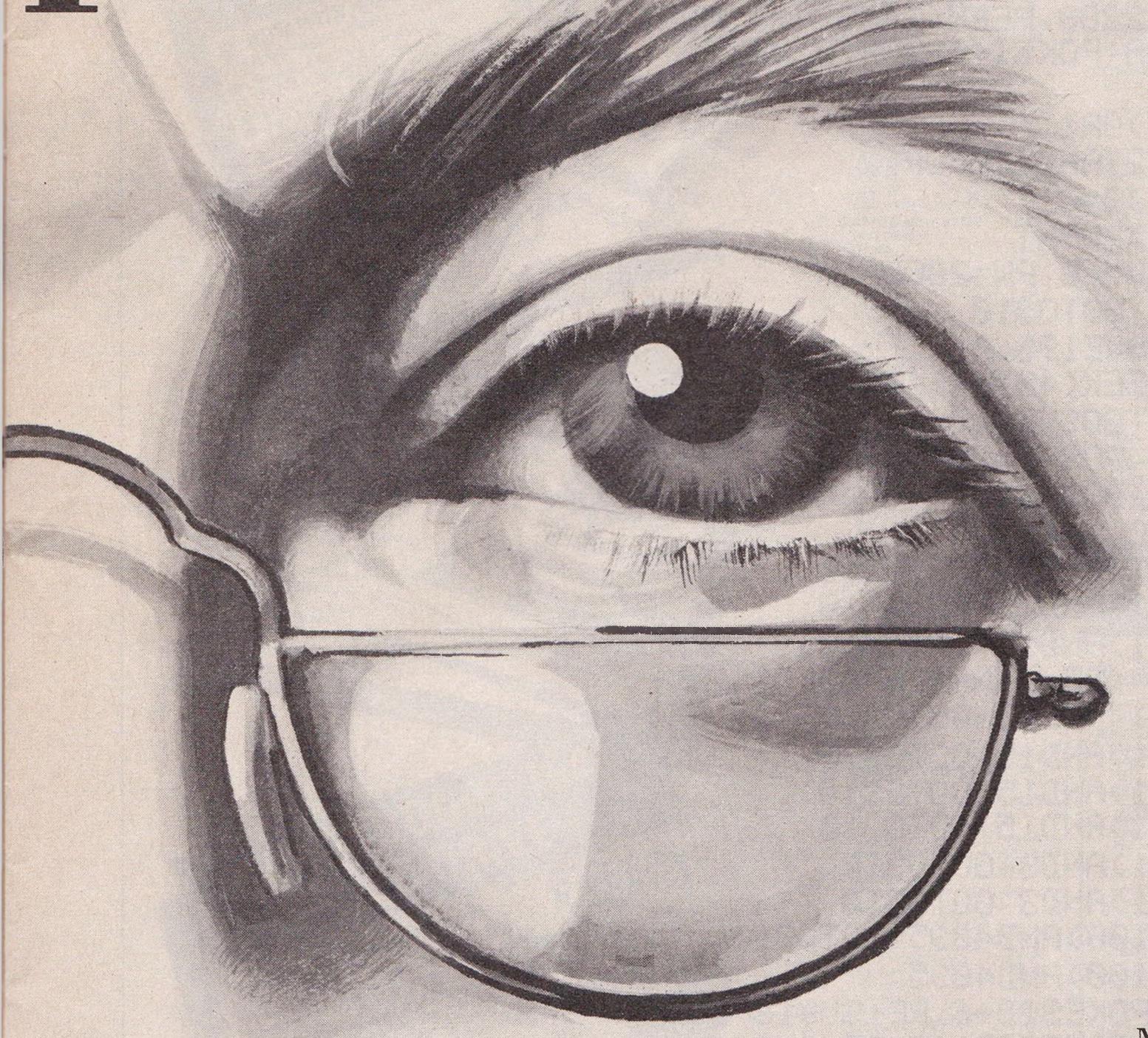

can have instant 'hard-copies' in a matter of minutes. While Practifile means instant access to mailing lists.

At just £44.50 you won't find a more versatile, flexible and professionally useful data-base.

### Inventory 64. The quick, reliable inventory system.

With its capacity of 650 items, Inventory 64 is ideal for the average small business, and means a vast improvement in the efficiency of good stock control.

All you have to do is to enter each item, followed by the information which the program will prompt. That means things like part number, description,

> Handles up to 650 parts. The quick answer to stock control problems.

PART NUMBER (0 = END) ? 200 UNIT OF HEAS ? LBS MESON FORM ? APPLES MIN ORD QTY ? 5043 S (LES Y) ? 45066 LOCATION ' BIN 5 VENDOR ? FRUIT COMPANY

location, stock, year-to-date sales, re-order date, minimum quantity, vendor, list price and other

important facts.

From this information your personal computer, with the help of Inventory 64, will be able to collate and assess the major points of an efficient system and be able to present you with a complete and instantaneous view of current stock situations.

And ensure that stock control problems really are a thing of the past.

Pretty good value at just £29.95. You'll find our superb range of Commodore 64 software for professional and business use in all good computer stores including selected branches of Boots, W.H. Smith, Menzies and Laskys.

If you'd like more information about our software or require any technical help fill in the coupon or phone us on 0473 462721.

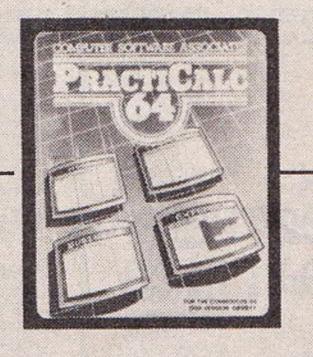

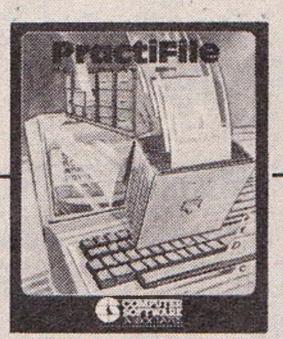

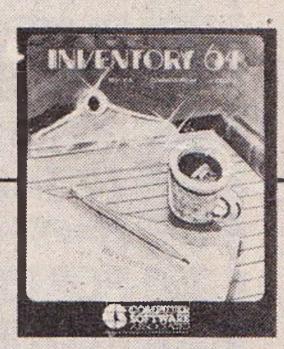

Name

Address

## MUSIC

```
10 POKE56,48:POKE52,48:POKE650,128
20 POKE56334, PEEK (56334) AND 254
30 POKE1, PEEK(1) AND 251
40 FORI=0T02047:POKEI+12288,PEEK(I+53248):NEXT
50 FORI=1024T01079:READA:POKEI+12288,A:NEXT
60 POKE1, PEEK(1) OR4
70 POKE56334, PEEK (56334) OR1
80 POKE53272, (PEEK(53272)AND240)OR12
90 DIMA%(49):J1=0:J2=0:J3=0
100 FORI=0T049:READA%(I):NEXT
110 GOSUB510:SID=54272:WV=0:PW=2000
120 AT=9:DE=0:SU=0:RE=0:GOTO310
130 L1=J1:L2=J2:L3=J3:POKE198,0
140 J1=PEEK(49743):J2=PEEK(49744):J3=PEEK(49745)
 50 I=J1:LI=L1:GOSUB450:GOSUB400
160 I=J2:LI=L2:GOSUB450:GOSUB400
170 I=J3:LI=L3:G0SUB450:G0SUB400
180 GETA$: IFA$=""THEN130
190 IFA$="1"THENAT=(AT+1)AND15:GOT0310
200 IFA$="!"THENAT=(AT-1)AND15:GOT0310
210 IFA$="2"THENDE=(DE+1)AND15:GOT0310
220 IFA$=CHR$(34)THENDE=(DE-1)AND15:GOT0310
230 IFA$="3"THENSU=(SU+1)AND15:GOT0310
240 IFA$="#"THENSU=(SU-1)AND15:GOT0310
250 IFA$="4"THENRE=(RE+1)AND15:GOT0310
260 IFA$="$"THENRE=(RE-1)AND15:GOT0310
270 IFA$="5"THENWV=(WV+1)AND3:GOTO310
280 IFA$="%"THENWV=(WV-1)AND3:GOTO310
290 IFA$="6"THENPW=(PW+100)AND4095:GOT0310
300 IFA$="&"THENPW=(PW-100)AND4095
310 POKESID+5, DE+AT*16: POKESID+6, RE+SU*16
320 POKESID+12, DE+AT*16: POKESID+13, RE+SU*16
330 POKESID+19, DE+AT*16: POKESID+20, RE+SU*16
340 POKE49742,21(WV+4)
350 POKESID+3, PW/256: POKESID+2, PWAND255
360 POKESID+10, PW/256: POKESID+9, PWAND255
370 POKESID+17, PW/256: POKESID+16, PWAND255
380 GOSUB760
390 GOTO130
400 IFI=0THENRETURN
410 A=A%(I): IFA>1200THEN440
420 POKEA, 132: POKEA+1, 133
430 RETURN
440 POKEA, 134 : RETURN
450 IFLI=0THENRETURN
460 A=A%(LI)
```

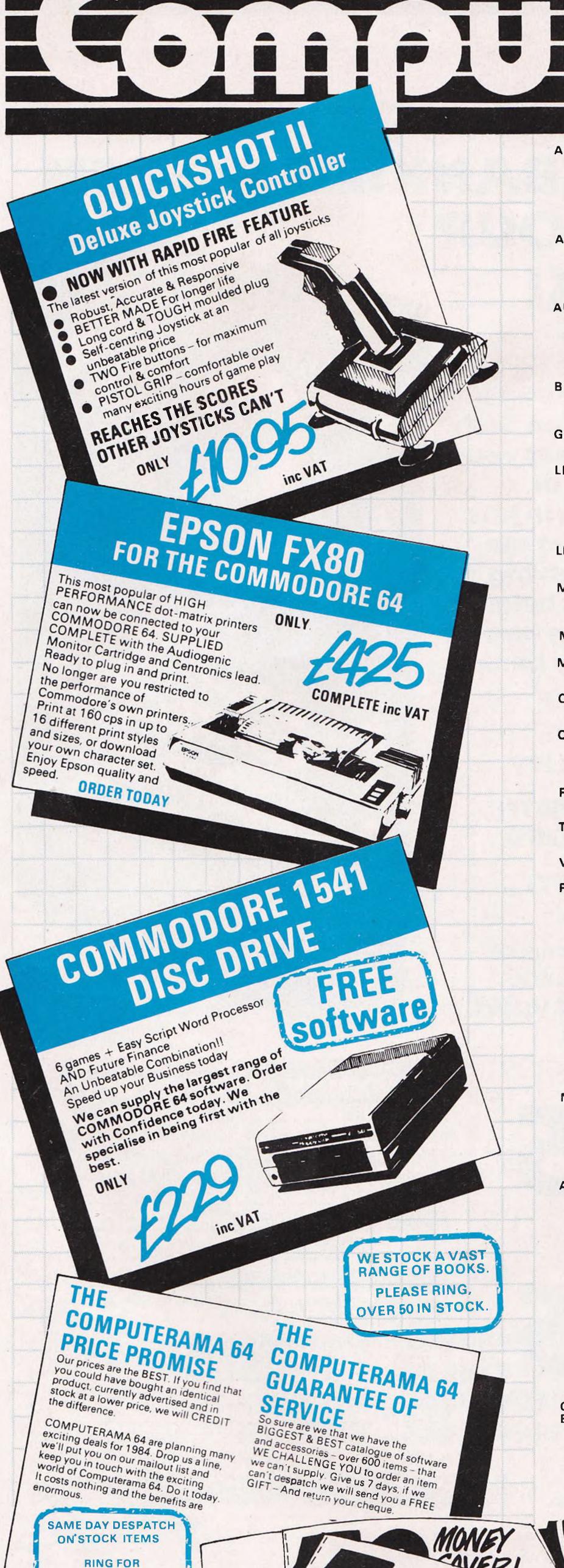

LATEST PRICES

MANY REDUCTIONS

**EXPECTED** 

|                                               |        |                               | -5 |
|-----------------------------------------------|--------|-------------------------------|----|
| ALLIGATA                                      | ١٨     | IC VAT                        |    |
| Aztec Tomb<br>Adventure                       | С      | 7.95                          |    |
| Bat Attack<br>Blagger                         | C      | 7.95<br>7.95                  |    |
| Damsel in<br>Distress                         | С      | 7.95                          |    |
| ANIROG<br>Galaxy<br>Krazy Kong                | C      | 7.95<br>7.95                  |    |
| Moon-Buggy<br>Skramble                        | 00000  | 7.95<br>7.95                  |    |
| 3-D Time Trek AUDIOGENIC                      |        | 7.95                          |    |
| Motor Mania<br>Grand Master<br>Chess          | C      | 8 <b>9</b> 5<br>17 <b>9</b> 5 |    |
| Road Toad<br>R-Nest                           | 0000   | 7.95<br>7.95                  |    |
| Word Hunt BUBBLE BUS Hustler                  |        | 7.95<br>6.99                  |    |
| Kick-Off<br>Widows Revenge                    | 000    | 6 99<br>6 99                  |    |
| GAMES MACHI<br>The Fabulous                   | NE     |                               |    |
| Wanda<br>LLAMASOFT                            | С      | 7.95                          |    |
| Hovver Bovver Lazer Zone Matrix               | 0000   | 7 50<br>7 50<br>7 50          |    |
| Mutant Camels Mutant Camels                   |        | 7.50                          |    |
| Revenge<br>LIVEWIRE                           | С      | 7 50                          |    |
| Grid Trap 64 Jumping Jack 64                  | C      | 7.95<br>7.95                  |    |
| MERLIN Crazy Caveman Blue Moon                | 000    | 7.95<br>7.95                  |    |
| Pixie Pete MELBOURNE H                        |        | 7.95<br><b>SE</b>             |    |
| Hobbit<br>MONDATA                             |        | 14.50                         |    |
| Super Copter<br>Tax-Man                       | C      | 7.95<br>7.95                  |    |
| OCEAN<br>Hunchback<br>Mr Wimpy                | CC     | 6.90<br>6.90                  |    |
| QUICKSILVA Aquaplane Purple Turtles           | CC     | 6.95<br>7.95                  |    |
| Quintic Warrior<br>Ring of Power              | 0000   | 6.95<br>6.95                  |    |
| ROMIK 1 Dickies Diamond Stellar Triumph       | C      | 7.95<br>7.95                  |    |
| TERMINAL Super Dogfight Super Gridder         | CC     | 7.95<br>7.95                  |    |
| VIRGIN Falcon Patrol                          | С      | 6 95                          |    |
| PRINTERS FOR Commodore                        | 64     |                               |    |
| MPS 801<br>Commodore<br>1520 4 Colour         |        | 229.00                        |    |
| Printer Plotter<br>Epson RX80                 |        | 99.95<br>279.00               |    |
| Epson RX80 FT<br>Epson FX80<br>Package        |        | 299 00<br>425 00              |    |
| Juki 6100<br>Daisywheel                       |        | 1                             |    |
| 18cps Centronics – Monitor Interface          |        | 448.00<br>29.95               |    |
| Centronics –<br>Cassette Driver               |        | 7.95                          |    |
| Centronics –<br>Cable<br>MONITORS             |        | 14.95                         |    |
| Commodore<br>1701 Colour                      |        | 219.00                        |    |
| Fidelity 14" Colour Sanyo 12" Green           |        | 229.00                        | 1  |
| Phoenix 12"<br>Amber H. Res                   |        | 129 00                        |    |
| ACCESSORIES 1541 Disk Drive + Easy Script +   |        |                               |    |
| Future Finance + 6 free Games                 |        | 229.00                        |    |
| C2N Cassette Recorder Cassette Interface      |        | 44 90<br>14 90                |    |
| Deluxe Dust<br>Cover                          |        | 5.95                          |    |
| Tac II Joystick<br>Quickshot II<br>Joystick   |        | 18.95                         |    |
| Stack Light Pen<br>IEEE Interface<br>Interpod |        | 27 95<br>87 00<br>114 95      |    |
| KoalaPad Touch Tablet                         |        | 83.95                         |    |
| Video Cable<br>Z80 Video Pak<br>COMMODORE     |        | 10.95<br>n)249.95             |    |
| EDUCATIONAL<br>Biology                        | SO     | 9.95                          | E  |
| Chemistry English Language Geography          | CCC    | 9 95<br>9 95<br>9 95          |    |
| History<br>Mathematics I                      | 000000 | 9 <b>95</b><br>9 <b>95</b>    |    |
| Mathematics II                                |        | 9.95                          |    |

#### DIALOG D C 30.00 Transact 30.00 DC Invostat Database + **COMMODORE BUSINESS** DC 34 00 Labels SOFTWARE D C 24.00 **DFM Database** Easy Script 74.95 KOBRA Easy Spell 49 95 D 113.85 Future Finance Sales Accounting 74.95 D Purchase 74.95 Easy Stock D 113.85 Accounting **COMMODORE UTILITIES** 113.85 D Stock Control Intro to Basic pt I C D D 44.85 Diary 64 + B 14.95 D R 125.35 Calc Result Intro to Basic 78.85 Easy Calc Result D pt II CD D 98.90 Paper Clip 14.95 LIVEWIRE Gortec & 7 95 7 95 Grid Trap 64 C 14.95 Microchip Jumping Jack 64 C Assembler Tutor C D 29.95 MERLIN Assembler Development 24.95 Crazy Caveman 7.95 Programmers 7.95 Blue Moon Utilities 14.95 7.95 Pixie Pete Petspeed 64 49 95 **MELBOURNE HOUSE** Simons Basic 49.95 C+B 14.50 Hobbit **COMMODORE GAMES** MONDATA SOFTWARE Super Copter 7.95 International 7.95 Tax-Man Soccer 9.99 OCEAN 9.99 Lazarian 6.90 Hunchback 3rd PARTY BUSINESS 6.90 Mr Wimpy SOFTWARE QUICKSILVA Micro Simplex D 172.50 6.95 Aquaplane Multiplan 79.95 7.95 6.95 Purple Turtles Practicalc 39.95 Quintic Warrior Superbase 99.95 Ring of Power 6.95 Wordcraft 40 89.95 Magpie **ROMIK 1** 99.95 Templates for 7.95 Dickies Diamond 7.95 Magpie Stellar Triumph 29.95 **ANAGRAM** TERMINAL 75 00 75 00 Super Dogfight 7.95 Sales Ledger

Super Gridder

7.95

| FRO                           | N        | 17             | THEL                        | JS     | SA             |
|-------------------------------|----------|----------------|-----------------------------|--------|----------------|
| ADVENTURE                     |          |                | FUNSOFT<br>Snookie          | СЪ     | 24 95          |
| INTERNATION                   |          | 00.05          | HAYDEN                      |        | 24 33          |
| Arex<br>Airline               | CD       | 28 95<br>20 50 | Sargon Chess II             | CD     | 28 95          |
| Diskey                        | D        | 36.00          | INFOCOM                     |        |                |
| ARTWORX                       |          |                | Deadline                    | D      | 34 95          |
| Spare Change                  | D        | 24 95          | Starcross                   | D      | 28 95          |
| Strip Poker (over             |          |                | Zork      &                 | D      | 28 95<br>each  |
| 18's)                         | D        | 26.50          | Suspended                   | * D    | 35.95          |
| ATARISOFT                     |          | 20.05          | Witness                     | D      | 35 95          |
| Centipede<br>Defender         | R        | 39 95<br>39 95 | Planetfall                  | D      | 35 95          |
| Donkey Kong                   | R        | 39 95          | Enchanter<br>Infidel        | D<br>D | 35 95<br>35 95 |
| Pacman                        | R        | 39 95          | MMG                         |        | 33 35          |
| BBBBBBBBBB                    |          |                | Final Flight                | D      | 25 95          |
| BRODERBUND<br>Davids Midnight |          |                | MUSESOFTWA                  |        | 25 55          |
| Magic                         | D        | 24.95          | Castle                      |        |                |
| Choplifter                    | R        | 26.95          | Wolfenstein                 | D      | 24.95          |
| Serpentine                    | R        | 28.95          | SCREENPLAY                  | CD     | 25.05          |
| Seafox<br>Lode Runner         | R        | 28.95<br>24.95 | Pogo Joe<br>SEGA CONSUM     |        | 25 95          |
|                               | <i>U</i> | 29 95          | PRODUCTS                    | VIEN   |                |
| DATAMOST                      | _        | 28.95          | Star Trek                   | R      | 28.95          |
| Aztec<br>Swashbuckler         | D        | 24.95          | Buck Rogers                 | R      | 28 95          |
| Roundabout                    | D        | 21.50          | Congo Bongo                 | R      | 28.95          |
| Bilestoad                     | D        | 21.50          | SIERRA ON LIN               |        | 04.05          |
| Mating Zone Paint Wizard      | D        | 21 50<br>35 95 | N Crossfire                 | D C    | 21.95<br>24.95 |
| Wizz n' Roo                   | Ď        | 24.95          | Fragger<br>Threshold        | R      | 27.95          |
| Monster Smash                 | DC       | 24.95          | Jawbreaker                  | DR     | 27.95          |
| Paint Wizard                  | C        | 35.95          | Mr Cool                     | R      | 27.95          |
| Topsee-Turvee                 | C        | 24.95          | SIRIUS SOFTW                |        | 24.05          |
| DATASOFT<br>O'Riley's Mine    | CD       | 21.95          | Snake Byte<br>Bandits       | D      | 24.95<br>29.95 |
| Moon Shuttle                  | CD       | 21 95          | Way Out                     | Ď      | 29 95          |
| Pooyan                        | CD       | 21.95          | Blade of                    |        |                |
| <b>ELECTRONIC A</b>           |          | 00.05          | Blackpoole                  | D<br>D | 22.50<br>24.95 |
| Hard Hat Mack                 | D        | 29.95<br>29.95 | Fast Eddie<br>Turmoil       | D      | 24.95          |
| Worms<br>Mule                 | D        | 29.95          | Repton                      | D      | 29.95          |
| Pinball                       |          |                | Squish 'em                  | D      | 24.95          |
| Construction Set              | D        | 29.95          | Gruds in Space<br>Wavy Navy | D      | 27 50<br>29 95 |
| Archon                        | D        | 29 95          | STRATEGIC SI                |        |                |
| Murder on the Zinderneuf      | D        | 29 95          | Knights of the              | WIGE   | TIONS          |
| The Tesserat                  |          |                | Desert                      | D      | 29.00          |
| Strategy                      | D        | 29 95          | Combat Leader               | D      | 29 00          |
| EPYX                          |          |                | Eagles<br>SUBLOGIC          | U      | 29.00          |
| Crush Crumble                 | CD       | 20 45          | Flight Simulator            | I D    | 29.95          |
| Chomp<br>Curse of Ra          | C        | 13 45          | Night Mission               |        |                |
| Jump Man                      | CD       | 27.50          | Pinball                     | CD     | 21.95          |
| Jump Man Junior               | R        | 28 95          | SYNAPSE                     | C D    | 22.00          |
| Pitstop<br>Sword of Fargoal   |          | 33 15<br>20 50 | Ft Apocalypse<br>Drelbs     | CDR    | 23.00          |
| Temple of Apshar              | CD       | 24 95          | Sentinel                    | CD     |                |
| Upper Reaches of              |          |                | Protector II                | C/D    | 24.95          |
| Apshai                        | CD       | 13 50          | Shamus                      | C D    | 24.95<br>24.95 |
| FIRST STAR                    | т        | 24 95          | Survivor<br>Blue Max        | D      | 24.95          |
| Bristles<br>Flip & Flop       | Ť        | 24 95          | Zaxxon                      | Ď      | 24.95          |
| . 11p G 1 10p                 |          |                |                             |        |                |

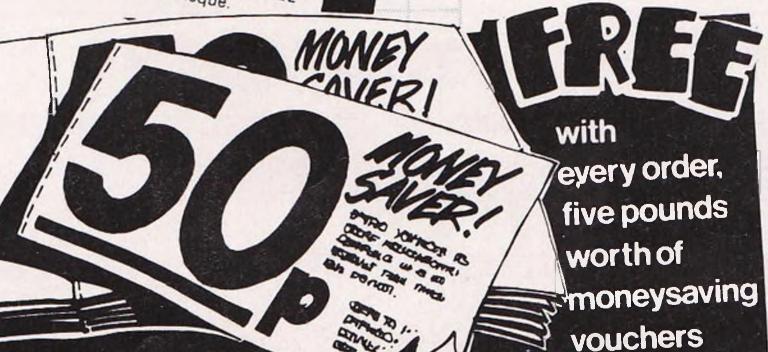

ORDER BY MAIL No Stamp Required Post your order today to COMPUTERAMA DEPT. CBM 2 FREEPOST

STAFFORD ST16 2BR

Purchase Ledger

D

**ORDER BY TELEPHONE** For ACCESS or VISA 24 hour ORDER HOT-LINE Dial 0785 44222

CARRIAGE 50p postage on all orders under £25 Securical delivery on high value items £8 eg printers monitors disc drives

STAFFORD

STOKE-ON-TRENT 59 Foregate Street 11 Market Square Arcade, Hanley

SHREWSBURY 13 Castle Gates

# RICHARD SHEPHERD SOFTWARE

A HOME BUDGETING & BANKING SYSTEM THAT REALLY MAKES YOUR

COMMODORE 64 WORK!

#### NOW ON CBM 64 DISK\* AND CASSETTE

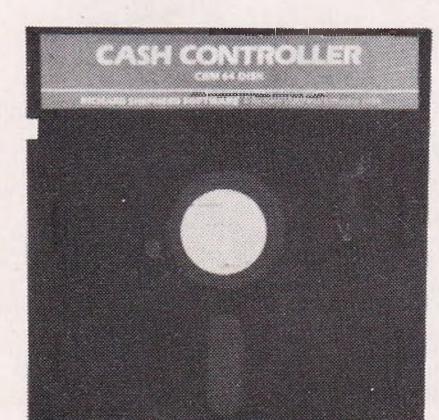

A professional style multi function Cash Controller program. In disk format you can load, and make an entry . . . or update your existing records . . . in just seconds. This easy to use program can handle up to 400 transactions, giving instant statements of your bank balance. Now there's no excuses for going into 'the red' and paying unnecessary bank charges!

#### **BANK ACCOUNT**

- Statements on demand from any date to date.
- Holds up to 400 transactions.
- Standing order facility.
- All transactions can be automatically coded to allocate up to 16 budget headings.
- Search facility for any single item by description or amount.

#### HOME BUDGETING

- 16 budget headings, e.g. Gas, Rates, Car, Tax - you can choose the headings
- Highlights under/over spending
- Full budget expenditure breakdown
- Budget "re-think" facility

# LOAN/MORTGAGE

All you ever wanted to know but didn't like to ask! Calculates:

- Interest rates
- Payback periods
- Capital sum
- Period of loan

- PRINTOUT FACILITY
- **FULL SECURITY WITH** PERSONAL PASSWORD
- SAVE DATA ONTO CASSETTE OR DISK

Available from good computer stores or direct by mail order... at a price that won't upset the Bank Manager!

CASSETTE INCP&P

DISK\*

\* Compatible only with 1541 Disk Drive

INCP&P Dealer enquiries welcome. Generous discounts.

| 23 (ESV) | (4.1)(A) | Last Samu | S1433 |       |
|----------|----------|-----------|-------|-------|
| PR       | OR       | ITYN      | AIL   | ORDER |

MULTI FUNCTION

CONTROLLER

FOR THE COMMODORE 64

& BANKING SYSTEM

| I I III OILLI I MAIL ORDER                          |
|-----------------------------------------------------|
| Please send me CASH CONTROLLERS                     |
| at £9.95 each 64 Cassette Please tick               |
| at £14.95 each 64 Disk version required             |
| including post & packing (overseas orders add £1.50 |
| Name                                                |
| Address                                             |

I enclose cash/cheque/P.O. payable to Richard Shepherd Software.

Or debit my Access/VISA Card Number CCI 6/84

Signature ALSO AVAILABLE ON CASSETTE FOR 48K SPECTRUM

All programs are sold subject to the condition that they may not by way of trade or otherwise be lent, hired out, resold or otherwise circulated without the written permission of Richard Shepherd Software Ltd.

**24 Hour Credit Card Hotline (06286) 63531** 

REMEMBER TO STATE IF YOU REQUIRE CASSETTE OR DISK

## RICHARD SHEPHERD SOFTWARE

ELM HOUSE, 23-25 ELMSHOTT LANE, CIPPENHAM, SLOUGH, BERKS. TEL. [06286] 63531

# MUSIC

```
470 IFA>1200THEN500
480 POKEA, 32: POKEA+1, 32
490 RETURN
500 POKEA, 32: RETURN
                     PRINT"IND
520 PRINT"
                                                                                              BURECHABOABOARDABOARDABOABOARD
530 PRINT"
                                                                                              540 PRINT"
550 PRINT"
                                                                                              100
560 PRINT"
                    POKE53280,0:POKE53281,0
                       RETURN
                        DATA63,63,63,63,63,63,63,63
                        DATA12, 12, 12, 12, 12, 12, 12, 12
610 DATA15, 15, 15, 15, 15, 15, 15, 15
620 DATA60,60,60,60,60,60,60
630 DATA0,0,0,0,0,6,3,0
640 DATA192,192,192,192,192,216,240,192
650 DATA24,126,219,24,24,24,24,24
660 STOP
670 DATA0,1270,1150,1271,1151,1272,1273
680 DATA1153,1274,1154,1275,1155,1276
690 DATA1277,1157,1278,1158,1279,1280
700 DATA1160,1281,1161,1282,1162,1283
710 DATA1284,1164,1285,1165,1286,1287
720 DATA1167,1288,1168,1289,1169,1290
730 DATA1291,1171,1292,1172,1293,1294
 740 DATA1174,1295,1175,1296,1176,1297
750 DATA1298
 760 PRINT" MUNICULUM NUMBER NUMBER 18 ATTACK
770 PRINT" DEPENDED DE LE L'AT
780 PRINT"2 DECAY
790 PRINT" The bear bear bear in the
800 PRINT"3 SUSTAIN
810 PRINT" The property of the second second
                                                                                                                                                                                                                                                                                     11
820 PRINT"4 RELEASE
830 PRINT" PRESENDED PRESENTE "RE
 840 PRINT"5 WAVEFORM"
850 IFWV=0THENPRINT"TPPPPPPPPPPPPP
                                                                                                                                                                                                               TRIANGLE"
                                                                                                                                                                                                                  SAWTOOTH"
860 IFWY=1THENPRINT" The bear by the base of the second of the second of
                                                                                                                                                                                                                 PULSE
870 IFWV=2THENPRINT"The property in the second second seco
880 IFWY=3THENPRINT":"DDDDDDDDDDDDDDD: NOISE
                                                                                                                                                                                                                                                                    11
890 PRINT"6 PULSE WIDTH
                                                                                                                                                                                                                                                                                     11
900 PRINT" "PHENDER DEPONDE "PH
910 RETURN
READY.
```

SAARSA 

# PROJECT

# Sight for a 64

# This month we show you a cheap way to digitise a photograph using a 64 and your printer

For the light sensor we used a small Cadmium Sulphide Photocell attached to the analog input channel of the 64. For the scanning mechanism the picture to be digitised was mounted on a length of sprocketed paper fed through a 3022 printer and then glued together to form a loop. By using the line feed the image could be scanned under partial computer control.

The light sensor circuit is very simple and can be built for less than £1, the circuit is shown in Fig 1. The way the circuit is connected to Control Port 2 is shown in Fig 2. The light sensor used was obtained from Radio Shack and has an optically active area of only about 3mm diameter, this small size is essential for good resolution digitisation. An optical fibre light guide could be used to improve this resolution, but for most applications a 3mm resolution is adequate.

The loop of paper in the printer to which the image is attached is moved using the line feed command. The 3022 has the useful feature of being able to vary the line feed paper increment. This allows one to select the appropriate digitisation step size.

The Photocell is mounted on a bar traversing the paper and about 2mm from its surface. It is essential that there is a good source of light directly above the printer. The bar and Photocell mounting are constructed in such a manner that it can be manually moved in a horizontal direction across the paper. The image is thus scanned under computer control one vertical stripe at a time, the Photocell is then moved manually by the digitisation increment and the process repeated.

20 FORI=0T063: READA: POKEC+I, A: NEXT 30 B本="解電器頂面欄": REM 'GRN'WHT'LGR' MGR DGR BLK RED 40 PRINT"]"; D=0 50 REM 60 REM ADJUST PRINTER LINE DENSITY TO 70 REM 8 LINES PER INCH SØ REM 90 OPEN6,4,6:PRINT#6,CHR\$(18):CLOSE6 100 REM 110 REM READ IN A LINE 120 REM 130 GOSUB270 140 REM 150 REM GET KEY PRESS, IF 'D' THEN SEND 160 REM DATA TO DISK FILE AND END. IF 170 REM DO NEXT. 180 REM 190 GETC\$: IFC\$<>" "ANDC\$<>"D"THEN190 200 IFC = "THEN 130 210 GOT0400 220 REM 230 REM READ IN ONE COLUMN OF PICTURE 240 REM AND DISPLAY COLOURED 'ROUGH' 250 REM PICTURE 260 REM 270 OPEN4,4 280 FORI=0T050 290 PRINT#4 300 REM 310 REM PAUSE TO ALLOW TRUE READING 320 REM 330 FORJ=0T0300: NEXT 340 SYSC:P2=PEEK(C+258) 350 PRINTLEFT\$(B\$,((P2+2)/6)-1)"# =";

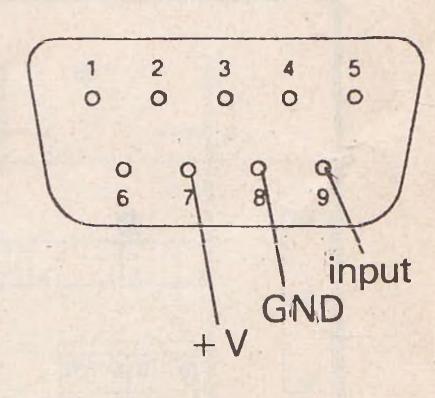

Fig 2

+ 5V-

Radio Shack

input-

50 K

276-116

Fig 1

420 PRINT#2,CHR\$(A%(I,J));:NEXT:NEXT
430 CLOSE2:END
440 REM
450 REM DATA FOR M/C ANALOG PORT READER
460 REM (FROM PROGRAMERS REFERENCE GUIDE)

400 OPEN2,8,2,"@0:PIC,S,W"

410 FORJ=0TOD-1:FORI=0T038

360 NEXT: D=D+1: PRINT: CLOSE4: RETURN

380 REM SEND DATA TO DISK FILE AND END

A%(I,D)=P2

370 REM

390 REM

470 REM
480 DATA162,1,120,173,2,220,141,0,193,169,192,141,2,220,169
490 DATA128,141,0,220,160,128,234,136,16,252,173,25,212,157
500 DATA1,193,173,26,212,157,3,193,173,0,220,9,128,141,5,193
510 DATA169,64,202,16,222,173,0,193,141,2,220,173,1,220,141
520 DATA6,193,88,96
READY.

Here is the program that reads the data from the eye and stores it away

# Commodore Show

With the Fifth International Commodore Show approaching fast, we provide a floor plan and list of exhibitors and reveal some of the attractions of the show. See you there!

Owing to the success of last year's show, the Fifth International Commodore show will be held in two venues this year — London's Novotel June 7-9 and the Leeds Exhibition Centre September 27-29. It's a must for anybody with an interest in Commodore and the organisers are expecting a turnout of more than 40,000 visitors.

Commodore will be displaying all their latest products at the June show including the new Commodore 16, C264 and V364 home computers plus five new peripherals; the SFS 481 disk drive, DPS 1101 daisywheel printer, MCS801 dot matrix colour printer, 1703 colour video monitor and the 1531 cassette unit.

The newest Commodore business systems will also be introduced, includ-

ing the Commodore 128K 8296 and the 8096D (a version of the 8096 with integral disk drives), updating the 8032 and 8096. In addition, two products launched at the April Hanover Fair – the Commodore PC and the Commodore Z8000 will be making their first appearance in the UK.

As with last year's show, exhibition space will be divided into two parts – business systems and applications upstairs and home and recreational computing downstairs. Together the exhibitors will present a comprehensive selection of Commodore compatible peripherals, software and associated products.

To help you find your way round the show, we have published a floorplan and a list of all exhibitors.

As well as the exhibitors' attractions, there will be a number of other events providing additional interest and entertainment.

Radio Luxembourg have a place in the Exhibition Hall and will be appearing throughout the three days of the show.

Various guest personalities have been invited to the show and include famous sportsmen and TV stars such as Patrick Moore who will be demonstrating the Commodore Astronomy Program on the 64.

Software designer Jim Butterfield and a number of other computer experts will also be making guest appearances.

Games and competitions will be held throughout the show and for those who enjoy a good contest, the Business Simulation Challenge should provide a stimulating change from arcade games, offering the chance to put your wits against one another with the latest sophisticated business game from Commodore. In fact, a special area has been set aside for the arcade game enthusiasts.

Two seminars on a number of interesting topics will run between 4pm and 6pm every day by the Independent Commodore Product User Group (ICPUG). The organisers hope that the audience will participate in these debates.

Live demonstrations of Compunet, an armchair shopping service will be of interest to 64 owners in possession of a modem.

Finally, a few of the entries to the Commodore International Computer Art Challenge will be on show and although the official closing date for entries was June 1, a few entry forms will be available for anyone who thinks they can design a picture in under three days! The results will be announced in our August issue.

There will be something of interest for every Commodore user, but don't worry if you can't get there. Next month we will be featuring a full report on all the news from the show.

## QUEEN MARY SUITE-FLOOR PLAN

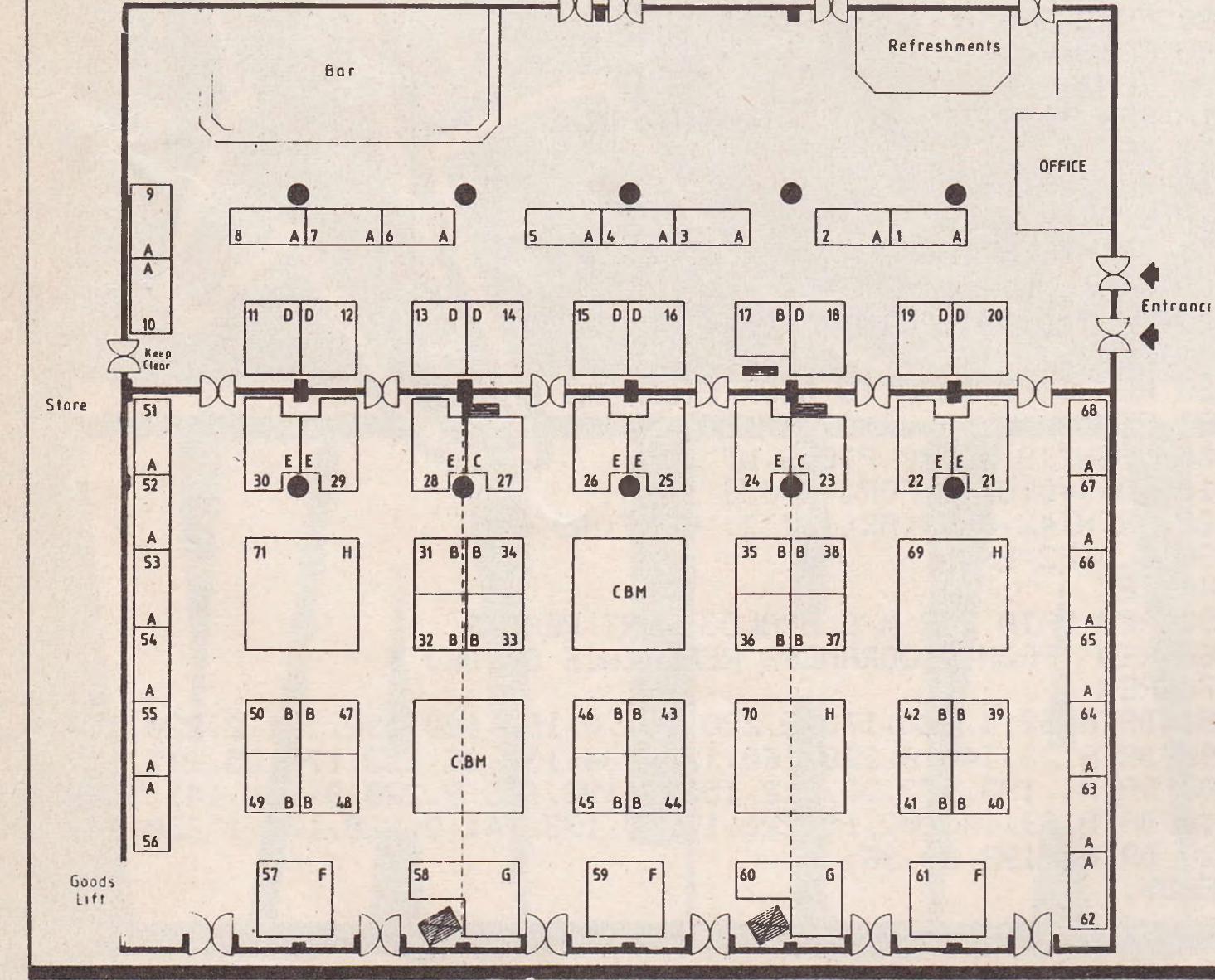

# SHOW

### Queen Mary Suite (Business Systems and Applications)

#### H71 Adcomp (UK) Ltd D19 Anagram A.P.S. Microsystems **B37 Automation Facilities** A5 A62 **Beaumont Summer Camps B. O'Hara Associates B34 Commodore Horizons D20 Dataview Wordcraft B35** 3D Digital Design A66 **Electronic Aids** A2 A54 **Granada Publications** D13 Handic E25 Honeyfold ICPUG A56/55 I.D.A. (provisional) **C23** A65 Impex C27 J.C.L. MC2 **B38 Micro Applications B43** Micro Simplex A51/52/53 Mills Associates **B48** E21 **Oxford Computer Systems** F61 Pegasus **Precision Software H69 Quick Count** A68 A1 **Saxon Computing Small Systems Engineering** A64 SM Software UK H71 **SM Software Scandinavia** H71 A67 Software for All D18 Supersoft **B31** Tamsey **Thompson Cook B36 B33** Tirith

# Exhibition Hall (Home and Recreational

| Computing)                   |                   |
|------------------------------|-------------------|
| Adamsoft                     | A111              |
| Adman                        | A139              |
| Anirog Software              | A137/138/141/142  |
| A.S.K.                       | A128              |
| Audiogenic                   | A101/102          |
| Bubble Bus                   | A131/116          |
| Cambre Sound                 | A103              |
| Computer Bookshop            | A133              |
| Commodore Computing          | A117/118          |
| International                |                   |
| Commodore User               | A113/114          |
| Currah                       | A130              |
| DAMS (provisional)           | A112              |
| Duckworth                    | A147              |
| Galactic Software            | A129              |
| Hago                         | A144              |
| Interceptor                  | A121/122/123/124/ |
|                              | 125/126           |
| Logic Sales (provisional)    | A140              |
| Melbourne House              | A145              |
| Merlin                       | A132              |
| Micro Power                  | A152/153          |
| Mirrorsoft                   | D115              |
| M.T.C.                       | A127              |
| Paramount (provisional)      | A108              |
| Personal Peripherals (U.S.A) | D149/148          |
| Precision Software           | A146              |
| Quicksilver                  | D156              |
| Radio Luxembourg             | A104/105/106/107  |
| RAM                          | A134              |
| Romik                        | A154/155          |
| Stack                        | A109/110          |
| Stonechip Electronics        | A157/158          |
| Supersoft                    | A143              |
| Viza                         | A135/136          |
|                              |                   |

## **EXHIBITION HALL-FLOOR PLAN**

Vulcan

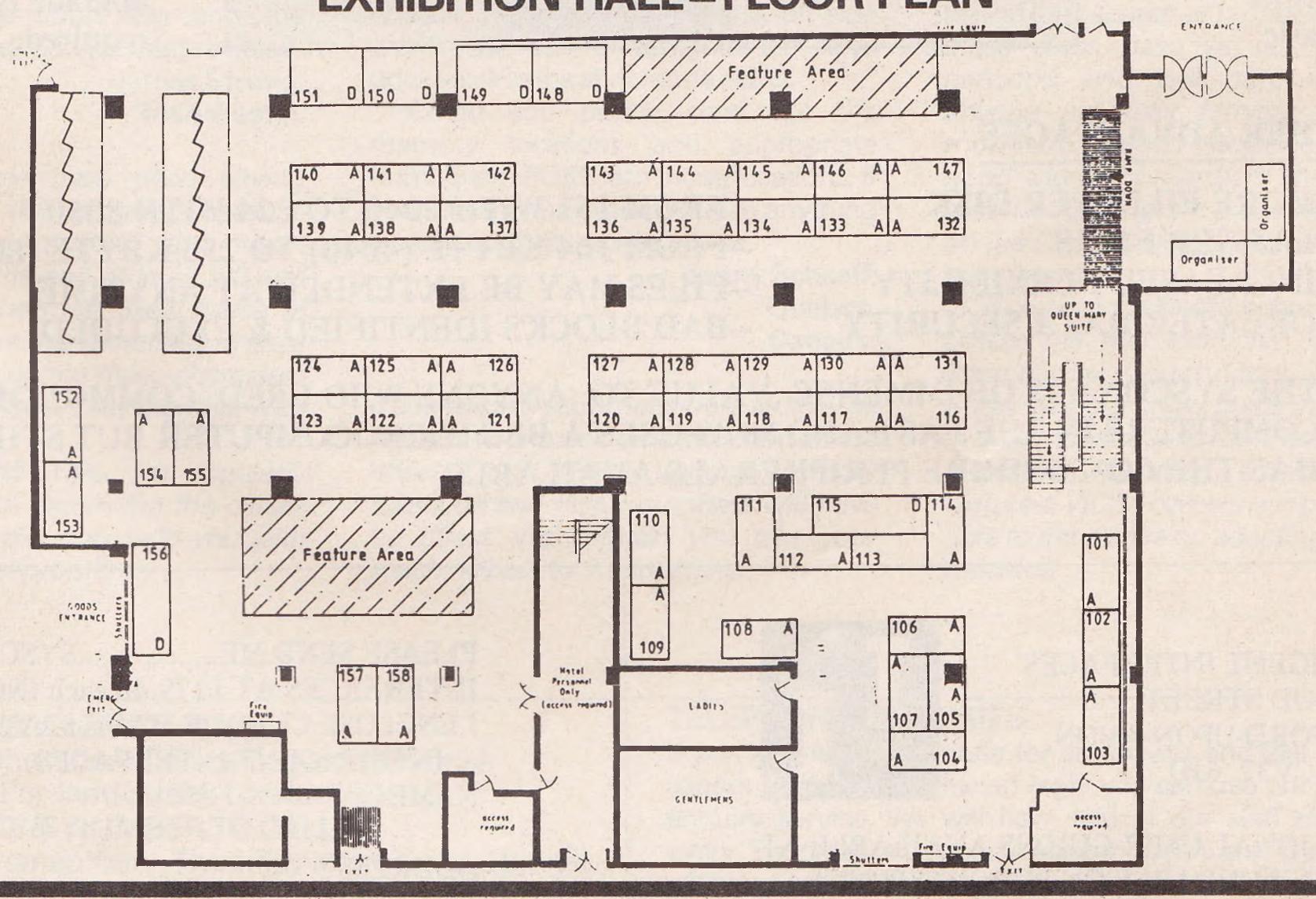

A119

# From Intelligent Interfaces Ltd. Designers & Manufacturers of the Acorn IEEE488 Interface

#### THE SYSCON 6

#### LINKING THE BBC MICROCOMPUTER TO COMMODORE DISK UNITS & PRINTERS

- \* Enables Commodore Dual Floppy Disk Units & Printers to be used with the BBC Microcomputer.
- \*Supplied with specially written D.F.S. & Printer Driver routines which make the operation of commodore Peripherals transparent to the user of the BBC Micro.
- \*Designed for the 2040, 3040, 4040, 8050 Disk Units & 2022,2023, 3022, 3023, 4022 & certain other printers
- \*Offers commands equivalent to all Acorn Disk Filing System commands Plus additional utilities in ROM e.g. BLOCK which displays contents of specified disk sector on screen and FORMAT etc.
- \* HARDWARE & Software design of the Syscon 6 makes maximum use of the on board intelligence of Commodore Peripherals

\* Disk filing system and Printer Driver Routines supplied in a 16K by 8 EPROM fitted in one of the BBC computers sideways ROM sockets.
Fully supports sequential & random access filing from BBC basic.

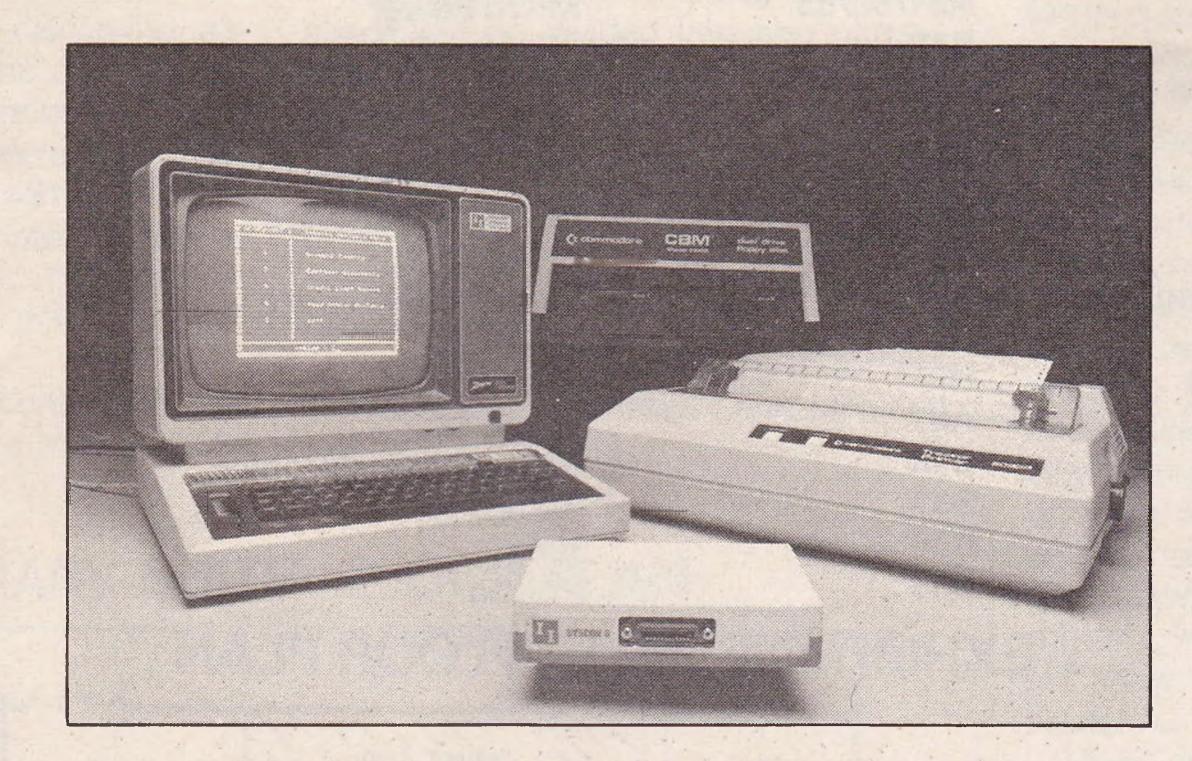

Interface Hardware housed in small plastic enclosure connected to BBC Microcomputer IMH<sub>Z</sub> bus & auxiliary power connector.

NB Standard BBC computer Disk upgrade NOT required.

#### FURTHER ADVANTAGES.

MORE FILES PER DISK LARGER FILES INCREASED FLEXIBILITY GREATER DATA SECURITY

- -FROM 151 WITH 2040 TO 224 WITH 8050
- -FROM 164 KBYTE (4040) TO 256 KBYTE (8050)
- -FILES MAY BE EXTENDED AT ANYTIME
- -BAD BLOCKS IDENTIFIED & EXCLUDED

THE SYSCON 6 IS OF IMMENSE VALUE TO ANYONE WHO USED COMMODORE COMPUTERS IN THE PAST AND NOW USES A BBC MICROCOMPUTER BUT STILL HAS THE COMMODORE PERIPHERALS AVAILABLE.

TO: INTELLIGENT INTERFACES 43 B WOOD STREET, STRATFORD-UPON-AVON, WARKS CV37 6JQ.

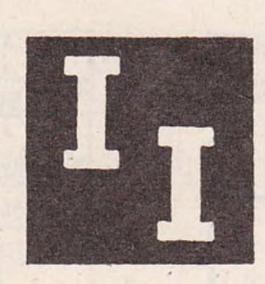

\* ADDITIONAL USER GUIDES AVAILABLE AT £9.50 REFUNDABLE ON PURCHASE OF A SYSCON 6 PLEASE SEND ME.......SYSCON 6
INTERFACES AT £179.40 each INCL. VAT.
I ENCLOSE CHEQUE MADE PAYABLE TO:
INTELLIGENT INTERFACES.
NAME:

ADDRESS:

## LETTERS

Dear Sir

At last! Someone admits to the fact that there might possibly be female programmers (The Cult of '84 Vol 2 No 11). Understanding computing has nothing whatsoever to do with age, sex or circumstances. It is the ability to think in a certain way - De Bono calls it Lateral Thinking – working out the solution to a problem clearly in the mind before action.

I began to teach myself on a VIC 20 two years ago. I now have a 64, and although I don't work for a large UK software company (yet), I not only write M/C utilities, educational and games programs, but I run my own software house, organise the local computer club and give lessons (mostly to men) in BASIC and machine code.

Programmers are not necessarily pale-faced youths hunched over hot 64's until 3 am or mathematics geniuses with honours degrees. I have six 'O' levels and two kids - learning was simply a case of enthusiasm and many frustrating hours of practice.

Look out Jeff Minter, Mo is coming!

Mo Warden, Walsall, West Midlands.

Dear Sir

I have been having problems with Breakout (a program in Vol 2 No 11). After loading and running the program, it started and ran until I got through the wall of bricks. The ball just carried on going over the court top and the program crashed! Can you please help?

James Strong, Manchester.

A lot of people have been having problems with this program because they have not noticed the insert character near the end of lines 149 and 169. However, the most likely cause of your problem are the characters in lines 120 and 121. To obtain these characters press the Commodore key together with the @ key.

In Hints and Tips, we regularly publish a section explaining the cursor characters and this may help you with some of the other programs.

Dear Sir

I would like to ask you a few questions.

Is there a program enabling the 64 to be connected to a Texas Ti99/4a? If not could you publish one? Is there a Commodore user club for the 64 in Belgium?

D. Geest, Ostend, Belgium.

We have never published a program connecting the 64 to a Texas Ti99/4a. The two machines are very different and transferring programmes would involve a lot of time and effort. Data routines, for example would be extremely awkward as both machines use different processes and speed routines. Because the results of such a connection are likely to be disappointing we have no plans to publish such a program.

We haven't heard of any Commodore User Clubs in Belgium, but if any readers know of one, we will forward relevant information to Mr Geest. Meanwhile, perhaps you could start one yourself!

Dear Sir

I am having a problem with my 64. I changed the numbers POKEd into the locations for several keys. When I press 'Z C B M . shift (right) space and F1' nothing happens on screen. The cursor doesn't move, the shift on the left side works but the aforementioned keys don't work in the shift mode either.

Could you please send me the memory locations and appropriate numbers to POKE into those locations. If you think my problem is due to anything else, I would appreciate advice.

Jenny Schaeff, Quebec, Canada.

It sounds like your machine is faulty - as soon as your machine is switched off the effect of all POKEs are undone. Memory locations and POKE numbers will have no effect. We suggest you take your machine back to the suppliers.

Dear Sir

I have a VIC-20 and will soon be expanding it to 64K. Is there any way of turning it into a Commodore 64? Can I use 64 programs on it?

David McAllister, Nailsea, Avon.

The answer to both these questions is 'no'! The VIC-20 is a completely different machine to the 64 and it will not run with any 64 programs even with a 64K memory.

Dear Sir

I became interested in Modems after reading a survey you did in Vol 2 No 11 and subsequently bought one for my VIC 20.

Unfortunately, I am finding it extremely difficult to find the numbers for databases and at present only have three numbers. Is there a book with all the Database numbers in or perhaps some other source of information?

> David Rigby, St Helens, Merseyside.

There are several sources of telephone numbers for databases, bulletin boards or teletext systems, but as far as we know, no comprehensive list of numbers has been published. If any reader knows of one, please let us know

Computer clubs and user groups will be the best source of numbers. Many of these clubs have set up their own networks and will have advice for anyone not fully familiar with their modem. Computer magazines are also a good source of numbers and Commodore Computing are planning a feature on the Communication Networks in the near future.

If you can make it to either London or Leeds, the two locations of the Fifth International Commodore Computing Show (see our show guide in this issue) live demonstrations of Compunet, an electronic shopping service will be featured. VIC 20 owners will probably be able to get advice on adapting their own machine.

#### THE ADDRESS TO WRITE TO IS:

QUERIES, Commodore Computing International, 167-169 Great Portland Street, London W1.

#### THE TELEPHONE NUMBER TO CALLIS:

01-636 6531 (remember – Thursday afternoons, 2 pm till 5 pm)

#### **TELEPHONE ENQUIRIES**

If you are really desparate for an answer and feel you really cannot wait for a published reply you can use our telephone enquiry service. We will have two of our staff standing-by every Thursday afternoon between 2 pm and 5 pm. That's when we want to hear from you.

# All the Best

DR WATSON series

**BASIC Adventures in Space** 

£9.95

BOOK & TAPE COURSE

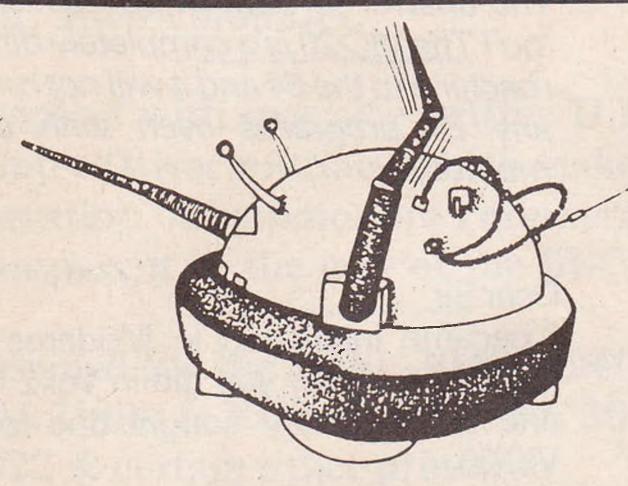

An exciting course for all children from 7 to 77. Learn BASIC while enjoying this most exciting space adventure. Master the computer to escape from the Alien Planet.

The course contains four computeraided learning programs to teach the major BASIC commands. Available for the CBM 64, VIC 20 (and BBC, Electron and Spectrum!)

Beginners BASIC course for the CBM 64

£10.50 BOOK & TAPE COURSE

A complete beginner's course for the CBM 64. It assumes no prior knowledge of BASIC and teaches by means of projects. The enclosed software contains a character generator, sprite generator, synthesiser and all six games developed in the text. Included is also Honey. Aid I which adds 28 NEW commands to CBM 64 BASIC.

Courses are also available for BBC, ORIC, ELECTRON, APPLE, DRAGON, SPECTRUM, LYNX.

# Courses for the CBM 64

amd VIC-20

Beginners Assembly Language for the CBM 64 or VIC 20

£12.50 BOOK & TAPE COURSE

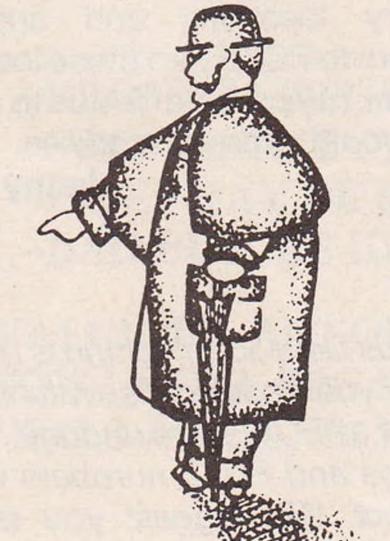

A complete beginner's course: contains a full two-pass assembler featuring:

- Labels
- Memory labels
- Macros
- LOAD/SAVE
- Hardcopy

instruction set.

- Insert/Delete
- Also Binary/BCD/Hexadecimal tutor to explain the maths used in machine-code programming. Covers whole 6502/6510

Courses are available from: W.H. Smiths, BOOTS, SPECTRUM stores and all good computer shops and many bookshops.

HONEY

HONEYFOLD SOFTWARE LTD

Standfast House Bath Place High Street, Barnet London EN5 1ED Tel: 01-441-4130

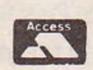

# REVIEWS

# Newarivals

This month's look at recently-released products for Commodore machines includes a payslip, a painting program and a Basic Stretcher

#### KOALAPAINTER

In recent months, a wealth of colour graphics programmes and various gadgets such as lightpens have been produced to help the most ungifted artist produce some sort of masterpiece. The arrival of the Koalapad and its accompanying program, at £79.95, puts them all to shame.

The pad itself is about A5 size, light, slim, easily transportable and attaches to the 64 via user port 1. It is accompanied by a plastic stylus pen and an extremely good graphics program. The packaging claims great things, but before it can be used to create a custom keyboard or used as a joystick the correct software is needed and unfortunately there is none available in the U.K. (However, you can write your own program or use the one provided in Commodore's Programmers Reference Guide.)

Operating the Koalapad is childishly simple and the manual is well written, leaving nothing unclear. It should be noted that a 1541 disk drive is needed for the disk version and even with the cartridge, a disk and disk drive will be needed to store your own pictures.

The menu is divided into commands, brushes and a colour palette. It is obvious that a lot of care and thought has gone into making this program comprehensive and a lot of fun. The pad has two buttons which control program operation and a touch pad which is extremely stable and very accurate to use. Drawing straight lines in freehand style results in a fairly straight line, the image is stable on screen and colours don't 'run' when over lapping. Details like these make Koalapainter superior to many of the lightpens. Best results are obtained using a sharp object like the stylus on the touchpad.

The colour palette contains 16 colours, 16 patterns and there are eight different brushes to choose from. Besides the usual commands like 'circle', 'lines' and 'fill' there is a 'mirror

command' enabling you to create three mirror-like images of anything you draw, an 'oops' function which erases the last thing that was done and a 'Zoom' command. This enables you to add detail to any drawing by enlarging any part of it.

Perhaps the best way of viewing its versatility is to look at the pictures already stored in the program. Using the 'get', 'swap' and storage commands, the user can call up two screens for mmediate use. For instance with the farm and the farm animals screens, the animals can be taken from the latter and reproduced on the empty farm scene. Similarly with the castle scene, pictures of dragons and knights in armour can be taken from the second viewing screen and used to complete the castle illustration. Very few graphic programs include this two screen facility.

Audiogenic are aiming the Koalapad at the consumer market, but it is so accurate and versatile that it could be used in numerous business and professional applications where colour graphic images are needed. Koalapainter is by no means cheap, but the graphics program is one of the best on the market and would make a great addition to anyone's computer gadget collection, whether for pleasure or business.

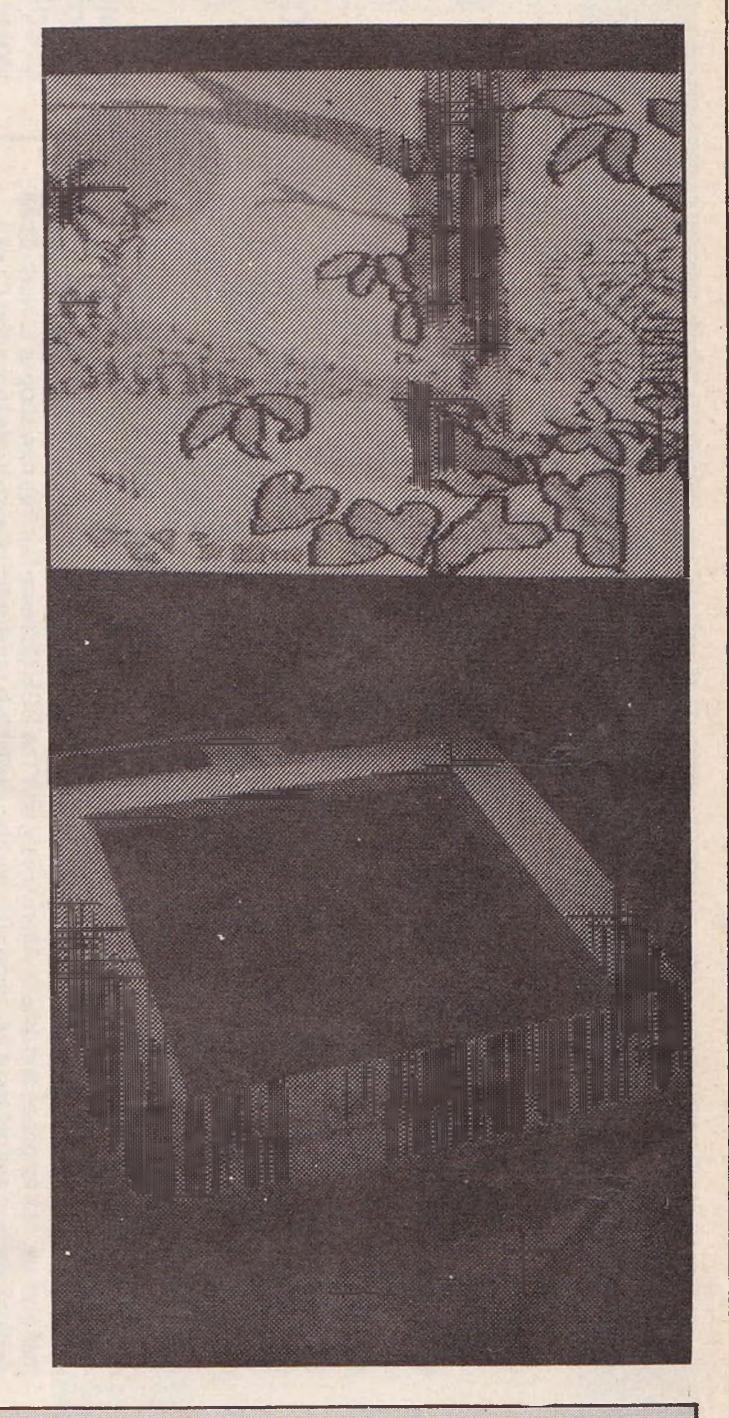

#### **Product Name:**

Koalapainter

#### **Product:**

Koalapad touch tablet, stylus and paintbox program (Cartridge or disk)

Company:

Audiogenic Ltd, P.O. Box 88, Reading, Berks, Tel: 0734 664646

#### **Koalapad Features:**

Size: 20cm x 16cm x 2cm

Cream body with two black buttons and

touchpad

Cable plugs into port 1 of 64

#### **Program Features:**

Commands - draw, frame, circle, change colour, mirror, line, box, disc, £89.95 with cartridge copy, swap, lines, rays, fill, zoom, £79.95 with disk

storage, erase and oops (error correction)

8 brush sets

16 colours and 16 patterns

Two separate viewing screens

Saving facilities

#### System Requirements:

64, Commodore 1541 disk drive and colour television or monitor

Applications:

Creative and educational use

#### Documentation:

Clear, well written manual describing Koalapainter program and a manual with advice on caring for the Koalpad Price:

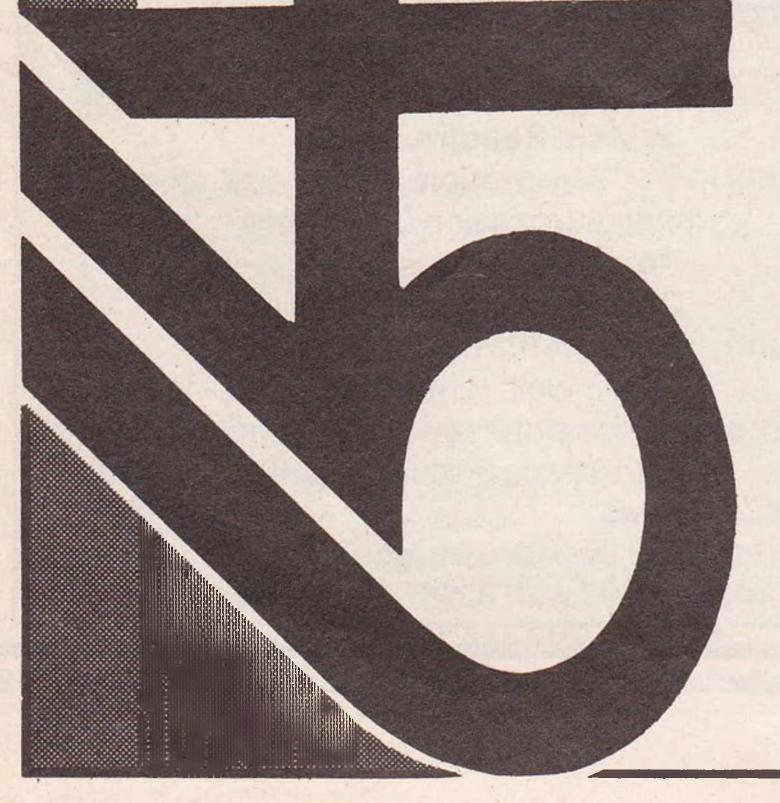

# hair d'unaire

Prices include VAT. Carriage is free except on credit orders. A full range of hardware and software is available by mail from us. Ask for prices and details. Alternatively, visit The DGH Software Centre's new shop at 10 North Street, Ashford, opening end of May. A full range of books also available by mail order at normal retail price plus £1 p&p. to Commodore package (a) + (b) £23 package (a) + (c) £38 package (a) + (c) + (e) +Easy Script, Easy File and Intro to Basic (all on disk) supply) (Offers E00 £210 £ 25 convert

expiry date, your address and telephone number. nse ACCESS/VISA credit card hot-line: and expiry 2 (0227)266289prepared to state program credit card number and S machine answering

5620

£230 £387

UR PRICE

Product

pe

# Reselection SOFFERNS

# DATAFILES/DATABASES

SUPERBASE 64 (d88) which we have on special offer by way of encouragement! This is a sophisticated programmable relational database. Think of what you would like your database program to do – and SUPERBASE will probably be able to do it! Very, very INFOMAST (d90) and VIZASTAR (d99). All these programs are capable of serious disk-orientated business applications. DIARY 64 er larger individual records constraints. Multifunction powerful and very, very versatile. INFODISK (d73) and DELPHI'S ORACLE (d90) are very similar and offer larger individual records but more restricted programming constraints. Multifunction (cellent MAGPIE 64 (r95) FOTAPE (16.50). records. For tape users we recommend IN database/wordprocessors include the ex programming

# FINANCE & BUSINESS

Other 'pad' software also available including LOGO

PROGRAMMING AIDS

MULTIPLAN 64. The outstanding spreadsheet for the 64 – special offer version d75 (normally d95). CALCRESULT (d95) is another very sophisticated but 3D spreadsheet we highly recommend for serious business uses. PRACTICALC (d40 35) is very good value. Also: FUTURE FINANCE (d75) and BUSICALC 2 (d79 77). For home accounts there's HOUSEHOLD FINANCE (21) MONEY home accounts there's HOUSEHOLD FINANCE (21) MONEY MANAGER (9.99) the very sophisticated HOME ACCOUNTANT (d52.50) TIME & MONEY MANAGER (d49). Business account and sophisticated alternatives are also available. For VAT record-keeping and a full audit trail we unreservedly recommend MICRO SIMPLEX 64 (d175). A very professional program with full product support. Suits Schemes A to F. Demo available. accounts, wages, retail accounts, and stock system respectively (all d21 19 - demonstration versions at d4.50 2.50 each). Expensive BUSCOM-4 are for monthly programs are available also. For a low BUSCOM-2, BUSCOM-3 and BUS

# RECREATIONAL

This is a selection of some of the best programs for the Commodore 64 from a list of over 900 we can supply, covering the products of 100+ software houses from the UK, rest of Europe and the USA. A 20-page listing and later updates are available free to customers (otherwise 50p and large SAE. Add 50p p&p for orders under £20. (Europe £1 on each item of software).

We can supply any of the popular games from established software houses and this includes an unbeatable selection of imported material. If there's a program for the 64 ... we can usually provide it Look out for ALICE IN VIDEOLAND (d27) and the definitive C64 FLIGHT SIMULATOR II (d35). Really good imports include BLUE MAX (d29 29) which has truly outstanding graphics and diagonal scrolling like ZAXXON (d29 29) which is at last available. There's also PROTECTOR II (d25 25) FORT APOCALYPSE (d23 23) PITSTOP (r27:50) JUMPMAN (d27:50 27:50) and JUMPMAN JUNIOR (r27:50) JUMPMAN (d27:50 27:50) and JUMPMAN JUNIOR (r27:50) JUMPMAN (d27:50 27:50) and JUMPMAN (d27:50 27:50) and JUMPMAN (d27:50 27:50) and JUMPMAN JUNIOR (r27:50) JUMPMAN (d27:50 27:50) and JUMPMAN JUNIOR (r27:50) JUMPMAN (d27:50 27:50) and JUMPMAN JUNIOR (r27:50) JUMPMAN (d27:50 27:50) and JUMPMAN JUNIOR (r27:50) JUMPMAN (d27:50 27:50) and JUMPMAN JUNIOR (r27:50) JUMPMAN (d27:50 27:50) and JUMPMAN JUNIOR (r27:50) JUMPMAN (d27:50 27:50) and JUMPMAN JUNIOR (r27:50) JUMPMAN (d27:50 27:50) and JUMPMAN JUNIOR (r27:50) JUMPMAN (d27:50 27:50) and JUMPMAN JUNIOR (r27:50) JUNIOR (r27:50) JUMPMAN (d27:50 27:50) and JUMPMAN JUNIOR (r27:50) JUNIOR (r27:50) JUMPMAN (d27:50 27:50) and JUMPMAN JUNIOR (r27:50) JUNIOR (r27:50) JUNIOR (r27 **MASTER** (17.95)

Please note that the prefix (d) before a price denotes that the program is available on disk (for example d25). The prefix (r) (as in r29) indicates that the program is in cartridge form and costs £29.00. Tape program prices have no prefix. Our list includes details of EDUCATIONAL, ACCOUNTING, BUSINESS and GAMES of EDUCATIONAL, ACCOUNTING, BUSINESS and GAMES programs not possible to itemize here. PLEASE TRY US IF YOU ARE HAVING DIFFICULTY LOCATING A PROGRAM. Please make cheques/PO's payable to the Six-Four Supplies Company.

# including REMs and spaces. This can speed up programs and salvage memory. Various good quality sprite and character editors are available including SUPERFONT 4.0 (6.75) SPRITE/ d GRAPHICS EDITOR (5.99) SPRITEMAKER 64 (6.75). On the music side there's MUSIC COMPOSER (19.99) ULTISYNTH (14.95) p and SYNTHESOUND (125 d25). If you have a lot of tape-based c software, DISCO (29.95) can be used to transfer much of it to disk—b this is a truly powerful utility which is the best of its type. KOALAPAD d COMPACTOR (d10.50 8.50) cuts out all wasteful programming **NEW PRODUCTS**

(75) is an outstanding hardware accessory which enables you or your children to create wonderful screen pictures which can be saved and displayed independently. Complete and ready to go. HELLCAT RACE (dc25) and other flight games/simulations now in stock! MAGIC DESK (r47.50) is a superb icon-driven filing and office aid. Type letters, record names, inventories — anything you tape-disk transfer utilities! CP/M (rd60) gives you the benefits of the Z80 processor and a full operating system. PILOT (d65) is an outstanding tool and authoring language for creating educational programs with care — ideal for teachers. LOGO (d39) and PASCAL (d49.95, 14.95) also now available. If you're a pinball freak then PINBALL CONSTRUCTION SET (d29.50) or NIGHT MISSION PINBALL (dc21.50) will really flip your mind! Absolutely outstanding. SOLO FLIGHT (dc25),

# WORD PROCESSING

program for the 64. Very good too is **VIZAWRITE** (r78 d65) which also has a spell-check program **VIZASPELL** (d20 if bought with VIZAWRITE, else d65). But for casual wordprocessing of extreme sophistication we recommend **HOMEWORD** (d35) which is sophistication we recommend HOMEWORD (d35) which is outstanding value and very easy to master. It uses 'icons' to symbolize menu options (as used by Lisa). Contains several really innovative features. Much further down the scale but ideal as a low cost text editor is WORD WIZARD (5.99). Compatible labelling programs are available.

# UTILIES

MER'S UTILITIES (d14.99) surely represents the best value if you have a disk: sprite, character, and sound editors are provided in addition to a PET emulator, and disk copy utilities – a dozen in all! DISKEY (d36) is a really powerful disk editor which enables you to manipulate fully your 1541 and files produced on it. PROGRAM-

These range from improvements to C64 BASIC to actual programming aids. SIMONS BASIC (r50) adds 114 extra commands and facilities, and the rather better planned program BC vecellent value is PETSPEED (d50). On the machine code front there are numerous monitors and assemblers the best of which is higher are numerous monitors and assemblers the best of which is higher are numerous monitors and assemblers the best of which is higher are numerous monitors and assemblers (r29) ASSEMBLER (r53) but MONITOR (r29.95) ASSEMBLER (r53) but MONITOR (r29.95) ASSEMBLER (r63) but MONITOR (r29.95) ASSEMBLER (r63) but MONITOR (r29) MASTERCODE (respectively) and the code programming we suggest ASSEMBLY at LANGUAGE PROGRAMMING (14.95). If you plan writing your own database programs highly recommended are CODEWRITER (d85) and THE LAST ONE (d97) which both produce stand-alone code. Respectively)

Som band SUDDITIES. K-four. STOP OF THE PROPERTY OF THE PROPERTY OF THE PR

T. Denne & Sons Ltd CT5 1TJ. Incorporated by The D<sub>G</sub>H Software Centre, 10 North Street, Ashford, Kent (a division of P.O. Box 19, Whitstable, Kent

# REVIEWS

#### **BASIC STRETCHER**

Basic Stretcher is a recently released 8K machine code program for BASIC 4 PET/CBM computers, which is loaded from tape or disk. It gives BASIC about 38 extra commands including all those of Microsoft's "BASIC-80 release 5" (Commodore machines are based on release 4). It is available from Supersoft for £25, but is it value for money? David Hornsby finds out!

First a little on the product's presentation. It is supplied on tape (although it may be re-saved on disk for subsequent use) and comes with a 45 page manual describing all the commands in alphabetical order. This is fine for reference but not the best way for learning Basic Stretcher. For each command there is an example of its use and some comments where appropriate. I found one or two inconsistencies in the text but managed to figure out what was meant in each case. The purpose of most commands is fairly obvious but some puzzled me for a while and I would have appreciated more explanation of the CASE and DEFINT statements for example.

The added commands are of two types:

1) commands and statements: typically TOOLKIT like commands but more powerful and many more of them.

2) functions: mostly trig and string functions.

Many of these I have seen in other products but some are new to me. RENUMBER for example will renumber part of a program only if required. IF.. THEN.. ELSE is provided. SIZE prints five figures; namely program, variable, array, string and free memory usage. ERASE, EXPAND and CON-TRACT are array commands. CHAIN, MERGE (a true merge from disk) and RUN operate on whole programs. CASE, ENDC and LABEL add a programming structure similar to that of PASCAL. VARPTR gives the memory address where a variable is stored, useful for passing data to a machine code subroutine. All the missing trig functions are provided and all trig functions may be in degrees or radians. INSTRING, STRING\$ and MID\$ are neat extra string commands.

Commands I have met before include number base conversions, quarter block line plotting, screen and program to printer listing, PACK to shorten a program, UPPER, LOWER, REPEAT and CURSOR control.

There are still more commands as yet unmentioned: AUTO for line numbers, BYE to exit Basic Stretcher, COLOUR used in plotting, DEBUG to enter the machine code monitor, DELETE lines, DUMP variables, FIND, HELP, RESTORE to a line number, FIX to round numbers to the nearest integer, and SWAP two variables. I was disappointed by the absence of one or two features (eg. print using, scroll, sort) but delighted by the thoughtfulness of others (eg. the way Basic Stretcher may be loaded automatically together with a program).

This brief summary can only give a flavour of this powerful product but it will be evident that Basic Stretcher is potentially very useful. I have found no bugs in it yet and congratulate Neil Russell, the Australian author on his program. Had the product been available before all the ROM based BASIC enhancement products came along then it would have been a "must" for all serious PET users. In the event it may have appeared too late to make much impact. On the other hand it may prove to be yet another product to demonstrate that the PET/CBM computer, despite its age, is still very much alive and kicking.

### **PAYSLIP**

Pitman's Payslip is designed to familiarise business users with the intricacies of payroll programs.

Payrolls are often complicated by the varying requirements of a comany, but Payslip only deals with the basic principles involved in wage payments. Documentation accompanying the program caters for both students and teachers and is written so that the instructions are extremely easy to follow. Validation Routines make it very easy for anyone to correct mistakes. Notes for teachers give advice on additional exercises, for example completing a P11. In fact it is extremely easy for a teacher to make back-up copies and check any mistakes made by the students. Payslip is only intended to provide a back-up to classroom teaching and by following the assignments in the manual anyone using the program will soon be familiar with the idea of using payroll programs on computers.

Payslip assumes that everyone is

paid by the hour with overtime payments. Included in the program are the calculations for the official Pay Tables, Taxable Pay Tables and the National Insurance Contribution Tables (these variables can be altered). The four assignments are accompanied by tables listing necessary information.

The main menu covers instructions on operating Payslip, creating employee files, calculating employees wages, wage bill and coin analysis and Pay records. There is no difficulty changing from one function to another and everything can be printed out. With Payslip, the weekly wage can be calculated and printed out in the form of a payslip and the index of employees and numbers or individual pay records can be shown. An employee's pay record shows the works number; tax code; national insurance code and number; basic and overtime rate by the hour; gross pay and tax paid to date; national insurance contributions and gross and net pay in a week.

Although many intricacies of payroll programs are not included, Payslip will be useful in helping people unfamiliar with the computer to put any information they have learned in the classroom to practical use.

#### **Product Name:**

Payslip

Product:

Program demonstrating principles involved in Payrolls

Company:

Pitman Publishing Ltd., 128 Longacre, London WC2E 9AN. Tel: 01-379 7383

Hardware Requirements:

Pet 8000 series, disk drive and printer

Applications:

Educational aid designed to help students with payroll programs

**Documentation:** 

Informative, easily understandable with example assignments for both teachers and students

Price:

£39.50+VAT

# aceommand in communications!

# COM-INB

## The ultimate communications interface!

ComputerWorld's COM-IN 64 communications interface turns your Commodore 64 Personal Computer into an advanced (radio) communications terminal for BAUDOT, MORSE, ASCII, SSTV, Wordprocessor, Modem and Tone generator.

Plug in the interface, switch on your Commodore and the system is in operation! Over sixty commands are recognised by the COM-IN 64 program to ensure maximum operation convenience.

### Major features of the COM-IN 64 program:

- Written in fast and efficient 6502 machine language.
- Baudrates 45, 50, 75, 110 and 300, each adjustable with fine tuning system.
- Maximum Baudrate approx. 1500 in word processing mode.
- Morse speed 5 to 99 words per minute.
- Split screen. Compose and edit text while receiving.
- 12 K byte text buffer in memory.
- Three active cursors. Receive, transmit and keyboard.
- Store received and transmitted messages on diskette.
- Disk-based mailbox system.
- User definable WRU.
- Create brag tapes on disk or cassette files.
- Transmit disk or cassette files.
- Hard copy available with a printer.
- Automatic word-wrapped carriage return and line feed. On transmit selectable.
- Unshift on space selectable.
- Seven 80 character message buffers with display, print and write options.
- Load and save message buffers on tape or disk.
- Software controlled CW sidetone, ASCII and BAUDOT AFSK.
- 14 tones selectable for adjustment purposes. (4 for modern adjusting).
- Sync idle, slow mode and word by word mode.
- Auto transmit/receive switch for telephone line.
- Replay received message with resend command.
- Four CW identification options.

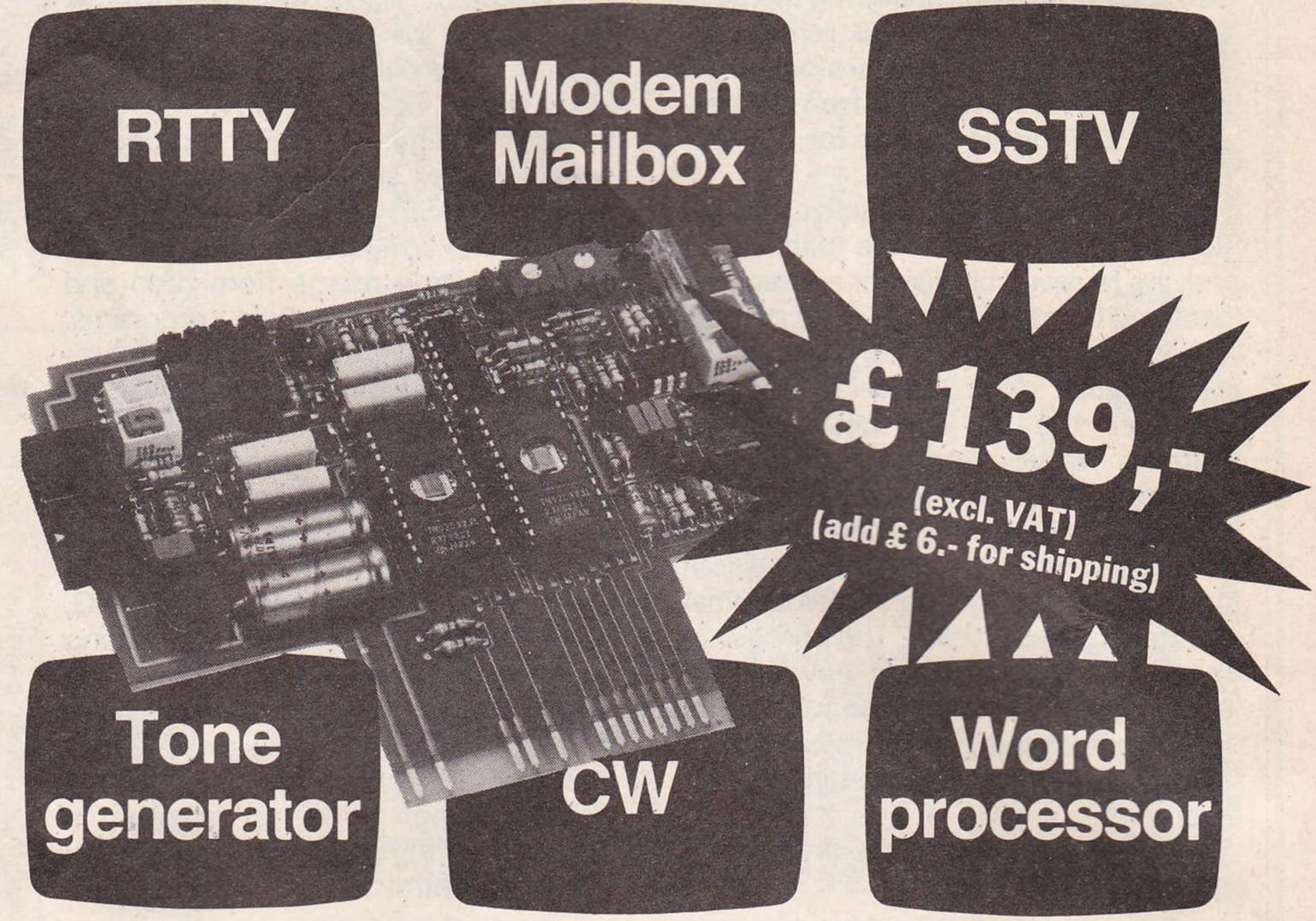

- CW FSK identification for RTTY.
- RYRY generator (baudot RTTY test signal).
- Quick brown fox generator.
- Several callsign generators available.
- Received text word-wrapped at end of screen lines.
- Keyboard selectable normal/reverse tones for all modes except for CW transmit mode.
- Direct mode for fast break-in operations.
- 24 hour real time clock displayed on status line. (CIA TOD clock with automatic 50/60 cps selection).
- Send current time with QTR command.
- Random mode sends 5 character groups for morse practice.
- Loop mode for printer adjustments or beacon- How to order: like operation.
- Keyer mode allows connection of manual Morse paddle.
- Unique large TIMES SQUARE character display option.
- Ignore carriage return on receive option.
- User definable switch facility.

- Page mode allows reception of RTTY pictures etc.
- Byte mode allows transmitting program files.
- Modem mode with automatic Bell/CCITT selection.

#### Further details:

ComputerWorld's COM-IN 64 program is supplied with self supported power supply, cables and connectors. In the extensive 70 page user manual you'll find the complete schematic and 2 program listings for QHT locator and LOGBOOK.

Send a postcheque or your MasterCard/ VISA credit card number (with expiration date!), your name and full address to: ComputerWorld, 99 Hilvertsweg, 1214 JB HILVERSUM, The Netherlands. Phone: (31) - 35 - 12633. Telex: 43776 - NL.

We have dealers in UK, Germany, Canada, Norway. Ask us for a complete list of names and addresses.

# complication.

HARD & SOFTWARE SOLUTIONS

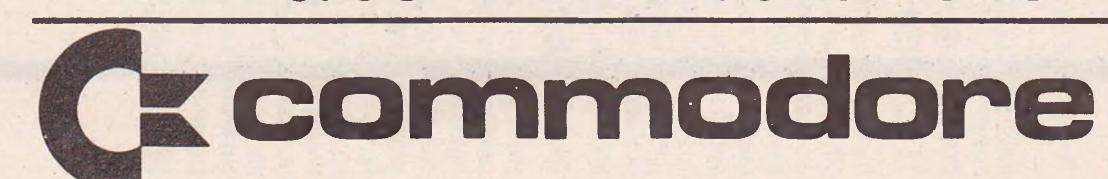

# HINTS AND TIPS

# Machine Code to Basic

In this article we are going to explain how to command the computer to run a Basic program from machine code.

This can be done in two different ways: the first is to use the keyboard buffer and the second is to use the ROM routines inside the computer. We will explain how to do this for each of the different machines.

#### **Method 1: Keyboard Buffer**

This is very simple, all that is required is to set the characters 'RUN' followed by a return into the keyboard buffer. It would be wise to clear the screen first as well.

CBM 64: JSR \$E544 ; Clear screen ; Character 'R' LDA #\$52 ; Keyboard Buffer STA \$0277 ; character 'U' LDA #\$55 ; Second location STA \$0278 ; Character 'N' LDA #\$4E ; Third location STA \$0279 ; RETURN LDA #\$0D ; Fourth location STA \$0280 ; Number of Chars LDA #\$04 STA \$C6 ; in Buffer ; Basic Warm Start JMP (\$0302)

; CLR character VIC 20: LDA #\$93 JSR \$FFD2 ; Print it

Then as for the 64 after the first command.

; Clear screen (80 col for 40 col: PET B4: JSR \$E051 \$E04B) ; Char 'R' LDA #\$52 ; Keyboard buffer STA \$026F ; Char 'U' LDA #\$55 STA \$0270 ; 2nd loc

; Char 'N' LDA #\$4E STA \$0271 ; 3rd loc ; RETURN LDA #\$0D ; 4th loc STA \$0272 ; No of Chars LDA #\$04 STA\$9E ; in buffer ; READY. JMP\$B3FF

PETB2: JSR \$E229 ; Clear screen As for PET B4 after first command

until last but one. ; READY. JMP \$C389

#### **Method 2: Direct Call**

In this method, the ROM routines are called to produce the run. In this method, only three commands are required to produce a run and there is no need to clear the screen.

CBM 64: JSR \$A65E ; CLR

> JSR \$A68E ; Backup text pointer

; Cause RUN JMP\$A7AE

VIC 20: JSR \$C65E ; CLR

JSR \$C68E ; Backup T.P. ; Cause RUN JMP\$C7AE

PET B4: JSR \$B5EE ; CLR

JMP\$C6C4

JSR \$B622 ; Backup T.P. ; Cause RUN JMP\$B74A

; Cause RUN

PET B2: JSR \$C577 ; CLR ; Backup T.P. JSR \$C5A7

# HINTS AND TIPS

REM PROGRAM FOR PLOTTING POINTS ON REM USER DEFINED CHARACTERS. 30 REM REM COPY CHARACTER ROM INTO RAM 50 POKE56334, PEEK (56334) AND 254 POKE1, PEEK(1) AND 251 70 FORI=0T01023 80 POKE12288+I, PEEK(53248+I): NEXT 90 POKE1, PEEK(1) OR4: POKE56334, PEEK(56334) OR1 100 POKE53272, (PEEK(53272)AND240)OR12 110 POKE56,48:POKE52,48 120 REM SET REVERSED CHARACTERS TO 255 130 FORI=1024T02037:POKE12288+I,255:NEXT REM INPUT SIZE OF AREA INPUT"DEENTER DIMENSIONS (X, Y)"; X, Y IFX=00RY=00RX\*Y>128THEN150 170 BASE=13312:PRINT"D":GOSUB500 180 FORI=0TOY-1:FORJ=0TOX-1 190 POKE1065+J+I\*40,128+J+I\*X 200 POKE55337+J+I\*40,1 210 NEXT: NEXT 220 CD\$=LEFT\$("ANDIDENDED DENDED DEND 230 PRINT" SEEDEN BEENE BEENE 250 PRINTCHS 260 REM INPUT CO-ORDINATE FOR PLOT 270 INPUT"ENTER COORDINATE X=-1 TO END"; X1, Y1 280 PRINTCD\$: GOSUB570 290 IFX1)X\*8-10RY1)Y\*8-1THEN250 300 IFX1=-1THEN1000 310 IFX1000RY100THEN250 320 REM INPUT WHETHER PLOT OR DELETE 330 PRINTCD\$: INPUT"PLOT OR DELETE"; A\$ 340 PRINTCD\$: GOSUB570 250 IFA\$<>"P"ANDA\$<>"D"THEN330 360 IFA = "D"THEN410 370 GOSUB460 380 REM PLOT POINT 390 POKEBYTE, PEEK (BYTE) AND (255-21BIT) 400 GOT0250 410 GOSUB460 420 REM UNPLOT POINT 430 POKEBYTE, PEEK (BYTE) OR 2 TBIT 440 GOT0250 450 REM CALCULATE MEM LOC TO CHANGE 460 BYTE=BASE+INT(Y1/8)\*X\*8+INT(X1/8)\*8+(Y1AND7)

# User Defined Character Plotting

Here we have a short Basic program that allows you to plot onto a user-defined character area on the 64 by entering the co-ordinates and either plot or unplot.

This program is useful for creating characters that are larger than 1 character position and when finished plotting, the character data will be displayed onto the screen in the form of line number, DATA, and values. These can then be used by typing new and pressing return on the lines.

470 BIT=7-(X1AND7):RETURN

500 PRINT"%"; :GOSUB610

490 REM DISPLAY BORDER AROUND AREA

# HINTS AND TIPS

```
510 FORI=1TOY
520 PRINT"%"; TAB(X+1); "%"
530 NEXT
540 GOSUB610
550 RETURN
560 REM BLANK INPUT LINE
570 FORI=1T060
580 PRINT" ": : NEXT
590 PRINT: RETURN
600 REM TOP AND BOTTOM LINE OF BORDER
610 FORI=1TOX+2
620 PRINT" W"; : NEXT
630 PRINT: RETURN
1000 FORI=0T0X*Y-1
1010 PRINT60000+I"DATA";
1020 FORJ=0T06:PRINTMID$(STR$(255-PEEK(BASE+I*8+J)),2)",";
1030 NEXT: PRINTMID$(STR$(255-PEEK(BASE+1*8+7)),2)
1040 NEXT: END
READY.
```

#### **CURSOR CHARACTERS**

```
M - By pressing the cursor down key
7 - By pressing the cursor down key with the shift key
M - By pressing the cursor right key
III - By pressing the cursor right key with the shift key
# - By pressing the home key
7 - By pressing the home key with the shift key
  - By pressing the control key and key 1
                                     key 2
                                     кеч 3
                                     Key 4
                                     key 5
                                     key 6
                                     key 7
                                     key 8
    By pressing the CBM key with
                                     Key
                                     key 2
                                     key 3
                                                 By pressing key F1
                                     Kea
                                                 By pressing key F2
                                     key 5
                                                - By pressing Key F3
                                     кеч 6
                                                 By pressing key F4
                                     key 7
                                              M - By pressing key F5
                                              M - By pressing key F6
                                     key 8
                                              1 - By pressing key F7
                                     key 9
    By pressing the control key and
                                     key 0

    By pressing key F8
```

for COMMODORE 64
the MST ADMINISTRATOR ON TAPE & DISK

A USER-DEFINABLE INVOICES & STATEMENTS FORMATTER & DOCUMENT GENERATOR A COMPILED PROGRAM

#### THE ADVANTAGES OF WORD PROCESSORS & SPREADSHEETS COMBINED IN THE NEW AND EXCITING PROGRAM FROM MST

- ★ Format & Print your own documents, or use those provided.
- \* All VAT, discount, totalling calculations done automatically.
- ★ Use plain English No programming needed.
- ★ Use plain paper or continuous pre-printed stationery.
- ★ Compiled program for high operating speed.

- ★ User-defined footer messages.
- ★ Double or single size characters.
- ★ Save documents and use when required SALES & PROFORMA INVOICES, QUOTATIONS, DELIVERY & PACKING NOTES, ADVICE NOTES, STATEMENTS, REMITTANCE ADVICE NOTES, ETC.

PLUS HORACE HELPER ON DISK PROGRAMS

Also available: MAILER/ADDRESS BOOK, and STOCK CONTROL SYSTEM

MORE FACILITIES at NO EXTRA COST

Tapes: £19.95 inc. VAT\*

Disks: £24.95 inc VAT \*

DEALER ENQUIRIES WELCOME

\* UK only

TAPES £19.95 EACH INC MAILER ADDRESS BOOK

STOCK CONTROL **ADMINISTRATOR**  DISKS £24.95 EACH INC MAILER/ADDRESS BOOK

STOCK CONTROL

**ADMINISTRATOR** 

Cheques etc. should be made payable to MST CONSULTANTS

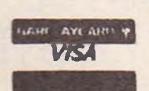

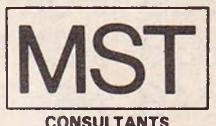

Cost effective business software for home computers

#### **BOOKKEEPING FOR THE CASH** TRADER ON THE CBM 64

- \* Purchase day book
- \* Weekly takings summary
- \* VAT Account (Retailer schemes A & B)
- \* Trading Account
- \* Profit & Loss Account
- \* Balance Sheet

"Excellent little manual," "Very good for the cash trader" - Commodore User, March 84.

## FREE 14 DAY TRIAL OFFER

Send us a cheque for £25.00 as a deposit, and we will send you a demonstration cassette or disk, the user guide and specimen reports on 14 days trial.

If you then wish to buy the live system, return the demonstration cassette or disk (keep the user guide) and a cheque for the balance of £64.70 and we will send you the live cassette or disk and our VAT invoice.

Alternatively, if you return to us the cassette or disk, the specimen reports and the user guide in good clean condition, we shall return £20.00 to you retaining £5.00 to cover our handling charges.

Receipt by us of your cheque for the £25.00 deposit will signify your agreement with these conditions. Please state whether you require cassette or disk.

PRICE £78.00 = VAT

QUICKCOUNTLTD

15 NEELD CRESCENT LONDON NW4 TEL: 01-202 5486

#### PET CONVERSIONS & UPGRADES

It's here at a NEW low low price!! Don't throw out your old 9" PET. The MICROPORT 80 column conversion board for the 9" PÉT/CBM BASIC 4.0, or upgraded 2001/3000 series machines, will upgrade it to a true 8000 series. Simply plugs into the main logic board and with a small keyboard modification turns your PET into an 8032. Compatible with 8032 software and add-on ROM utilities. Supplied complete with full fitting instructions, or fitted free of charge if brought to our workshops.

Full money back guarantee within 14 days if not delighted. £125.00 Externally mounted switching unit for above (40/80 column switchable) £15.00 12" VDU (FAT40) 80 column conversion £82.00 40 to 80 column switchable (two machines in one!) £98.00 Full keyboard functions:- i.e. TAB, ESC, REPEAT, SCROLL up/down, define WINDOW, lower case, graphics mode & DELETE from/to cursor. All available in direct or program mode. Any MICROPORT converted machine is also upgradable

to 8096 specification with our 64K add-on board. £250.00 **CBM 64 QUALITY SOFTWARE** 

If you own a PET system with disks or printer and have added a COMMODORE 64 then why not use your PET as an interface for the 64? SIPOD is a serial IEEE to parallel IEEE software interface allowing you to use all the PETs disk drives, printers, plotters, modems etc. directly from the 64. No memory space is consumed within the 64 as SIPOD loads and executes within the PET. SIPOD is supplied complete with interface lead and instructions. £29.00

PRINTLINK 64. Interfaces a 64 directly to any printer with a Centronics input. The printer will respond to all the normal Basic commands for device #4. Supplied complete with instructions and interface cable. £26.00

We only sell one word processor for the 64. We think it is the best! VIZAWRITE 64. Text formatting word processor. Disk or cartridge £69.00 VIZASPELL 64. Spelling checker with 30,000 word dictionary £59.00 VIZAWRITE + VIZASPELL. Combined package. (Disk only) £99.00

£50.00 MIKRO ASSEMBLER. Write machine code with the ease of BASIC ARROW. Save & load to tape up to 7 times faster than normal £39.00 VICTREE. All Toolkit & BASIC 4.0 commands plus a lot more £49.00 £10.00 **ZOOM.** An excellent machine code monitor for the 64 £10.00 GRAPHIX 64. Easy to use Hi-Resolution graphics from BASIC STIX. A most addictive and compelling game (joystick required) £17.35

Official orders from schools, universities, major companies etc. are welcome. U.K. customers please add 15% VAT. Prepaid orders are POST FREE.

Telephone Mick Bignell for details of any of the above at:-

MICROPORT 7 Clydesdale Close, Borehamwood, Herts. WD6 2SD. Tel: 01-953 8385

# Desk diary program

Last month we published the first of a desk diary and calendar program written by GP Raven. The following listing completes that program

```
315 gosub355:dy=0:dalose#11:return
316 sys 32314 areturn
318 ifdy=8thengosub388
The second of the second of th
320 forj=lto15:ex#(j)=""inext
Sal +orgalitor-1
-2. ifemalother jarr-1:gran
323 ifmid#(zs#(j),54,6)=left#(dt#,6)thenen=en+1:ex#(en)=zs#(j)
324 mext
The promise of the pro-
326 y1=1900::+val(y$)>1999theny1=2000
807 ans="81283120313031"
and present
SSB ifmid#(dt#,2,1)="/"thendt#="B"+dt#
Est pod= alile+tridtr,200
332 ifmids(dts,5,1)="/"thendts=lefts(dts,3)+"0"+rights(dts,4)
133 pm= limid# d+#,4,2
Bad pysous linights ots, 200
335 iflen(dt#)()8thenp6=1:return
336 ifpm (lorpm) 12orpy () val(right*(y*,2)) orpd(lorpd) 31thenp6=1
337 ar=y1+py:ifint(ar/4)=ar/4thenam4=al#
338 itpobval(mid#(am#,pm#2-1,2))thenp6=1
33 return
340 stamith "sobmunitomidatedaateti, 2,2)
341 ifdo=lord==lordo=31thenet#="st "
CAR itchm@crckom"?trangmatam"rd "
343 ifob=3crdh=23thenst##"rd"
SAA tt#=wk#(val(left#(da#(fi),1)))+" "+mid#(da#(fi),2,2)+st#
345 tt#=tt#+m#(val(mid#(da#(fi),4,2)))+" "+y#
346 gosub294
47 gosub31;
AS print sale
349 print" Times
                                                   SSE ifenseturn
Sol forestamen
352 printmid# (ex#(q) 4,4) spc (5) mid# (ex#(q),8,15)
           specilionid*(ex#(q) 23 38)
353 nextq
```

# BASIC PROGRAMING

```
354 return
255 J. F. J. S. 20thenreturn
256 ifds 62thenreturn
SHY jedsmestheneturn
333 1 de=50thenreturn
SS4 mt=8
360 ut=0
361 col=1:lne=24:gosub364:printv*;lon*;b*;
362 ifut=1thenforj=1to1580 mext
363 return
see print""
SET 14col>1themprintleft#(col#,col-1);
368 if Ine>1themprintlefts(Ines, Ine-1);
Ses remark
S78 data"Januar ", 31
371 data"February",23
372 data "Narth", 1
273 data"April", 30
374 data"May",31
375 data"June", 38
376 data"July",31
277 detal Augusti, 31
378 data"September", all
579 deta"October", 31
380 data"November", 30
121 data"December", at
382 data"Monday", "Tuesday", "Wednesday", "Thursday", "Friday"
383 data"Saturday", "Sunday"
                                                           yemmi seesubses sinputyns
354 bms="Whre You Burell
7E38 48 98 48 88 48 80 20 7E
                                                                                                                                   6 000
                                                                                                                    1000
                                                                                                                           Hi i
                                                                                                                                         1
                                                                                                                                                       1-11
                    100 (m) 100 (m) 100 (m)
                                         tion to the same
                                                       1-111
                                                                                                   Ellet
                                                                    구발라면 병원
                          , 6.
                                                       [---
                                                                                                                    DO OA
                                                                                                                                   HO 31
                                                                     100 to 100 to 10
                          -
                                  1-15
                                                                                                   THE ALL
                                                                                                                                   1--11--1
                                                                                                                                                              2 ----
         and the fact
                    1 tan land land land
                                         न्यान
                                                                                                                    j-m, '--}
                                                                                                                                  r Fredrick
                                                                                                                                                              1-11-1
                                                                     4.1
         13113
                                                                                                                           FIRE
                                                                                                                                                 The last
                                                                                                                                                       delin:
                           7 - -
                                                                                                   HB
                                         . .
         1 2 1
                           ton the
                                                                                                                                                       VERHORES 54 BD 37 YE
                                                                                                   55
                                                                                                                            |---|
                                                                                                                                          55
                                          145
                           3000
                                  loss tons
                                         913
                                                                                                   1.
                                                                                                                                                 -11-1
                                                                                                                                                              01
                                                dition.
                     - 131
          lane as
                                                                                                                     7
                                                                                                                            - 61
                                                                                                                                          HE
                                         200
          了一斗日
                                                                                                                                   1.1
                                                                                                                                          1 ( )
                                                                                                                                                              80
          To be beet beet
                                                                                                              1
                                                                                                                     -11-1
                                                                                                                                   MA
                                                                                                                                                 HU
                                                                     HD
                                                 F-11-
                                          The book of
                                                                                                                            1-10
                                                                                                                                          -11.1
                                                                                                                                                               40
                                                                     14 3
                                                1313
          100
                                                                                                                     -
                                                                                                                            FIR
                                                                                                                                   Eller
                                                                                                                                         FILL
                                                                                                                                                       HH
                            ...
                                                                                          11 -1
                                                                     1 1000
                                                 AD.
          7 E C.FI
                     1
                                                                     FEFETT.
                     H3
                                          MA
 . .
                                                                                                   1455
                                                                                                                                   FEFFICIAL.
                                                                                                                            56 °° PD 5. E 91
                                                                                                   FILIM
```

TRANSFORMS THE COMMODORE 64 INTO A FULL-FEATURED AND PROFESSIONAL DATABASE SYSTEM! WITH UP TO 1000 CHARACTERS PER RECORD ON UP TO 4 SCREENS... AND UP TO 128 ITEMS PER RECORD. DEFINABLE AS KEY, TEXT,

NUMERIC, CONSTANT, RESULT OR DATE ... IN FILES OF UP TO 16M CHARACTERS! SUPERBASE 64 EVEN HAS SPREADSHEET AND CALCULATOR CAPABILITY, CALENDAR FUNCTIONS, EASY INPUT FROM WORDPROCESSOR/DATA FILES, BOTH MENU-DRIVEN AND PROGRAM OPTIONS, SORTING/SEARCHING, FULLY DEFINABLE DUTPUTS... SUPERBASE 64 IS ESSENTIAL IF YOU WANT THE MOST FROM YOUR 64! SUPPLIED ON CBM 1541 DISK WITH EXCELLENT TUTORIAL/REFERENCE MANUAL. OUR PRICE £99.75 £88.00!

VIZAWRITE 64 IS A HIGH-PERFORMANCE, LOW-COST WORD PROCESSOR, WITH ON-SCREEN FORMATTING, THAT TAKES FULL

ADVANTAGE OF THE 64'S COLOUR, GRAPHICS AND MEMORY FEATURES... AND SUPPORTS VIRTUALLY ANY PRINTER! WITH A COMPREHENSIVE AND EASY-TO-FOLLOW USER MANUAL, VIZAWRITE IS THE ULTIMATE PERSONAL COMPUTER WORD PROCESSOR! AVAILABLE ON CARTRIDGE (£89-95 £75!), DISK (£79-95 £68!) OR WITH VIZASPELL (£99-95 £85!)

MASTER 64 IS A TOTALLY NEW CONCEPT... A COMPLETE PROGRAM DEVELOPMENT PACKAGE, THAT'S

MASTER HAS 85 NEW COMMANDS... AND BASIC IV TOO! PLUS PROGRAMMER'S TOOLKIT, MACHINE CODE MONITOR, BUSINESS BASIC, KEYED DISK ACCESS, MULTIPLE SCREENS, USER-DEFINABLE INPUT ZONES, REPORT GENERATOR, 22-PLACE ARITHMETIC, DISK DATA COMPRESSION, DATE CONTROL, SCREEN PLOT, SCREEN DUMP, AND MORE... EVERYTHING YOU NEED TO PROGRAM YOUR 64 TO TOP PROFESSIONAL STANDARDS! (£143-75 £115!)

WANT IT TOMORROW? \*\*\* CALL US TODAY! \*\*\* ON 01-546-7256

| VIZASPELL (DISK)  EASYSCRIPT (DISK)  EASYSPELL (DISK)  SIMON'S BASIC (CARTRIDGE). | 50.00            | £49.95<br>£69.00<br>£48.00<br>£48.00 | DTL COMPILER 64 (DISK) £14-55 SUPERBASE (CBM 700) £512-50 SUPERSCRIPT (CBM 700) £512-50 SUPEROFFICE (8096/8296) £29-25 | £425.00<br>£425.00            |
|-----------------------------------------------------------------------------------|------------------|--------------------------------------|----------------------------------------------------------------------------------------------------|-------------------------------|
| ASSEMBLER 64 (DISK) TOOL 64 (CARTRIDGE) PRACTICALC (DISK/TAPE) MULTIPLAN (DISK)   | [49-97<br>[44-50 | £23.00<br>£46.95<br>£41.50<br>£75.00 |                                                                                                    | £375.00<br>£375.00<br>£225.00 |

CORRECT ON GOING TO PRESS. ORDER BY POST OR PHONE, USING CHEQUE, ACCESS/BARCLAY CARD OR OFFICIAL ORDER. DESPATCH IS BY SAME-DAY 1ST CLASS POST, PRE-PAID ORDERS FREE, PRODUCT DATA AVAILABLE ON REQUEST. REF A28

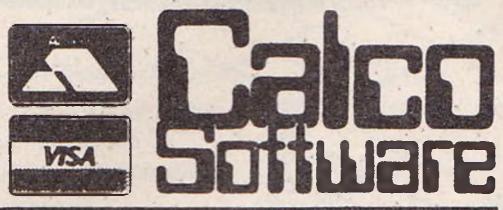

LAKESIDE HOUSE, KINGSTON HILL, SURREY, KT2 7QT. TEL 01-546-7256

doubles the speed ... trebles the memory...

... of your PET computer!

For users of the CBM/PET 3000, 4000 or 8000 series of computers who want to upgrade to new generation standards, computer specialists J.R. & S. Purdue have developed the PETX2 add-in board. Manufactured to the most exacting standards. PETX2 uses the latest microprocessor technology to double the processing speed of your CBM system, whether running BASIC, Silicon Office, Viscalc or any other application. The system comprises one board positioned inside the computer which can be fitted in 10 minutes using only a screwdriver. The board provides 96K of memory, thus upgrading 32K systems to 96K and replacing current 96K versions. This development means that your investment in software and data is protected, for by enhancing your machine speed, it comes into line with the Sirius, Osborne and even some 16-bit machines, as can be seen from the table of Personal Computer World Benchmarks:

| Machine        | BM1  | BM2  | BM3  | BM4  | BM5  | BM6  | BM7  | BM8  | Average |  |
|----------------|------|------|------|------|------|------|------|------|---------|--|
| CBM with PETX2 | 0.87 | 5.1  | 9.4  | 10.3 | 11.2 | 16.5 | 26.0 | 6.0  | 17.5    |  |
| IBM PC         | 1.5  | 5.2  | 12.1 | 12.6 | 13.6 | 23.5 | 37.4 | 3.5  | 17.6    |  |
| Osborne 01     | 1.4  | 4.4  | 11.7 | 11.6 | 12.4 | 21.9 | 34.9 | 6.1  | 19.9    |  |
| Apple 111      | 1.7  | 7.2  | 13.5 | 14.5 | 16.0 | 27.0 | 42.5 | 7.5  | 24.7    |  |
| ACT Sirius 1   | 2.0  | 7.4  | 17.0 | 17.5 | 19.8 | 35.4 | 55.9 | 4.3  | 24.8    |  |
| Apple 2        | 1.3  | 8.5  | 16.0 | 17.8 | 19.1 | 28.6 | 44.8 | 10.7 | 30.4    |  |
| Commodore      |      | 5000 | 4    |      |      |      |      |      |         |  |
| CBM 8032       | 1.7  | 10.0 | 18.4 | 20.3 | 21.9 | 32.4 | 51.0 | 11.9 | 34.3    |  |

TECHNICAL DATA 6502A processor running at 2mhz 96K of 4164 dynamic memory Bank switching VDU Peek Thru I/O Peek I hru

PRICE £350 plus VAT enquire for quantity discounts

JR&S

Purdue

1 Port Hill, Hertford, Hertfordshire SG14 1PJ. Telephone Hertford (0992) 57392

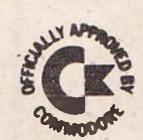

#### **EPROM PROGRAMMER MK3**

This advanced version of our Mk. 2 Programmer will program the popular industry standard 2516, 2716, 2532, 2732, 2564, 2764, and 27128 EPROMS. Disk-based software with all the essential functions for fast and reliable EPROM programming. 14 functions including Check-Empty, Program, Verify, etc; plus 6502 Disk Assembler and Assembler Hex-File loading (CBM or JCL Assemblers). With built in power supply and new custom case, this is the Programmer Commodore use at Slough! Price £299+VAT including 2716 personality card.

#### **IEEE BUS-ADAPTOR FOR** VIC 20 AND CBM 64

A superior adaptor at a reasonable price. This brand-new item allows you to use standard CBM/PET IEEE disk drives and printers with your VIC or 64. Many advanced features including:

- **★** MINI-DOS support
- ★ Batch file loading
- tor for long term reliability
- \* Selectable default device number for load/save
- ★ Gold-plated edge connec- ★ Multi-user bus sharing and simultaneous use of the serial bus.

Supplied with instructions detailing these features plus many more. Price £59+VAT.

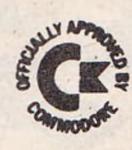

#### **JCL 700 WORKSHOP**

Superb NEW cartridge for the CBM 700. Your programs will become faster, more reliable, smaller and much easier to write!

- ★ 10 TOOLKIT-type programming aids.
- \* Bi-directional screen scrolling.
- \* Enhanced BASIC with 39 new KEYWORDS.
- \* Comprehensive data input systems with efficient File Interfacing.
- \* DOS-SUPPORT available all the time.
- \* ASCII-editor for text and assembler files.
- ★ Elementary word processing facilities.
- ★ BANK-SYS, Kernal in every bank.
- ★ Design and add your own BASIC extensions.
- ★ Extra RAM in system bank. \* Comprehensive manual.
- Available now, price £120.00 + VAT.

#### **BUSINESS ROM**

The BUSINESS ROM for 4000/8000 Commodore Machines adds 25 additional keywords to BASIC. Super screen management & input systems coupled with efficient easy-to-use relative file handling . . . and more. Includes DOS-support. Used by many major UK companies who require the best! Price £80.00 + VAT.

#### **ROM PAGER**

ROM PAGER boards for 3000/4000/8000 machines give 8 extra expansion sockets for ROMs or EPROMS, easy to fit, leaves user port free. Price £45.00 + VAT.

JCL SOFTWARE 47 London Road, Southborough, Tunbridge Wells, Kent

Phone 0892-27454 for data-sheets or contact your nearest Commodore dealer.

## BASIC PROGRAMING

```
6.8
                                                   f---
                  01
          91
                                                145
                                              15,5
                                    THER OD BE ST AC OC TH
          1
   THEN HOUSE TE CO BE TE
                                              H: 14:
           0005 E455 30 00 5E 04 FS
                                                100
                                              0130 60 00
                                                     HH
. 4 0110 0131
.. 0110 A2 00 A9 79 90 00 80 E8
PROGRAM TO PRIME THREE LIME GRAPHIC SCREEN
निनिन
     निनिनिन
                     PHENOIPES
ONG.
     agag
BABB 3
     agag
                    BOB
     agaa
                     agas
     eeee
gage.
     0110
          F2 98
                          1.0% #0
          HS 79 LOOP1
     0112
age;
                          1.04 #121
     0114
                          STA SCRIOR, X
          an da ea
MUMB
     0117
OGOS
          THX
          EO SO
                          DPX #88
     0118
golo
                         BHE LOOF 1
BB11
     011A
          0110
Gul.
0013
     0110
          H9 66
                          LOA #102
                    0014
     GILE
          90 88 88
                          SIA SCRIOP,X
          9915
     0121
                           THE
                          CPX #168
<u>ools</u>
     0122
          EO AG
                           EHE LOOF 2
     B124
GGIZ
          DO FE
0018
     Black.
          0019
     0126
                  1.09 #120
     0125
          90 00 00
                           STA SCRTOP,X
9920
     0128
          0021
                           IHX
     0120
          EO FO
                           CP #240
0022
                           EHE LOUPS
BURR
     HILL
          DO FE
BOZA
          60
                           RTS
     0130
COL
     0131
                           "END
ERRORS - MOMB
STRECL TRELE
STABOL VALUE
                              LOOPS
LOOFI
        0112
               LOOPE
                       Blic
                                      0126
                                             8999
END OF PESEMBLY
```

# VIZASIAIR 64

THE INFORMATION PROCESSOR

Spreadsheet

Database

**C**raphics

- One word menu lines for easy selection of facilities.
- The high resolution grid pattern frames the worksheet giving an easy-to read display.
- Extract from your information files and include them into the worksheet for fast, powerful calculations and easy reporting.
- Instant, on-screen design of your information records.

- A 1000 Row by 64 Column wide worksheet with large memory capacity and efficient usage.
- Extensive use of 'Windows' allows you to view one part of the worksheet while working on another.

- Add or remove items from your records without having to reconstruct your existing information records.
- Records up to 1,000 characters long with each item up to 250 characters.
  - Supports virtually any printer

    CBM, EPSON, JUKI, BROTHER,
  - OLIVETTI and many others.

    Parallel printers require ONLY a low-cost cable.

Advanced spreadsheet features include individually variable column widths, protected cells, a programming facility plus a wide range of maths functions.

- Include information directly into the Worksheet from VizaWrite and almost any other system.
- Simultaneous display of worksheet and line or bar graphs.
- Worksheet manipulation lets you Search, Sort, Copy, Move, Delete and Insert by row, column or a
- range.

  Text editing facilities for letters, invoices, report headings etc.

VizaStar integrates three important electronic aids to your business or home office.

A fast and easy-to-use package – VizaStar is a comprehensive information processor that includes an electronic worksheet, information filing system and simultaneous on-screen graphics.

VizaStar has been designed to incorporate the very latest in user-friendliness – so now you can handle your all-important information in many new ways and in a quick and effective manner.

The information filing capabilities of VizaStar enable you to store your information onto disk in

an ordered and instantly retrievable form. This means that you can quickly pick out individual or entire groups of related information to create lists, statements, labels or reports.

VizaStar is the ONLY program of its kind on the Commodore 64. Completely consistent with the VizaWrite word processor, VizaStar provides a totally comprehensive office system.

VizaStar costs just £99.95 (incl. VAT) from your computer dealer and selected stores. Please write for more details and the name and address of your nearest dealer.

SOFTWARE-

VIZA SOFTWARE, 9 MANSION ROW, BROMPTON, GILLINGHAM, KENT ME7 5SE TEL: MEDWAY (0634) 813780

Dealer enquiries welcome.

# Synth sounds

In this month's Basic programming we have a program for the 64 called SYNTH courtesy of Bo Svensson, HEMDATORER magazine, Sweden

```
SYNTH PROGRAM BY
30 REM ***
  REM 未来来来来来来来来来来来来来来来来来来来来来来来来来来来来来
  POKE 53280,7: POKE 53281,7: POKE 646,11
  FOR I=54272 TO 54296: POKE I,0: NEXT
  DIM FU%(12,2):DIM PE(70):DIM TT(36,2)
80 POKE 54296,15
90 B(1)=1:B(2)=2:A=0:C=6
100 FU%(2,2)=22
110 FU%(3,2)=1
120 FU%(4,1)=1 :FU%(4,2)=5
130 FU%(5,1)=7 : FU%(5,2)=5
140 FU%(6,1)=7 :FU%(6,2)=5
150 FUX(7,1)=4 : FUX(7,2)=12
160 POKE 54277,23: POKE 54278,116
170 POKE 54284,85: POKE 54285,92
180 POKE 54281,22: POKE 54282,1
190 POKE 252,33: POKE 253,65
200 BLANKA ="
210 FOR I=1 TO 8
220 READ A$, N
230 A$(I)=A$:A(I)=N
240 NEXT
250 FOR I=0 TO 6
260 READ B$
270 B$(I)=B$
280 NEXT
290 FOR I=8 TO 62
300 READ P
310 PEKARE(I)=P
320 NEXT
330 FOR I=63 TO 70:PE(I)=0:NEXT
340 GOSUB650
350 FOR I=49152 TO 49409: READ QQ:TQ=TQ+QQ:POKE I,QQ:NEXT
360 IF TOO 25575 THEN PRINT"DATA ERROR": END
                                    370 PRINT" # 50 50 50 50 570
380 PRINT" SHINI HIN HIN
390 PRINT" #0 W | E | R | T | Y | U | I | O | P | @ | * | 1 "
400 PRINTSPC(28)"TITWOICE 1"
410 PRINT" MU"
430 PRINT" a m m
440 PRINT" NZ IXICIVIBINIMI, I. I/"
450 PRINTSPC(28)"TITWOICE 2"
460 PRINT" NO"
                              avoice i
                                          VOICE 2M"
470 PRINT" #FUNCTION
            1 WAVEFORM"
480 PRINT"
            2 LO PULSE"
490 PRINT"
            3 HI PULSE"
500 PRINT"
            4 ATTACK"
510 PRINT"
            5 DECAY"
520 PRINT"
530 PRINT"
            6 SUSTAIN"
            7 RELEASE"
540 PRINT"
```

#### SYNTH

This is a very good keyboard program which allows the user to play notes on the 64's keyboard. With this program, there are two keyboards, the top two rows and the bottom two rows. These can be played independently of each other. This is done with a machine code routine in interrupts which can detect two keys pressed down at any one time.

All of the SID parameters can be changed by first pressing RETURN and then the number of the option.

```
550 PRINT" 8 F RESONANCE"
560 PRINT" 9 LØ FILTER"
570 PRINT" 10 HI FILTER"
580 PRINT" 11 FILTER PASS"
590 PRINT" 12 SPECIAL"
600 GOSUB1850
610 84849155
620 FOR I=1 TO 50
                    : NEXT
630 IF PEEK(197)=1
                   GOT0820
640 GOT0620
650 FOR I=1 TO 12
660 READ T
670 T=T/2
680 HF%=T/256:LF%=T-256*HF%
690 TT(I+24,1)=HF%:TT(I+24,2)=LF%
700 T=T/2
710 HF%=T/256:LF%=T-256*HF%
720 TT(I+12,1)=HF%:TT(I+12,2)=LF%
730 T=T/2
740 HF%=T/256:LF%=T-256*HF%
750 TT(I,1)=HF%:TT(I,2)=LF%
760 NEXT
770 FORI=0T063
780 POKE49410+I, TT(PE(I), 2)
790 POKE49474+I, TT(PE(I), 1)
800 NEXT
810 RETURN
820 PRINT" SWHICH FUNCTION REQUIRED 0=PLAY"
830 POKE 198,0:SYS49152
840 INPUT FU
850 IF FU=0 THEN PRINT"I ":PRINT"ITI":PRINT BLANKA$"I":GOTO620
860 IF FUD12 THEN PRINT "I , ":PRINT"II":GOTO820
870 IF FU>7 AND FUC13 THEN PRINT" FUNCTION " FU: Y0=1:SYS 49155:GOT0930
880 PRINT" THURSDAMMICH VOICE TO CHANGE": POKE 198,0
890 IMPUT " 1 OR 2"; VOICE: SYS49155
900 IF VO =1 OR VO=2 GOTO920
910 GOT0880
920 PRINT" FUNCTION " FU " VOICE " VO
930 IF FU =11 GOTO1190
940 IF FU = 12 GOTO1550
950 IF FU =1 GOTO1410
960 PRINT" NO PRESENT SETTING = " FU%(FU, VO)
970 FOR I=1 TO 200:NEXT
980 IF PEEK(197)=1 GOTO370
990 IF PEEK(197)=4 THEN FU%(FU, VO)=FU%(FU, VO)+1:GOTO1020
1000 IF PEEK(197)=5 THEN FU%(FU, VO)=FU%(FU, VO)-1:GOTO1020
1010 GOT0980
1020 IF FU =
             2 \text{ OR FU} = 10 \text{ GOTO1160}
1030 IF FU = 12 GOT01410
1040 \text{ IF FU} = 9 \text{ GOTO} 1820
1050 IF FUX(FU, VO)>15 THEN FUX(FU, VO)=0
1060 IF FU%(FU, VO)(0 THEN FU%(FU, VO)=15
1070 PRINT"7"SPC(20)"
1080 PRINT""SPC(20)" "FU%(FU, VO)
1090 POKE 54277+(VO-1)*7,16*FU%(4,VO)+FU%(5,VO)
1100 IF FU=9 THEN POKE 54293, FU%(FU, 1)
1110 IF FU=10THEN POKE 54294, FU%(FU,1)
1120 POKE 54278+(VO-1)*7,16*FU%(6,VO)+FU%(7,VO)
1130 POKE 54274+(VO-1)*7, FU%(2, VO)
1140 POKE 54275+(VO-1)*7,FU%(3,VO)
1150 GOT0980
1160 IF FU%(FU, YO)>255THEN FU%(FU, YO)=0
1170 IF FU%(FU, VO)(0 THEN FU%(FU, VO)=255
1180 GOT01070
1190 PRINT" MU PRESENT SETTING = " A$(A)
```

```
1200 FOR I=1 TO 200:NEXT
1210 IF PEEK(197)=1 GOTO1300
1220 IF PEEK(197)=4 THEN A=A+1:GOT01250
1230 IF PEEK(197)=5 THEN A=A-1:GOT01250
1240 GOT01210
1250 IF A>8 THEN A=1:GOTO1270
1260 IF ACO THEN A=8:GOTO1270
1270 PRINT"""SPC(20)"
1280 PRINT"7"SPC(20)"
                      " A$(A)
1290 GOT01210
1300 IF A=1 THEN SF=0:POKE 54295,16*FU%(8,1)+SF:GOTO370
1310 PRINT" WWHICH VOICE TO FILTER"
                         VOICE 2=2
                                        B]DA=3"
1320 PRINT"YOICE
1330 PRINT"PRESENT SETTING = "SF
1340 POKE 198,0:SYS 49152:INPUT SF
               THEN PRINT":TJ":GOTO1340
1350 IF SF> 3
1360 SYS 49155
1370 POKE 54295,16*FU%(8,1)+SF
1380 POKE 54296, A(A)+15
1390 IF PEEK(197)=1 GOTO370
1400 PRINT"]": GOTO1190
1410 PRINT"MM PRESENT SETTING = " B$(B(VO))
1420 FOR I=1 TO 200:NEXT
1430 IF PEEK(197)=1 GOTO370
1440 IF PEEK(197)=4 THEN B(VO)=B(VO)+1:GOTO1470
1450 IF PEEK(197)=5 THEN B(VO)=B(VO)-1:GOTO1470
1460 GOT01430
1470 IF B(1)(>1 AND C= 5 THEN C=6
1480 IF B(VO)>3 THEN B(VO)=0:GOTO1500
1490 IF B(VO)(0 THEN B(VO)=3:GOTO1500
1500 IF YO=1 THEN POKE 252,16*2 TB(1): IF C=4 THEN POKE 252, PEEK(252) OR2
1510 IF VO=2 THEN POKE 253,16*21B(2)
1520 PRINT"7"SPC(20)"
1530 PRINT", "SPC(20)" " B$(B(VO))
1540 GOTO1430
1550 PRINT" DO PRESENT SETTING = " B$(C)
1560 FOR I=1 TO 200:NEXT
1570 IF PEEK(197)=1 GOT01660
1580 IF PEEK(197)=4 THEN C=C+1:GOTO1610
1590 IF PEEK(197)=5 THEN C=C-1:GOTO1610
1600 GOTO1570
1610 IF C>6 THEN C=4:GOTO1630
1620 IF CC4 THEN C=6
1630 PRINT", "SPC(20)"
                      " B$(C)
1640 PRINT","SPC(20)"
1650 GOTO1560
1660 IF C=6 THEN LF=0:HF=0:POKE 252,PEEK(252)AND240 :GOTO370
1670 POKE 198,0:SYS49152
1680 PRINT "NLO FREQUENCY FOR VOICE 3 (1-255)
1690 PRINT "PRESENT SETTING " LF
1700 INPUT"NEW SETTING"; LF
1710 PRINT "WHI FREQUENCY FOR VOICE 3 (1-255)
1720 PRINT "PRESENT SETTING " HF
1730 INPUT"NEW SETTING"; HF
1740 IF C=5 THEN B(1)=1
```

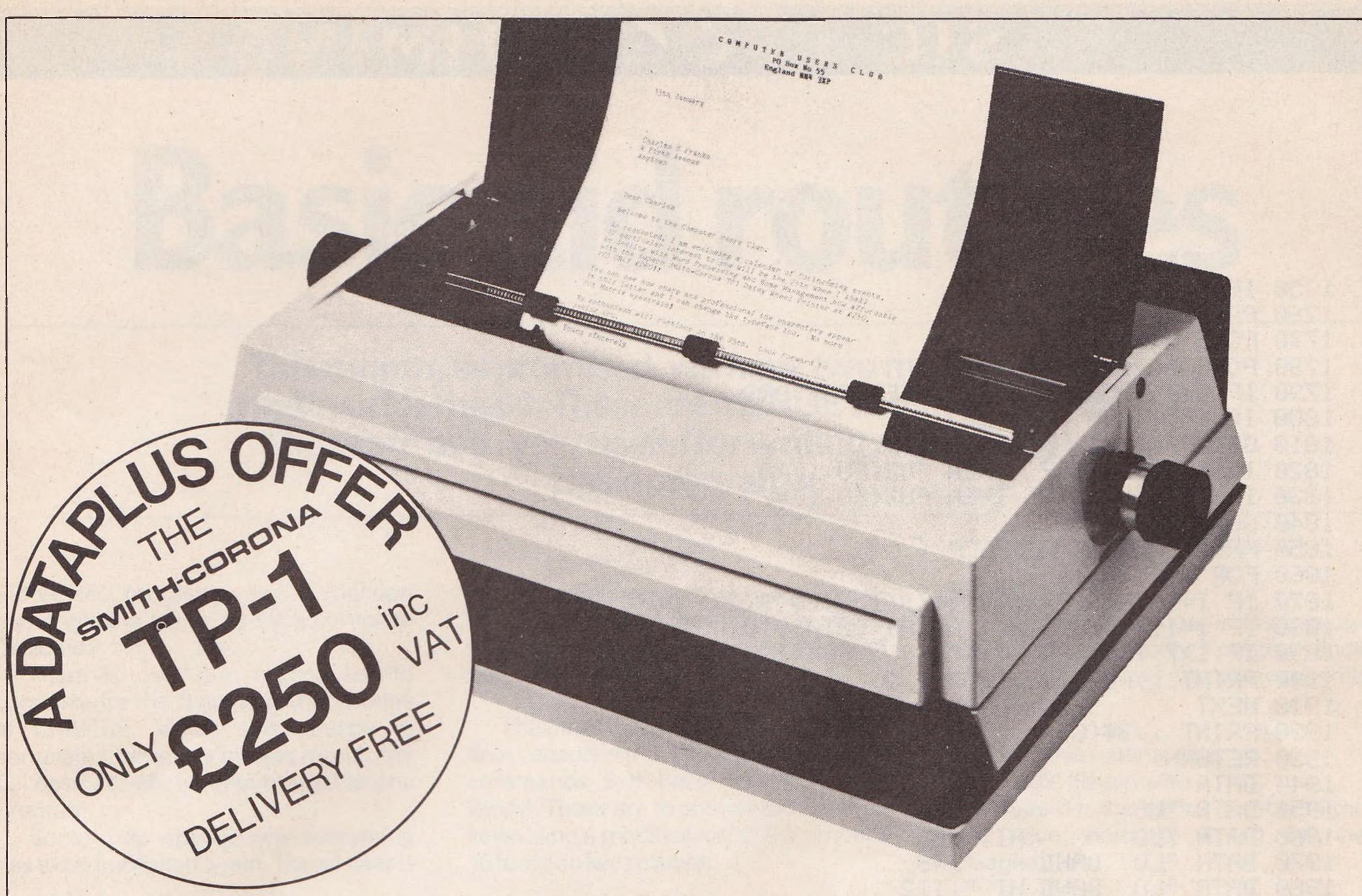

'Dataplus have made their name supplying computer peripherals at competitive prices. I believe that we have now found the best price/performance daisy wheel alternative to dot matrix. The ideal printer for both data and word processing. Truely, a high quality machine at an affordable price. As Managing Director, I guarantee you won't buy better.'

So make the most of your CBM64 and turn it into a quality printing system for home correspondence, documents, short stories and business use. The special interface kit required is available, see coupon.

Use standard stationery or, for ONLY £79 (if ordered with your TP1) we will supply a tractor feed so you can use continuous or fanfold paper.

This is just one offer you can't miss. To avoid disappointment RING NOW on our 24 hour answering service 0242 527412 to place your order quoting your Access/Barclaycard No., expiry date and full name and address OR complete the coupon below and POST TODAY.

Please allow 28 days delivery. If not completely satisfied return goods in original packing within 10 days of receipt and we will replace or refund your money in full.

For technical queries telephone our Expert Hotline 0242 37373 or visit our showroom at 39-49 Roman Road, Cheltenham.

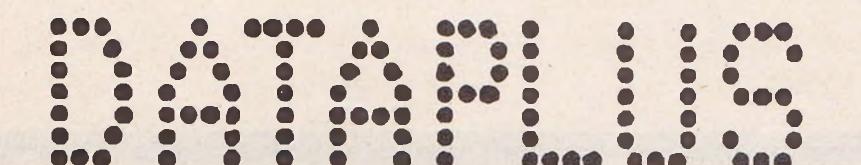

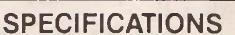

Print Speed: 120 wpm

Character set 128 ASCII 88 printable

Character spacing: 12 CPI Printing: Unidirectional

Paper width: 13" max.

Writing line: 10.5" 126 character line Line spacing: 6 lines per inch

Paper Feed: Friction, single sheet or fanfold.

240 volts, 50Hz

Dimensions: (H) 6.4" (W) 19.5" (D) 12.4"

Weight: 18.5 lbs

Operator Controls: Power on/off, top of form, impression

INTERFACES

Parallel

Centronics compatible, 7 bit parallel data, 3 control lines (data, strobe, busy, acknowledge)

controls (5 levels)

Serial

RS232C compatible, 50-19200 BPS, parity and character bit length all switch selectable.

Dataplus-PSI Ltd 39-49 Roman Road Cheltenham GL51 8QQ. Reg. No. 1715271 England. Offer open to UK only while stocks last.

| Please send me:—            |                                |       |                                                    |                                              |  |  |
|-----------------------------|--------------------------------|-------|----------------------------------------------------|----------------------------------------------|--|--|
| Qty                         | Description                    | Price | Total                                              | and made payable to DATAPLUS-PSI Ltd         |  |  |
|                             | TP1(s) with RS232 interface    | £250  |                                                    | or charge my Access/Barclaycard* Account No. |  |  |
|                             | TP1 with centronic interface   | £250  |                                                    | Expiry date of card                          |  |  |
|                             | CBM 64 interface and cable kit | £39   |                                                    | Signature                                    |  |  |
|                             | Tractor Feed                   | £79   |                                                    | Name Address                                 |  |  |
| *Delete as applicable Total |                                |       | Postcode. Telephone No: Make/Model of my computer. |                                              |  |  |
| C                           | 1 6/84                         |       |                                                    |                                              |  |  |

```
1750 IF C=6 GOT0370
1760 POKE 54286, LF
1770 POKE 54287, HF
1780 POKE 54296, A(A)+15
1790 IF C=4 THEN POKE 252, PEEK (252) OR2
1800 IF C=5 THEN POKE 252,21
1810 GOT0370
1820 IF FU%(FU,1))7 THEN FU%(FU,1)=0
1830 IF FU%(FU,1)(0 THEN FU%(FU,1)=7
1840 GOT01070
1850 PRINTMODOCOCCOCCO
1860 FOR I=1 TO 11
1870 IF I=1 THEN PRINT,, B$(B(1)), B$(B(2)):GOTO1910
1880 IF I=11THEN PRINT,, A$(A):GOTO1910
1890 IF I)7 THEN PRINT,," "FU%(I,1):GOTO1910
1900 PRINT ,,FU%(I,1),FU%(I,2)
1910 NEXT
1920 PRINT ,, B$(C)
1930 RETURN
                       ",0
1940 DATA "
1950 DATA "LO
                       ",16
1960 DATA "LO HI ",80
1970 DATA "LO BAND ",48
1980 DATA "LO BAND HI ",112
1990 DATA "
                    HI ",64
2000 DATA " BAND HI ",96
2010 DATA " BAND
                       ",32
2020 DATA "TRIANGLE"
2030 DATA "SAWTOOTH"
2040 DATA "PULSE
2050 DATA "NOISE
2060 DATA "SYNC
2070 DATA "RINGMOD "
2080 DATA "
2090 DATA 16,15,0,0,1,2,17,0,19,18,4,21,5,0,20,3,23,22,7,0,8
2100 DATA 9,24,6,26,25,11,28,12,0,27,10,0,29,14,31,15,16
2110 DATA 30,13,33,32,0,0,0,0,34,17,0,0,0,14,0,0,13
2120 DATA 34334,36376,38539,40830,43258,45830,48556,51443,54502,57743,61176
2130 DATA 64814
2140 DATA76,16,192,120,169,96,141,20,3,169,192,141,21,3,88,96,120,169,49
2150 DATA141,20,3,169
2160 DATA234,141,21,3,88,96,160,64,132,251,132,254,141,0,220,174,1,220,224
2170 DATA255,240,48,169,254,141,0,220,160,0,162,8,173,1,220,205,1,220,208,246
2180 DATA74,176,14,36,251,112,8,36,254,80,6,132,254,112,2,132,251,200,192
2190 DATA65,176,9,202
2200 DATA208,231,56,46,0,220,208,215,76,66,235,32,102,192,76,49,234,32,29
2210 DATA192,36,251,112,15,165,251,32,155,192,36,254,112,28,165,254,32,155,192
2220 DATA96,32,130,192,76,138,192,165,252,41,254,141,4,212,96,165,253,41
2230 DATA254,141,11,212
2240 DATA96,166,251,189,194,192,240,241,208,231,170,160,7,189,194,192,208
2250 DATA2,160,0,189,66,193,153,1,212,189,2,193,153,0,212,29,66,193,240,11,189
2260 DATA194,192,170,181,252,9,1,153,4,212,96,0,0,0,0,0,0,0,0,0,0,0,1,0,1,1,0,0
2270 DATA0,0,1,0,1,1,0,1,0,1,0,0,1,0,1,1,0,1,0,0,1,0,1,1,0,1,0,1,0,1,0,1,0,1,0,1,1,0,1,0,1,0,1,0,1,0,1,0,1,0,1
2280 DATA0,0,0,0,1,0,0,0,0,0,0,0,0,0
READY.
```

## MACHINE CODE

# Basic aid routines

This month, as promised, we have two more Basic aid routines for the 64. These are MERGE and RENUMBER. These are both very useful for writing and tidying up Basic programs.

Before the programs, just a mention about what is left to do for a complete Basic aid.

There is only one routine left to complete for the Basic aid. That routine is CHANGE. When this routine is completed, hopefully by next month, the full Basic aid will be re-published as one program.

Some may wonder why everything has to be published again. The answer is that in the final version, you can forget all of the SYS calls as they will be replaced with actual Basic commands. More of that when it appears.

The other thing to mention about the final version is that there are a couple of commands that have not been published. These are to control the function keys using a modification of December's 16 function keys routine.

#### MERGE

This program merges a Basic program stored on disk only. If program lines conflict, the merged line will overwrite the original.

To call this routine, enter: SYS50289"filename",d

Where d is the device number of the disk drive (normally 8 but can be changed).

I=50289:T=0

20 READA: IFA = - 1 THEN 50

30 POKEI, A: I=I+1 40 T=T+A:GOTO20

IFT ()24729THENPRINT" MUCHECKSUM ERROR" : END

IFICO 50505THENERINT WINNUMBER OF DATA

PRINT"INUMUSE SYS(50289)"CHR\$(34)"FILENAME"CHR\$(34)",8"

80 PRINT" WTO MERGE FILENAME FROM DISK"

90 END

100 DATA32,212,225,165,186,201,1

DATA208, 5, 162, 9, 76, 55, 164

120 DATA169,52,160,197,32,30,171

DATA32,193,245,169,14,32,28

DATA197,133,184,141,51,197,169

150 DATA0,133,185,32,192,255,174

160 DATA51,197,32,198,255,169,27

170 DATA141,44,3,169,197,141,45

180 DATA3, 169, 248, 141, 2, 3, 169

190 DATA196,141,3,3,32,207,255

200 DATAS2,207,255,32,207,255,133

DATA20,32,207,255,133,21,5

220 DATA20,240,51,165,144,208,47

230 DATA32,207,255,133,20,32,207

240 DATA255,133,21,160,0,32,207

DATA255, 153, 0, 2, 166, 197, 224

260 DATA63,240,23,200,201,0,208

270 DATA239,152,24,105,4,133,11

280 DATA165.144.208.8,164.11,76

DATA164, 164, 76, 186, 196, 169, 131

300 DATA141,2,3,169,164,141,3

310 DATA3, 169, 47, 141, 44, 3, 169

320 DATA243,141,45,3,173,51,197

330 DATA32,195,255,32,204,255,76

340 DATA116, 164, 96, 166, 152, 224, 0

350 DATA240,16,221,88,2,208,6

360 DATA56,233,1,76,28,197,202

DATA240,2,208,240,96,0,145

DATA32,32,32,32,32,20,26

DATA20,20,20,77,69,82,71

400 DATA73,78,71,58,32,0,-1

READY.

## MACHINE CODE

Czcommodore

SuperBase, the complete information storage and control system, is ideal for any business, office or professional environment where records are kept... The very latest design techniques make SuperBase the last word in database technology, with all the power you need to control today's information, for tomorrow's needs! That's why SuperBase is...

The Ultimate CBM Database Manager

Key SuperBase features include fast key access, large record size, user-definable inputs, outputs, record formats... multiple screens, multiple selection criteria... word processor links, sorting, calendar, calculator... program or menu control, on-line or batch processing, transaction linking... and it's available NOW for Commodore models 700, 8096 and 641

Superscript

A Commodore enthusiast wanted a word processor that was simple, fast, and easy to use. He wanted to handle up to 20,000

characters of text, to use a wide screen format of up to 240 characters, with full window scrolling in all directions, and be able to use the screen while printing. He wanted a word processor at a reasonable price. The enthusiast, Simon Tranmer, couldn't find one, so he wrote...

#### The Ultimate CBM Word Processor

SuperScript does everything he wanted... and much more. It provides a complete document preparation and storage system, making optimum use of memory and disk space. In short, it provides all the advantages of a dedicated professional word processor... And now SUPERSCRIPT II is available for Commodore models 700 and 8096, with a host of new features including arithmetic, selective sort, column move... and the 700 series version even includes a spelling-checker!

| FASTEST SERVICE - LOWEST PRICES!      |                                                                               |
|---------------------------------------|-------------------------------------------------------------------------------|
| SUPERSCRIPT II (Commodore 700)        | £369.57<br>£94.78                                                             |
| COMMODORE 8096                        |                                                                               |
| SUPERSCRIPT II (CBM 8096)             | 6369.57<br>6250.00                                                            |
| COMMODORE 2000/8000                   | The second                                                                    |
| SUPERSCRIPT (CBM 2000/3000/4000/8000) | £117.39<br>£195.65<br>£140.00<br>£86.91<br>£94.78                             |
| COMMODORE 64                          | 4 =                                                                           |
|                                       | £59.13<br>£65.22<br>£51.30<br>£73.91<br>£100.00<br>£94.78<br>£32.13<br>£40.83 |

PRICES SHOWN EXCLUDE 15% VAT, AND ARE CORRECT ON GOING TO PRESS. ORDER BY POST OR TELEPHONE, USING CHEQUE, ACCESS, BARCLAY CARD OR OFFICIAL ORDER. DESPATCH IS BY RETURN 1ST CLASS POST, AND FREE EXCEPT FOR OVERSEAS AND CREDIT ORDERS. PRODUCT INFORMATION IS AVAILABLE ON REQUEST. [REF A26]

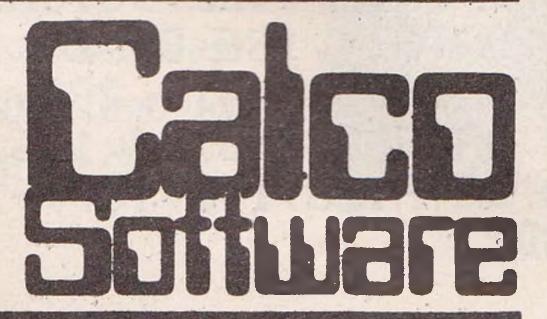

LAKESIDE HOUSE, KINGSTON HILL, SURREY KT2 7QT. TEL 01-346-7256

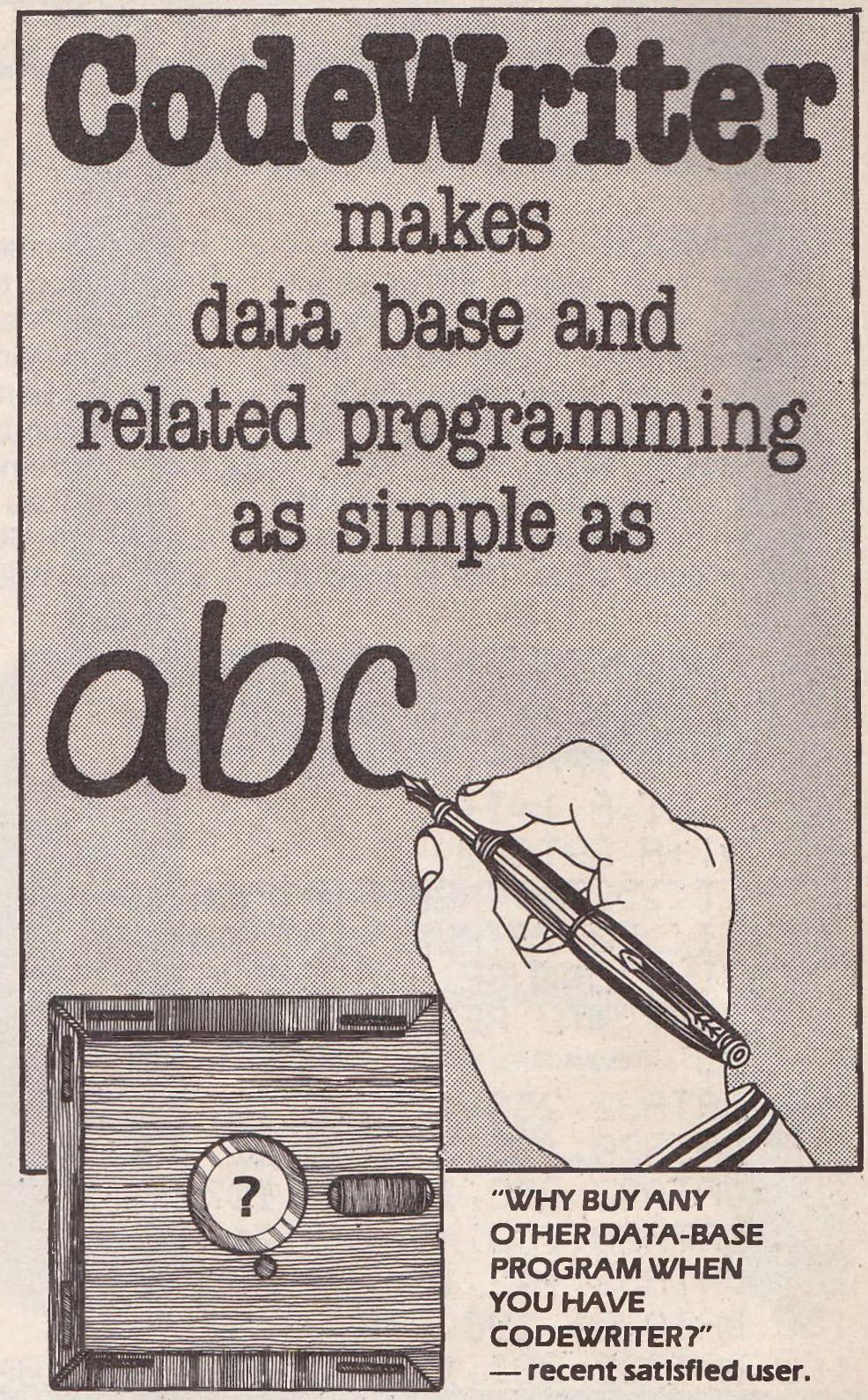

Forget about the expense of hiring a professional programmer or the restrictions of 'off-the-shelf' programs. Become your own program designer producing microsoftware to suit your specific requirements. Codewriter enables you to do this, you type commands in your own everyday language, just as you would write them on paper . . . it's as simple as ABC!

When you've completed your design, Codewriter will write the program code and store it on your own disk whilst you sit back and watch. At anytime, you can of course modify the programs you've designed.

Your programs may include data bases, printed reports, calculations and comparisons between fields of data, development of menus, forms, letters, memos, cheques, invoices, statements, mailing labels . . . the possibilities for design are endless.

Codewriter operates with most popular micros.

|   | ewriter, complete and return the coupon to;  H MICROSOFTWARE LTD.                                           |
|---|----------------------------------------------------------------------------------------------------|
|   | Rue du Commerce, Bouet, St. Peter Port,<br>Guernsey, Channel Islands.<br>Telephone 0481 20155 Telex 4191130 |
| 7 | nameaddress                                                                                                 |
|   | tel                                                                                                    |

## MACHINE CODE

#### RENUMBER

There have been a lot of people inquiring as to whether we have a renumber routine for the 64. For those who did, here it is. For those who didn't or don't know what a renumber routine is meant to do, read on.

A renumber routine will modify the program by changing the line numbers to be in equal steps. This is good for

making it presentable when complete or making room to enter more lines.

The routine is called by: SYS50505, start, step

Where start is the start line number for the renumbered program and step is the line increment.

As well as the line numbers being altered, all GOTOs, GOSUBs, THENs, and RUNs will have the value following

them changed to point to the new line numbers. The only command that refers to line numbers that is not changed is the LIST command. The reason for ignoring that command is because of the complicated range facilities.

Any jump to a non-existent line number will be replaced with 65535 (which is an illegal line number and so can be found easily).

```
I=50505:T=0
  READA: IFA = -1 THEN 50
   FOKEI, H: I=I+1
   T=T+A:G0T020
   IFT () 52549THENPRINT "MMCHECKSUM ERROR" : END
60 IFIC>50928THENPRINT" MINHUMBER OF VALUES ERROR" : END
70 PRINT"IMMUSE SYS(50505), START, STEP"
SO PRINT' WITO REMUMBER PROGREM!
90 END
190 DATA32,253,174,32,107,169,165
    DATA20,133,53,165,21,133,54
120 DATA32,253,174,32,107,169,165
130 DATA20,133,49,165,21,133,50
140 DATA32,142,166,32,201,198,32
150 DATA201,198,208,33,32,2,198
160 DATAS2, 201, 198, 32, 201, 198, 208
178 DATAS, 76, 212, 198, 32, 201, 198
180 DATA165,99,145,122,32,201,198
190 DATA165,98,145,122,32,13,198
200 DATA240,226,32,201,198,32,201
218 DATA198,32,201,198,201,34,298
220 DATA11,32,201,198,240,197,201
230 DATAS4,208,247,240,238,170,240
240 INTHISS, 16, 233, 162, 4, 221, 235
250 DATA198,240,5,202,208,248,240
260 DHTH221, 165, 122, 133, 59, 165, 123
270 DATA133,60,32,115.0,176,211
280 DATA32, 107, 169, 32, 32, 198, 165
290 DATA60,133,123,165,59,133,122
300 DATA168.0,162.0,189.0,1
310 DATA240,17,72,32,115,0,144
320 DATAS, 32,82,198,104,160,0
330 DATA145, 122, 232, 208, 234, 32, 115
340 DATA0,176,8,32,97,198,32
350 DATA121.0,144,248,201,44,240
360 DATA186, 208, 152, 165, 53, 133, 99
370 DATA165,54,133,98,76,142,166
380 DATA165,99,24,101,49,133,99
390 DATA165,98,101,50,133,98,32
400 DATA201,198,208,251,96,32,2
410 DATA198,32,201,198,32,201,198
```

```
420 IHTH208.8.169.255.133.99.133
    IHTH98,48,14;32,201,198,197
   DATA20,208,16,32,201,198,197
   DATA21,208,12,162,144,56,32
   DATA73,188,76,223,189,32,201
   DATA198.32,13,198.240,209,32
   IATA114,198,230,251,32,165,198
   DATA230,45,208,2,230,46,96
   IATA32,114,198,198,251,32,141
   DATA198,165,45,208,2,198,46
    DATA198.45.96.32.124.198.160
    THIRD 132 17, 132, 251, 96, 165
   DATA122,133 34,155 123,133 35
   DATA165,45,133,36,165,46,133
   DATA37,96,164,17,200,177,34
   DATA164,251,200,145,34,32,190
    DATA198,208,1,96,230,34,208
   DATA236,230,35,200,232,164,17
   IATA177,36,164,251,145,36,32
610 DATA190,198 208,1.96,165,36
   DATA208,2,198,37,198,36,76
   DATA165, 198, 165, 34, 197, 36, 208
   TIATA4.165.25.197.37.36.160
    DATA0,230,122,208,2,230,123
    DATA177, 122, 96, 32, 51, 165, 165
    DATA34, 166, 35, 24, 105, 2, 133
    DATA45, 144, 1, 232, 134, 46, 32
690 DATA89, 166, 76, 116, 164, 0, 137
700 DATA138,141,167,-1
READY.
```

#### BUSINESS SOFTWARE FOR 8032/8096 AND 64

#### Payroll £99.50 + VAT

Hourly, weekly and monthly basic, seven rates for overtime or piecework, 4 pre-tax adjustments including pension and SSP, 6 after tax adjustments, NI and all tax codes for use with printed pay slips or plain paper. This payroll can be adjusted by the user when tax rates change.

#### Integrated accounts from £299.50 + VAT

Purchase ledger, aged creditors, sales ledger, invoicing on forms to the user's own design, statements, aged debtors etc. Daybooks, VAT analysis, stock control, automatic posting to the nominal ledger with manual override. Nominal journals, trial balance, audit trail, management reports, profit and loss and balance sheet.

#### Low cost software

Purchase and Sales control invoicing Stock control Nominal Ledger £80 + VAT £40 + VAT

£60 + VAT

## ELECTRONIC AIDS (TEWKESBURY) LTD

12 Drysdale Close, Wickhamford, Evesham, Worcestershire WR11 6RZ Telephone 0386 831020 WINCHESTER DISK WINCHESTER DISK COMMODORE COMMODORE

adconno

18 Mb nett, in 4 logical drives
36 Mb nett, in 8 logical drives
Up to 12 users
Specially designed for compatibility with the CBM 8000 series
300 systems + in daily use throughout

ADCOMP (UK) Ltd 56 Long Street, Dursley, Glos. Tel: 0453 46496

Europe

## HEALTHCARE FOR YOUR HARDWARE

When your Commodore 64 seems distinctly unwell it's hard to know what to do. Which is why you need 64 Doctor.

This special program will find the fault by a series of short diagnostic tests. And tell you exactly where the problem lies.

Included are tests for RAM, keyboard, disc-

A Diagnostic Program for the Commodore as

Figure 1 for Autores

Figure 2

Figure 2

Figure 2

Figure 2

Figure 2

Figure 2

Figure 2

Figure 2

Figure 2

Figure 2

Figure 2

Figure 2

Figure 2

Figure 2

Figure 2

Figure 2

Figure 2

Figure 2

Figure 2

Figure 2

Figure 2

Figure 2

Figure 2

Figure 2

Figure 2

Figure 2

Figure 2

Figure 2

Figure 2

Figure 2

Figure 2

Figure 2

Figure 2

Figure 2

Figure 2

Figure 2

Figure 2

Figure 2

Figure 2

Figure 2

Figure 2

Figure 2

Figure 2

Figure 2

Figure 2

Figure 2

Figure 2

Figure 2

Figure 2

Figure 2

Figure 2

Figure 2

Figure 2

Figure 2

Figure 2

Figure 2

Figure 2

Figure 2

Figure 2

Figure 2

Figure 2

Figure 2

Figure 2

Figure 2

Figure 2

Figure 2

Figure 2

Figure 2

Figure 2

Figure 2

Figure 2

Figure 2

Figure 2

Figure 2

Figure 2

Figure 2

Figure 2

Figure 2

Figure 2

Figure 2

Figure 2

Figure 2

Figure 2

Figure 2

Figure 2

Figure 2

Figure 2

Figure 2

Figure 2

Figure 2

Figure 2

Figure 2

Figure 2

Figure 2

Figure 2

Figure 2

Figure 2

Figure 2

Figure 2

Figure 2

Figure 2

Figure 2

Figure 2

Figure 2

Figure 2

Figure 2

Figure 2

Figure 2

Figure 2

Figure 2

Figure 2

Figure 2

Figure 2

Figure 2

Figure 2

Figure 2

Figure 2

Figure 2

Figure 2

Figure 2

Figure 2

Figure 2

Figure 2

Figure 2

Figure 2

Figure 2

Figure 2

Figure 2

Figure 2

Figure 2

Figure 2

Figure 2

Figure 2

Figure 2

Figure 2

Figure 2

Figure 2

Figure 2

Figure 2

Figure 2

Figure 2

Figure 2

Figure 2

Figure 2

Figure 2

Figure 2

Figure 2

Figure 2

Figure 2

Figure 2

Figure 2

Figure 2

Figure 2

Figure 2

Figure 2

Figure 2

Figure 2

Figure 2

Figure 2

Figure 2

Figure 2

Figure 2

Figure 2

Figure 2

Figure 2

Figure 2

Figure 2

Figure 2

Figure 2

Figure 2

Figure 2

Figure 2

Figure 2

Figure 2

Figure 2

Figure 2

Figure 2

Figure 2

Figure 2

Figure 2

Figure 2

Figure 2

Figure 2

Figure 2

Figure 2

Figure 2

Figure 2

Figure 2

Figure 2

Figure 2

Figure 2

Figure 2

Figure 2

Figure 2

Figure 2

Figure 2

Figure 2

Figure 2

F

dave, jorsticks, datacassette, printer, audio and video asplays. So as well as saving you pounds in having someone check through the whole system for a fault.

64 Doctor will give you peace of mind

You can give your system a check-up wisiting any good computer store including solected branches of Lasks, W.H. Smith and Boots.

64 Doctor. Tape £17.95 inc. VAT. Disc £19.95 inc. VAT

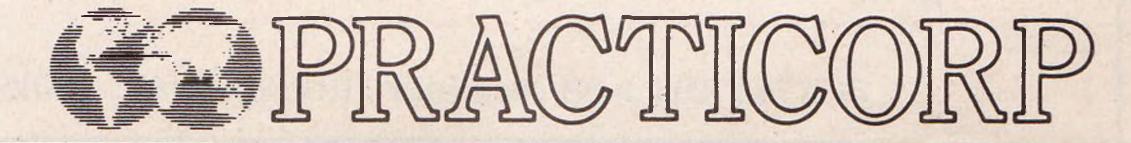

## MACHINE CODE

## MAKE THE MOST OF YOUR COMMODORE WITH BOOKS AND SOFTWARE FROM SOFTALK

#### Books

1 The VIC 20 For Kids of All Ages
If you want to learn about computing with your VIC 20 this is where you start. Hardware, software, programming and intro to Basic are all here. £9.95

Mastering The VIC 20
If you think your VIC 20 just plays games — think again! This book opens the door to home applications, software, advanced graphics and word processing. Strong and useful £9.95

How to Use the VIC 20
Very much for newcomers to the VIC 20, shows how to operate, load, save. Provides a good introduction to graphics, sound and Basic £6.95

4 VIC 20 Games, Graphics and Applications
If you are using the 5k unexpanded VIC 20 this book teaches
you how to use the real time clock, colour, graphics and users
definable char. set to write some clever software £8.95

Commodore 64 Graphics and Sound Programming
The best book we have seen yet on introductory and advanced
graphics and sound programming for the COM 64 £13.95

6 Elementary Commodore 64
Press reviewed as one of the most helpful and clear introductions to the COM 64. A best seller in the USA. Good for intro into Basic programming £10.45

Your Commodore 64
Introductory and advanced Basic for the COM 64, sprite graphics and memory location guide. Considerable details £12.95

8 The Master Memory Map For the 64/For the VIC 20
Both books provide pages of memory locations inside your computer which makes the computer perform in special ways £10.25 each

Basic Computer Programs for the Home 330 pages packed with Basic programs for home use. Diet plans, Xmas card lists, maths homework, expense budgets, diary and 80 other uses. Exceptionally good value. £12.95

10 Advanced Basic
Covers extended features of strings and files and application of
Basic in graphing, simulation, statistics, matrices, co-ordinate
geometry and more £10.95

Integrates the learning of Basic language with school mathematics. Flowcharts and programming techniques are a strong feature £10.95

12 I Speak BASIC (Commodore 64 Student Text)/(VIC 20 Student Text)
Two books which provide a comprehensive guide to Basic language, subroutines and skills in learning how to program £9.95 each

Commodore 64 Assembly Language
An excellent comprehensive guide to programming in Assembly language for the COM 64 £22.95

14 1001 Things To Do With Your Personal Computer
An amazing 1001 collection of hobby, scientific, mathematical,
business and financial and home use programs written in
Basic. A must for any enthusiast £10.95

The A-Z Book of Computer Games
Very much for the aspiring micro computer games buff. This book teaches the techniques of games programming (in Basic), includes 26 ready to run games, good value £10.95

16 How to Make Money with Your Micro
Very much for the micro-entrepreneur. How do you make
money out of micros — read this book! £11.50

17 Directory of Computer Training 1984
720 pages crammed with information on 1984's 3,500
computer training courses. A complete section is devoted to
training and career development in computing, and a special
feature includes details of over 750 self study courses, video
based training, audio cassettes etc £47.95

Working with Computers
A general introduction to computing as a career. Computers at work, what computer people do, your first job and afterwards £5.95

Microchip Technology (The Past and Future)
A description of the silicon microchip technology, both as an amplifier and for digital devices like memories and microprocessors. New technologies such as 16- and 32-bit microprocessors, gallium arsenide and optical computing are discussed £9.95

#### TRADE ENQUIRIES WELCOME

Please add 80 pence per order for postage, packing and insurance

#### Software for the Home

20 Robot Panic
Can your drone robots beat swarms of Srydlocks on 20 exciting levels. VIC 20 cartridge £16.85

21 Predator
Defend your nesting area from intruding birds and their hatching eggs. Multi levels and high score features. VIC 20 Cartridge £16.85

22 War
A detailed strategy war game — move your armoured units into battle formation and destroy the enemy. COM 64 Disk £19.95

Secret Mission

Try to save the world's first automated nuclear reactor before it blows up, don't forget your bomb detector! COM 64 Tape £10.85

Sulis Educational Software
 Timetraveller, Just-A-Mot, Besieged, Bailiff and Wordpower, all top class educational software. COM 64 Disk £9.95 each

 Sulis Demonstration Disk

A demonstration disk of Sulis Educational Software. COM 64
Disk £1.50

Wall StreetA clever investment strategy game challenging you
to invest in stocks, property and precious minerals. Can you
have a warry rich and precious minerals. Can you

become very rich — or will you lose all? COM 64 Disk or Tape £19.95

27 Softalks VIC 20 Games Catalog — Free

28 Softalks COM 64 Software Catalog — Free

29 Money Manager
Sixteen Budget and Actual categories inputted on monthly basis of 12 month period. Provides graphical analysis of budget vs actual. For home or business use. COM 64 Tape £25.95

Home Inventory
For cataloging of all your possessions for up to 40 categories.
Will value your possessions in any category or in all. VIC 20/COM 64 tape or disk £14.95

31 Decision Maker

If you have some tough decisions, use Decision Maker to weigh up the important factors and come to a quantified decision.

Up to 11 influencing factors. VIC 20/COM 64 tape or disk £14.94

Typing Tutor/Word Invaders
This is THE way to learn high speed touch typing. Measures typing speed and points out mistakes. Use Word Invaders to blast invading words out of the sky! VIC 20/COM 64 tape or disk £19.95

Success With Maths
If you want to come top in maths this series of programmed learning will get you there. Quadratic Equations/Linear Programming/Fractions or Decimals. One program per subject COM 64 Disk or tape (please specify your choice) £23.50 per program

Dungeons of the Algebra Dragons
For ages 14 upwards use your algebra skills to outwit the Algebra Dragons. A challenging and enjoyable way to learn.
3-D graphics and 5 skill levels. COM 64 Tape or Disk £23.95

Demonstration Disk
Example of Home managment, educational and entertainment software from one of the leading USA Commodore software companies. A demonstration disk only. Full software range available from Softalk. COM 64 Disk £4.95

| Plea  | se supp  | oly boo             | ks or s | oftware  | indica  | ited                                    |         |         |               |
|-------|----------|---------------------|---------|----------|---------|-----------------------------------------|---------|---------|---------------|
|       | lose che | - 1                 | noney o | rder for | £       |                                         |         |         |               |
| Nam   | ne       |                     |         | •••••    |         |                                         | •••••   |         | • • • • • • • |
| Addı  | ress     | • • • • • • • • • • |         | ••••••   | ••••••  | • • • • • • • • • • • • • • • • • • • • | •••••   | •       | •••••         |
|       | •••      | • • • • • • • • • • | ••••••  | ••••••   | •••••   | • • • • • • • • • •                     | •••••   | ******* | • • • • • • • |
| Circl | e the n  | umber               | indica  | ting yo  | ur choi | ce:                                     |         |         |               |
| 1 10  | 2<br>12  | 3<br>13             | 4<br>14 | 5<br>15  | 6<br>16 | 7<br>17                                 | 8<br>18 | 9<br>19 |               |
| 20    | 21       | 22                  | 23      | 24       | 25      | 26                                      | 27      | 28      |               |
| 29    | 30       | 31                  | 32      | 33       | 34      | 35                                      |         |         | X             |

vous possédez un CBM 64?
vous ne trouvez pas de logiciels?
vous ne trouvez pas de littérature?
vous cherchez un bon magazine?
vous cherchez des interfaces?
vous cherchez des jeux?
vous désirez travailler en haute résolution?
vous désirez imprimer vos graphiques?
vous voulez travailler en PASCAL, LOGO . . .
vous avez un problème spécifique?

## une solution simple:

## EASY COMPUTING

## Nous distribuons en FRANCE, BELGIQUE et LUXEMBOURG:

SUPERSOFT
VIZA SOFTWARE
PRECISION SOFTWARE
ROSCH
DYNATECH
STACK
ABACUS SOFTWARE
AUSTROCOMP

MELBOURNE
SUNSHINE
HONEYFOLD
DUCKWORTH
COMMODORE COMPUTING
MAGAZINE
COMMODORE USERS
MAGAZINE
KOALA GRAPHIC TABLETS

## Notre assortiment comprend entre autres:

Vizawrite, Clavier Azerty (avec caractères accentués à l'écran et sur papierl), Interface IEEE, logiciel pour dessiner les circuits imprimés, Superbase, Pascal, Logo, Screen Graphics, Light pen, Multiuser, Busicalc, Compilateur basic, Interface parallèle, Fidelity Printer, Code Writer, Koala graphic tablets etc.... Une multitude de livres et magazines, le tout exclusivement destiné aux ordinateurs COMMODORE et plus spécialement au CBM 64.

Nous fournissons la plupart de nos produits avec manuel au choix en français ou en néerlandais (accessoirement en anglais).

Ecrivez-nous pour recevoir notre catalogue complet avec la liste de nos revendeurs. Nos produits sont disponibles aussi bien à Bruxelles, Paris, Lyon, Lille, Reims, Antwerpen, Kortrijk, Liege, Luxembourg...

EASY COMPUTING®

REGISTRED TRADEMARK

PO BOX 9 WOLUWE 4 1150 BRUSSELS Tel 02/660.63.90

## MACHINE CODE

# 

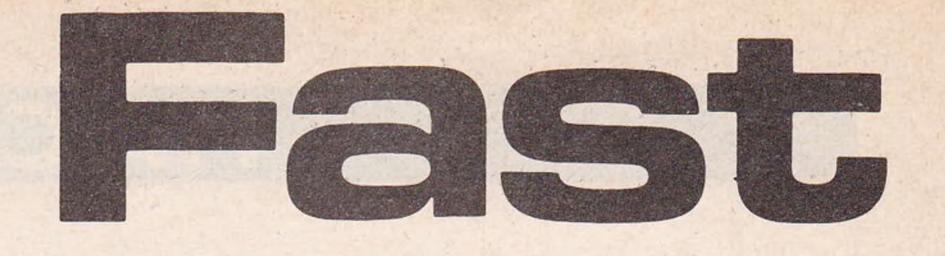

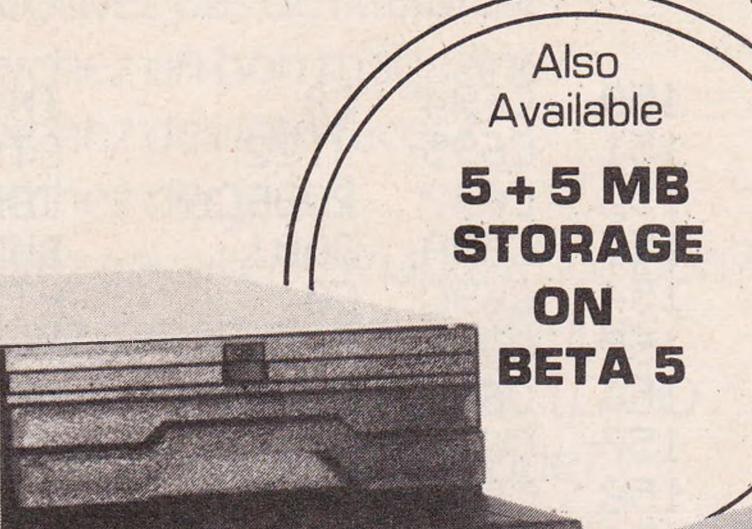

The fast way to get 20 Mbytes safely tucked away is with Alpha 10.

Using a compact cartridge, data is transferred 10 times faster than floppies and as fast as any Winchester — but portable.

## Alpha 10 Removable Cartridge Mass Storage Unit

You're looking at the best value, highest performance 10 + 10 Mbyte disk cartridge system on the market — The Alpha 10.

With its twin 10 Mbyte cartridges in either stacked or sideways configuration, the Alpha 10 adds real storage power to your microprocessor, whilst its speed of data transfer takes the waiting out of data duplication for back-up purposes.

Not only this, but its very high resistance to shock, vibration and contamination makes the Alpha 10 the most reliable removable cartridge disk drive around. As well as the IBM PC, the Alpha 10 is compatible with most micros, including Act Sirius and Apricot, Apple II, Commodore, and DEC 11.

You might think you would have to pay more for a 10 + 10 storage unit with so much going for it. You'd be wrong. Surprisingly, the Alpha 10 is one of the lowest price 20 Mbyte disk cartridge systems you will find.

- Simple copy across
- Both cartridges removable
- Operating systems supported are PC-DOS™ MS-DOS™, CP/M-86™
- High capacity storage 20 Mbytes formatted
- Access time equals Winchester Disk systems
- Data transfer rate greater than IMb/Sec.
- Robust, low-cost, cartridge protected media
- More reliable than floppy disk
- Simple to service
- Available in 10, 20, 30 & 40 Mb configurations

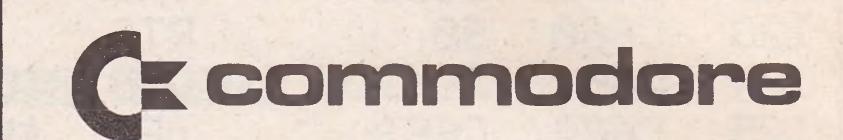

ACT SIRIUS
APPLE II
IBM PC
DEC 11

#### London area distributor:

Computo Processing, 77 Bedford Court Mansions, Bedford Avenue, London WC1 3AE.

Tel: 01-631 3253, Telex: 23586.

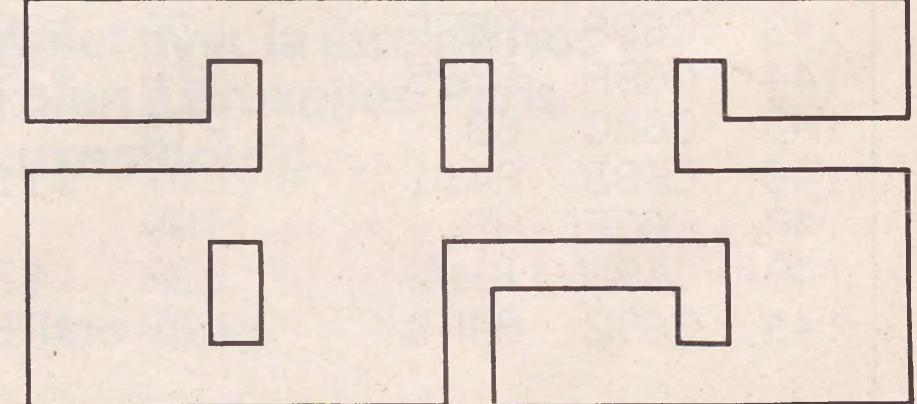

## APS MICROSYSTEMS LTD

Unit 5, Victoria Road Trading Estate, Portslade, Brighton, Sussex. Tel: [0273] 422512 Telex 87351.

## BUSINESS PRODUCTS

## 'How to'

Hutchinson Publishing Group are moving into the area of business microcomputer software training. The first products to support the move will be Sound Training audio teaching packs.

These will consist of two audio tapes, a reference guide and a checklist and will retail at £39.95. Titles include 'How to use Visicalc', with a number of others under development.

Contact: Hutchinson Publishing Group, Hutchinson House, 17-21 Conway Street, London W1P 6JD. Tel: 01-387 2811.

## Screen

Keep your screen clean with the Screen Safe Kit from Pelling + Cross. It costs £8.70 and consists of a cleaning spray, a wallet with optical grade and fluff free wiping tissue and a small high pressure "Dust Off" aerosol which blows dust off the screen.

Intended for coated and uncoated screens, it will also clean peripheral equipment such as printers. Mail order price for the kit is £11.73.

Contact: Pelling + Cross Ltd, 104 Baker Street, London W1. Tel: 01-487 5411.

## Grappler

Orange Micro have launched the Grappler CD, an intelligent printer interface for the 64 retailing at £109.

Over 20 commands are accessible either from keyboard or software and by using the grappler, Orange Micro claim that your printer will be compatible with most Commodore Software. Features include three modes of operation, character translations of program listings, screen dumping and full control over text and hi-res graphic screens.

Contact: P & P Micro Distributors Ltd, 1 Gleneagles Road, London SW16 6AY. Tel: 01-677 7631.

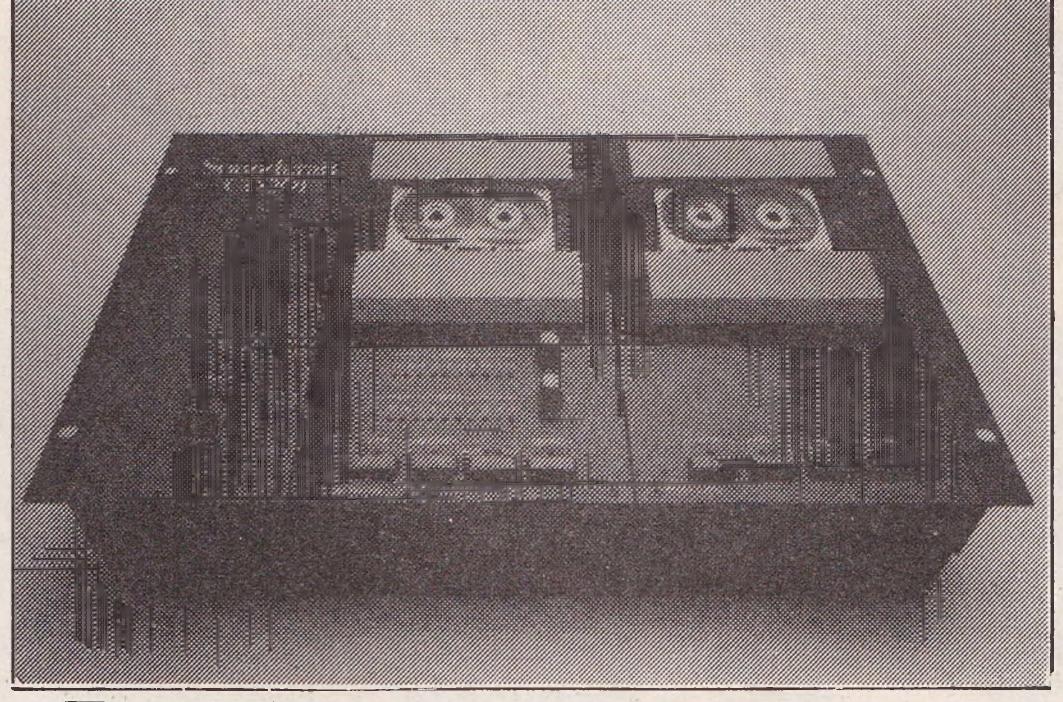

## Duplicate at speed

Sound Electronics have laun-It costs £1,290.

Businesses using the 64 might find the duplicator invaluable for distributing promotional programs or recording

business meetings. By adding ched the Soundcraft CD 201, a slaves to the master module high speed cassette duplicator. more cassettes can be duplicated.

> Contact: Soundcraft Electronics Ltd, 5-8 Great Sutton Street, London EC1 0BX. Tel: 01-253 6988.

## ACOS + utility

Melbourne House claim that ACOS+, their new utility program, will make the 64 datasette as convenient as a disk drive.

ACOS+ retails at £8.95. It enables some features of the 64 normally only accessible using machine code or by complex PEEKing and POKEing to be available to anyone.

Features include a collection of 36 advanced Basic commands, fast cassette operation, simplified sprite movement, sprite collision detection, range of sound and utility commands and it also allows the user to add further Basic commands. Zorn, a game program, uses the ACOS+ commands to demonstrate the power and speed that can be obtained using the Basic commands.

Contact: Melbourne House, Castle Yard House, Castle Yard, Richmond TW10 6TF. Tel: 01 940 6064.

## Platinum Revamp

Norman Magnetics recently launched the Platinum range a collection including 5.25 disks. A variety of disk forms are available - single, double or quad density, single or double sided and hard or soft sectored.

Prices vary - ten single sided double density disks cost £14 whereas ten double sided quad density disks retail at £27.

Contact: Norman Magnetics Ltd, Invincible Road, Farnborough, Hampshire GU14 7NP. Tel: 0252 515066.

Doublemode, a Scottish Electronics Company, are converting ex-rental television sets into visual display units.

The Doublemode VDU offers higher specifications than a purpose made VDU because of its base apparatus and retails at £85 + VAT.

It comes with 20, 22 or 26 inch screens and is suitable for either the VIC-20 or the 64.

Contact: Information Centre, Doublemode Ltd, 121 High Street, Irvine KA12 8AA, Scotland. Tel: 0294 2431.

## Audio aid

Future Copies of Precision's Superbase 64 will be accompanied by an audio learning cassette. By listening to the cassette, the user does not have to constantly leaf through the manual.

Bruce Hunt of Precision believes that "the cassette offers an enjoyable and highly efficient way to get the best out of Superbase 64."

Superbase owners can buy the cassette for £7.

Contact: Consumer Products Division, Precision Software, 6 Park Terrace, Worcester Park, Surrey KT4 7JZ. Tel: 01-3307166.

## Alpha 10

APS Microsystems are launching the Alpha 10 hard disk at the Commodore Show in June. Compatible with both the 8000 and 700 series it costs £3,600 including all the necessary hardware and software.

The Alpha 10 hard disk has a 20 megabyte memory capacity and is based on a removable cartridge storing system.

Contact: APS Microsystems, Unit 5, Victoria Road Trading Estate, Portslade, Brighton, Sussex. Tel: 0273 422512.

## Reeler

The Reeler, with its 40 foot length of 75-ohm co-axial cable, will enable a 64 or VIC-20 user to use the computer from a distance more than the usual three feet away from the television.

Businessmen using co-axial cables to drive their monitors will be able to place monitors further apart than normal cables would allow.

The cable winds into a plastic casing and has a carrying handle with integral socket and moulded plug. It costs £7.95.

Contact: Pullway Ltd, Venn House, 11 Clayton Road, Hayes, Middlesex. Tel: 01-848 7747.

## PRODUCT SURVEY

# Word perfect 64

Rather than pay out for a dedicated word processor many individuals and businesses are turning to home micros. With its large memory, good keyboard and excellent built-in editing facilities the Commodore 64 is ideally suited to the task. Over the next two months we will be looking at some of the word processing software available.

The Commodore 64 is being used more and more as a business machine. Even in companies which use larger mini or even mainframe computers, the 64 is finding a place as a 'workhorse' for all those jobs where the bigger machine is unnecessary or unavailable.

More small businesses and more self employed individuals are turning to personal computers that have a little versatility such as the 64.

In all these cases it's highly likely that work processing will be at the top of the list of applications. Unfortunately, it's not easy to choose a word processor. There are several excellent packages on the market and most have their advocates. It would be a foolish reviewer who stuck his or her neck out and recommended one above all others for all users.

Some word processing packages will undoubtedly suit some users more than others. And the choice of package may depend on existing software. If you already have a database management system, a filing system or some other piece of business software it would probably be a good idea to buy a word processor that's compatible.

It may seem ironic to suggest that buying a cheaper word processor may be a mistake especially if you may not be using a word processor very much, but a cheaper package may actually be more difficult to use than a more expensive package. But the more you use it the more familiar you will become with it and the easier it will be to use!

Just because you do not intend to use a word processor a great deal don't be tempted into buying a cheaper package simply because it is cheaper. It may turn out to be more difficult to learn to use and if you're not going to be using it very much then it will take you a long time to familiarise yourself with it. This is quite likely to lead to frustration and disillusionment.

In fact, ease of use is probably the single most important criterion to consider when buying a word processor. You will need to consider carefully the four main functions of a word processor – writing, storage and retrieval, editing and printing. It is likely that all four will assume equal importance but there may be one aspect of the word processor that interests you most.

Print format, for instance, if you are in a business where imaginative presentation of written material is important. Or there may be aspects of data storage and retrieval that are more important. Here you will need to look at facilities such as merging files and adding to files.

One of the biggest problems facing the reviewer of word processors for the 64 is the knowledge that most of them are capable of carrying out the same range of functions.

Word processors on the 64 take up comparatively little memory because many of the editing facilities required in word processing are actually built in to the 64. Originally this was intended to make life easier for programmers but it's proved a special boon for word processor programmers.

Even without a word processor you can move the cursor where you like on the screen, one keypress takes it home to the top left corner of the screen and you can insert and delete copy. As long as you possess a printer the 64 is already a primitive sort of word processor.

Most word processors work satisfactorily with a wide range of printers and give you enough freedom to exploit the printer to the full. Indeed, in some cases the software may actually be more 'powerful' than the printer.

It's important to remember that you will not be buying a word processor in isolation. If you're reasonably serious about using the computer for business you will possess a disk drive along with

your 64. But if you've only just started you may not have a printer.

In that case it's probably a good idea to buy the word processor and printer together. A decent word processor requires a decent printer. It's no real use forking out for the best software if you only intend using a cheap, and therefore limited, printer.

The most important differences between word processor packages are not what they do but how they do it. Leaving aside price, your final decision may rest on something as apparently trivial as the way the cursor moves around the screen.

In fact this is not trivial at all. When you're running through copy to edit it a cursor that moves smoothly and logically is ideal. The most logical way of moving the cursor is by using the cursor keys in exactly the same way as they normally work on the 64. It is therefore slightly disconcerting when you discover that a word processor such as Simplywrite doesn't work that way. 'Cursor up' or 'cursor down' cause the cursor to jump to the beginning of the next or the previous line. Keeping the 'cursor left' or 'cursor right' keys pressed down moves the cursor around quickly but causes it to jump five characters at a

All these word processors work on a 40 column screen. Most allow you to use the screen as a window on to a much larger area of text. What many word processor program writers seem to think is that it's vitally important that the text is fully formatted as you type. In this way the text appears almost as it will appear when it's printed. Admittedly many people might prefer not to see words broken arbitrarily — Easyscript and Wordpro, for instance, type right up to the right hand margin and the break comes at the 40th character even if it's in the middle of a word. This is called wrap

## Little Brothers should be seen but not heard.

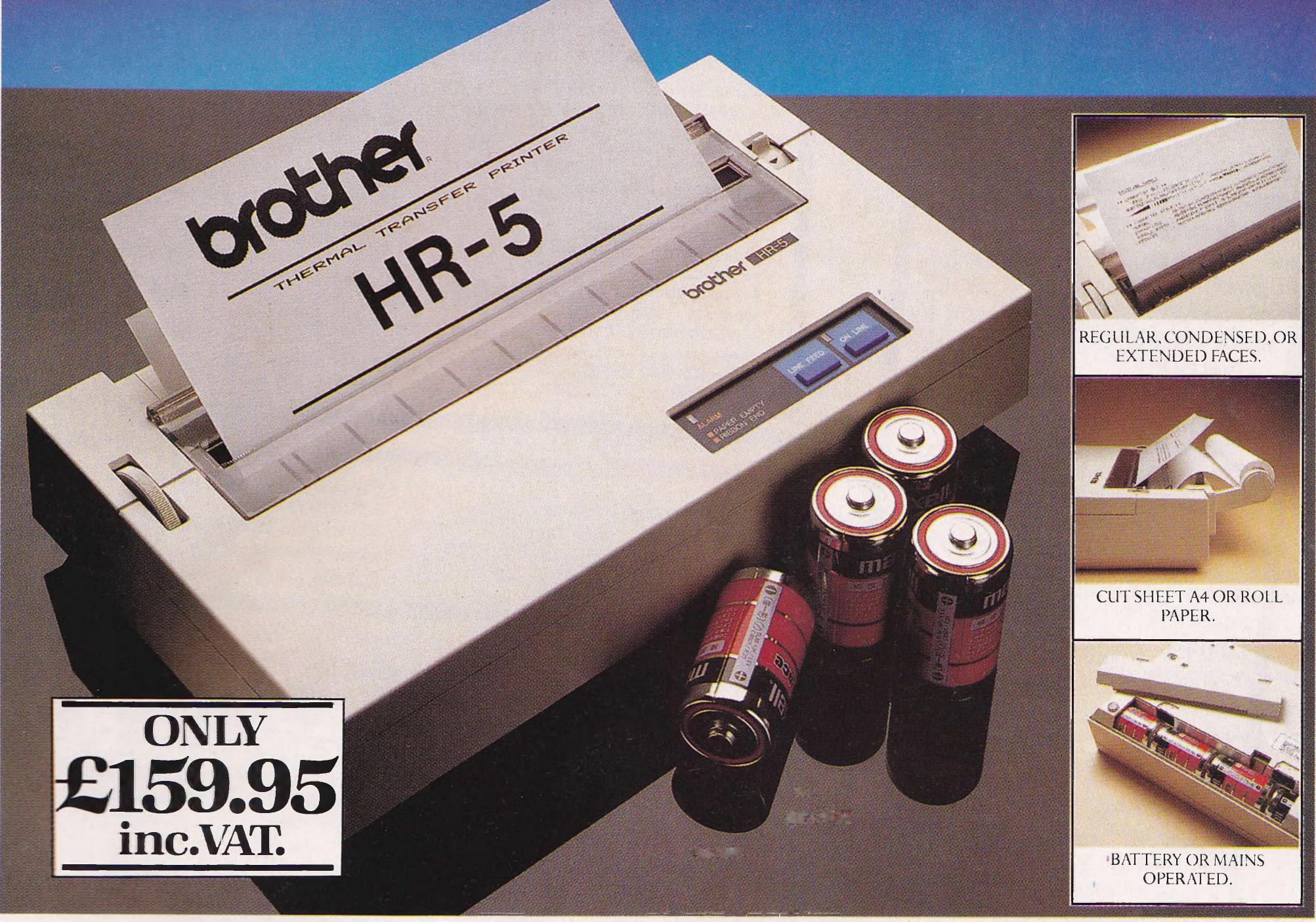

A maxim which eloquently describes the Brother HR-5.

Less than a foot across, it's nonetheless loaded with features.

But there's one thing the HR-5 won't give you. Earache.

For the annoying 'clickety clack' many printers produce is mercifully absent from the HR-5.

Quietly efficient, it delivers high definition dot matrix text over 80 columns at 30 characters per second (maximum).

The HR-5 also has something of an artistic bent. Being capable of producing uni-directional graphics and charts together with bi-directional text.

It will also hone down characters into a condensed face, or extend them for added emphasis. Incorporating either a Centronics parallel

or RS-232C interface, the HR-5 is compatible with BBC, Spectrum, Oric, Dragon, Atari and most other computers with these interface options.

Perfectly portable, the battery or mains operated HR-5 weighs less than 4lbs, and has a starting price of only£159.95.(inc.VAT).

Which is really something to shout about.

| PLEASE SEND ME MORE I<br>HR-5 PRINTER. | DETAILS OF THE REMAR | RKABLE BROTHER |
|----------------------------------------|----------------------|----------------|
| NAME                                   |                      |                |
| ADDRESS                                |                      |                |
|                                        |                      |                |
|                                        |                      |                |
|                                        | _TEL NO              | CCI 6/84       |

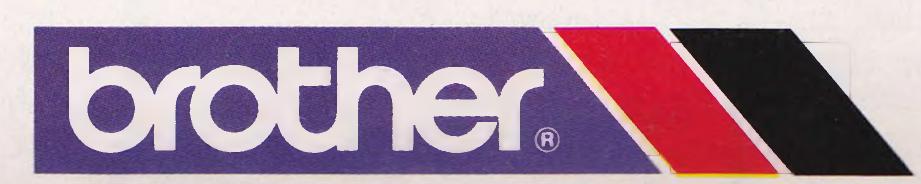

## 64 PROFESSIONAL SYSTEM

COMMODORE 64 COMPUTER 1541 DISK DRIVE DAISYWHEEL PRINTER PHILLIPS GREEN SCREEN MONITOR ALL CONNECTING CABLES EASYSCRIPT - WORD PROCESSING PROGRAM SUPERBASE - DATABASE PROGRAM (Easyscript & Superbase linked together) BOX OF PAPER & BOX OF DISKETTES

OUR PRICE £950.00

P&P £20

## Cz commodore 64

| Czcommods                                        |          |
|--------------------------------------------------|----------|
|                                                  | £195.95  |
| Commodore 64                                     | £195.95  |
| 15/11 disk ulive                                 | £180.55  |
| MADS.801 001 HILLER                              | £290.55  |
| 1526 dot mains print                             | £149.50  |
| 1520 nunter places.                              | £195.55  |
| 1701 601001 111011115                            | 133.10   |
| cassette deck                                    | £10.50   |
| Quickshot joystick II                            | £14.50   |
| Letro to Basic (part                             | F8.55    |
| Drogrammers reference s                          | £49.50   |
| Speech Synthesiser                               | £3.30    |
| Micronulde                                       | Egg.50   |
| h Cunerbase or                                   | £30.00   |
| Dateneed                                         | £39.00   |
| Calc Result SAS                                  | F20.00   |
| h Simons Basic by                                | £89.55   |
| h Wordcraft 40 on our                            | £39,90   |
| h Mon 64                                         | £/5.00   |
| h Sales Ledyer by                                |          |
| b Purchase Leuger by                             | £14.90   |
| L Hobbit b4                                      | £29.55   |
| b Bridge 64                                      | £50.30   |
| - Omnicalc                                       | F02.22   |
| h Multiplan.                                     | E58.10   |
| b Zork I, II UI II                               | £30.50   |
| h Doadline                                       | 133.33   |
| h Suspendeu                                      | £30.30   |
| b Flight Simulator IIb b Robbers of the Lost Ton | nh£17.95 |
| b Robbers of the Lost Ton                        |          |
|                                                  | 4        |

## Czcommodore 64 packs

## 64 STIRTER PACK

Commodore 64 cassette deck Intro to Basic (part 1) Quickshotjoystick Game of our choice Only £255.00 P&P £9

64 BEGINNERS PACK Commodore 64 cassette deck Only £229.00 P&P £8

## 64 BUSINESS PACK

Commodore 64 1541 disk drive MPS-801 printer Box of disks + box of paper

## Only £595.00

P&P £16

## 64 HOME/BUSINESS

Commodore 64 1541 disk drive (BOX OF 10 DISKS) Only £395.00 P&P £12

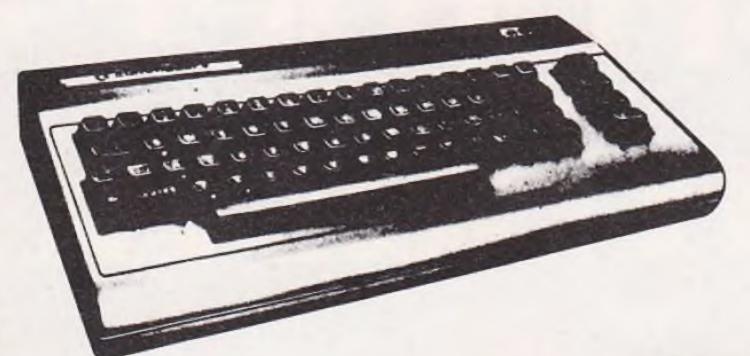

## EXEC. 64 PORTABLE COMPUTER

INCLUDING FREE SOFTWARE EASYSCRIPT + GAMES + EASYSTOCK & EASYFINANCE SPECIAL OFFER PRICE

P&P £20

£795.00

TOTALOG HOME/BUSINESS PROGRAMS

| DFM Database is a powerful and versatile database system suitable for name and address files, stock control debtors/creditors | £30.00<br>£10.00<br>£14.95<br>£14.95<br>£14.95<br>£30.00 | c Programmers Reference Guide c The Working Commodore 64 c Commodore 64 Computing c Commodore 64 Games Book c Using The 64 c Commodore 64 Exposed c Mastering the Commodore 64 c Software 64 c Easy Programming for 64 c Commodore 64 Machine Code Mac Commodore 64 Adventures c Commodore 64 — Getting the most from it (Tim Onosko) c Commodore 64 User's Guide c Commodore 64/Vic 20                                                                                                    | £5.95<br>£9.95<br>£9.95<br>£6.95<br>£6.95<br>£6.95<br>£5.95 |
|----------------------------------------------------------------------------------------------------|----------------------------------------------------------|----------------------------------------------------------------------------------------------------|-------------------------------------------------------------|
|                                                                                                    |                                                          | A CONTRACTOR OF THE PERSON OF THE PERSON OF |                                                             |

## PRINTERS Price code F

| RX80 (Tractor only) Dot matrix        | £399.95 |
|---------------------------------------|---------|
| FX80 (Friction & pin feed) Dot matrix | £545.95 |

| Daisystep 2000 (Daisy Wheel) Juki Daisy Wheel | £329.95<br>£415.95 |
|-----------------------------------------------|--------------------|
| BBC to Centronics cable                       | £11.95             |
| 64/VIC to Centronics cable                    | £19.95             |
| Software for above                            | £7.95              |

## MONITORS

(Price code (F) except Turntable (D)

Commodore 1701 Colour and Sound

| 4.4                     | £195.9                |
|-------------------------|-----------------------|
| Microvitec 14" Colour   | £247.2!               |
| BMC 12" Green screen    | £113 8F               |
| Turntable stand for BMC | C10.55                |
| Phillips Green screen   | 670 nn                |
| Fidelity RGB, RGBY, C   | composite and £228.85 |
|                         |                       |

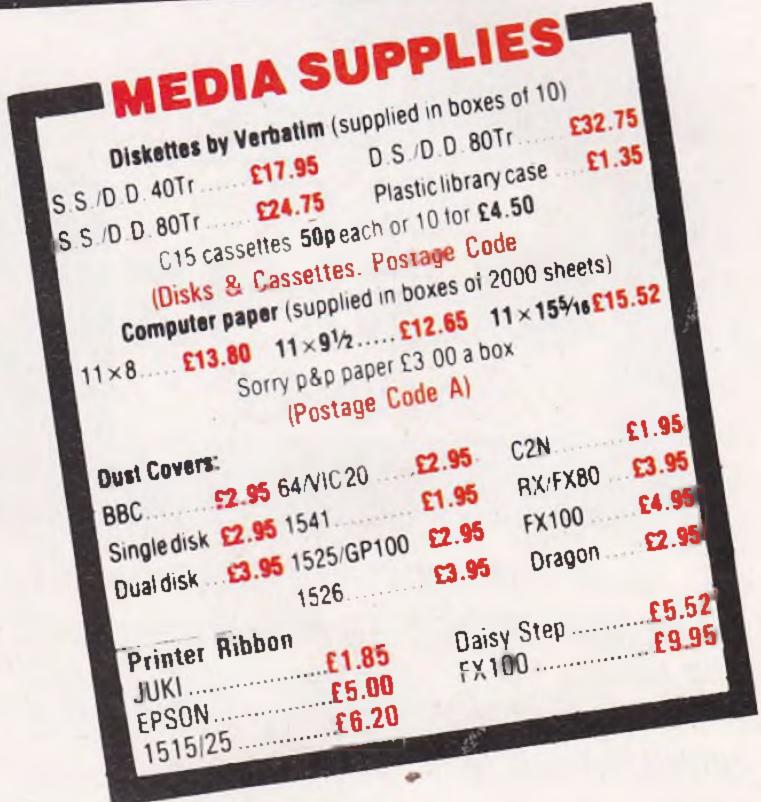

#### Postage Codes:

a = £0.65

b = f1.00

c = 12.00

d = £3.00

e = £8.00 (Securicor)= £14.00 (Securicor)

We guarantee all our products for I year, except 64 and Vic which is 2 years. Payment may be made by Access, Barclaycard, Bankers draft, Building Society cheque or cash. Sorry, cheques need 4 days clearance.

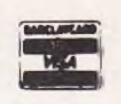

## THE BEST WAY TO **BUY A COMPUTER** CHROMASONIC IT.

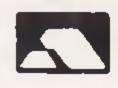

48 Junction Road, Archway, London N19 5RD

TEL: 01-263 9493 and 9495

NOW **ALSO** AT

238 The Broadway, Muswell Hill, London N10

TEL: 01-883 3705

## PRODUCT SURVEY

around and sounds very disconcerting but it is surprising how quickly you get used to it.

Other word processors - Vizawrite, for instance, use a technique which breaks the line at the nearest complete word below 40 characters. This is easier to read but leaves a ragged right edge (corrected in printing) and the behaviour of the text as the computer looks for the appropriate space can at first be confusing.

If you intend going into word processing in a big way it's a good idea to go for a cartridge rather than a disk. Although there are programs available on tape - in the UK Bubble Bus, of Tonbridge in Kent, produce a letter writing program - it is, of course, out of the question for serious word processing. This is because word processor programs on tape take such a long time to load, sometimes more than 15 minutes. A program on cartridge is, of course, immediately available.

Possibly the most important function of a word processor is to produce a hard copy of your words. It is therefore absolutely essential that your software can support your printer. This is one area where you should be very careful. Some word processing packages claim that they support a wide range of printers but experience does not always bear this out. Unfortunately, we have been unable to test such a wide range of software on such a wide range of hardware!

There are more advanced aspects of processors which most businesses are certain to be using at one time or another. Merge and fill, for instance, are special functions available with most word processors. They would enable you to produce personalised standard letters – the same letter but with certain details changed.

Other facilities include Search which enables you to look through text for certain words or phrases. Replace enables you to replace a word or phrase which occurs anywhere in the text with another word or phrase. Using a word processor, for instance, '64' could be replaced wherever it appears in this article with 'PET'.

Unfortunately, it is not possible to examine every detail of all the word processors we're looking at. We have looked at a number of word processors and have offered a few observations about each one. Even experienced users of word processors can take several

months to explore a package fully. We can only give you a rough idea of what each word processor is like. There's no substitute for hands on experience.

The choice of word processor is a personal one. It may well depend on what you're used to. Certainly, switching from one package to another can cause great confusion and can even lead to disasters! No matter how technically sophisticated or simple a program what really matters is how comfortable you feel with it.

## **Easy Script**

Writing: \*\*\*\*\* One of the best things about Easy Script is the fact that you can load it and then type straight away. There's no need to worry about format till later. This sort of package is ideal for producing huge chunks of copy.

Editing: \*\*\*\* Could easily have given this aspect of Easy Script five stars but for the Erase command. Press F1 (the control key) followed by EA and everything is erased! If you've just written 5,000 words and you press F1 intending to Insert copy but forget to press I and then start to type the word Easy Script you'll watch helpless and horrified as all your copy disappears from the screen!

Information storage and retrieval: \*\*\*\* One good point about Easy Script is the ease with which you can switch into disk mode to read the disk directory. If you want to replace a file on disk with an amended file in the computer's memory you just hit F1, F. But if you happen to hit F1, L the old file is loaded and if your cursor is at the beginning of your text then wave bye-bye to your amended file!

**Printing:** \*\*\*\* Elementary printing commands are so easy that even an idiot could print something straight away. But because it doesn't format the text as you type, producing complicated documents is sometimes awkward. You may find yourself switching back and forth between 'output to video' which shows you what the printed text will look like and edit mode to make changes.

**Documentation:** \*\*\*\*\* There are two parts to the manual, a training section and a reference section. Experienced word processing people can glance at the training manual while using the reference section.

General Comments: Given away with the 1541 disk drive so very widely used. Even though Easy Script is not menu driven it is easy to use. If you are looking for your first word processor this is an ideal introduction to the world of word processing.

#### **Vizawrite**

Writing: \*\*\*\*\* Not quite as easy to start off with as Easy Script because it must be on format first. Usually this means simply setting the margins. But why didn't they default to 40 columns instead of 74 if no choice is made? Uses wordwrap and you must indicate the end of each page yourself.

Editing: \*\*\*\*\* Again, the cost of that extra bit of sophistication is simplicity but that is inevitable. There's really nothing that even the office junior couldn't handle.

Information storage and retrieval: \*\*\*\*\* Stores information in files as you would expect but the information in the files is stored in pages, 999 pages on each disk so there's a lot of capacity. Directory easily accessible by going back to the menu. But do you have to save or lose everything you've written every time you quit to the menu?

Printing: \*\*\*\*\* Really couldn't be easier because it prints exactly as you've written it. In that way it behaves very much like a typewriter.

Documentation: \*\*\*\*\* Excellent because although it doesn't assume you know too much neither does it treat you like an idiot. Gets to the nitty gritty quicker than other manuals but is that because the program is menu driven and therefore easier to follow?

General Comments: The personal favourite of this reviewer in front of Easy Script. A writer in a national newspaper recently hammered Easy Script and went into ecstasies over Vizawrite. Which just goes to show that word processors are largely a matter of personal taste. If someone threatened to shoot me unless I recommended one or the other I'd probably say that Easy Script is a better package for hacks who are more interested in churning out large chunks of copy rather than how nice it looks on the page. Vizawrite on the other hand is probably better if you need to produce good looking documents.

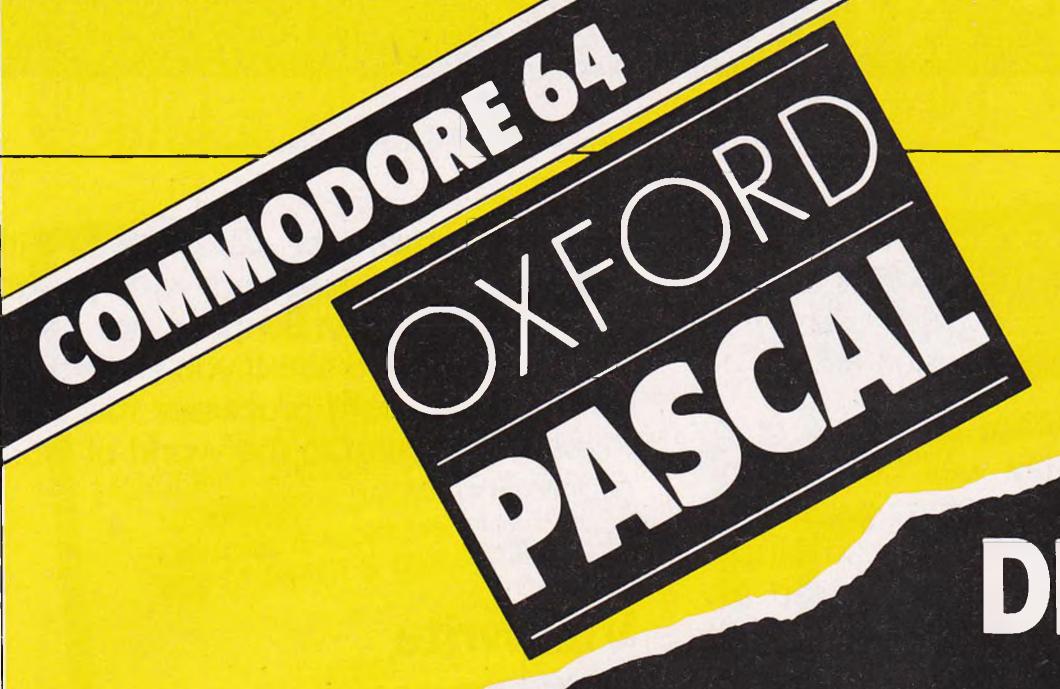

# FUTURE WITH COMPUTERS DEPENDS ON PASCAL

Oxford Computer Systems
(Software) Ltd
Hensington Road,
Woodstock,
Oxford OX7 1JR, England
Telephone (0993) 812700
Telex 83147 Ref. OCSL

#### BECAUSE

- PASCAL is the world's most popular programming language after BASIC
- PASCAL is FAST... up to 20 times the speed of BASIC

#### WHAT IS OXFORD PASCAL?

OXFORD PASCAL is a COMPLETE implementation of the popular programming language PASCAL running on the Commodore 64

#### **GRAPHICS & SOUND**

With the OXFORD extensions to PASCAL you can programme dazzling graphics and astounding sound

#### WHAT DO I GET?

With the cassette version of OXFORD PASCAL you get:

- A powerful text editor for preparing PASCAL programs
- A resident compiler giving 14k of user RAM
- A powerful set of colour graphics and sound extensions to standard PASCAL

With the disk version of OXFORD PASCAL you get:

- All the above, PLUS
- A full disk to disk compiler exploiting the entire memory of the 64 for PASCAL programs.

#### **HOW MUCH DOES OXFORD PASCAL COST?**

## ADVERTISERS DIRECTORY JUNE 1984

| Activision Adcomp Anger Productions Anirog APS Microsystems AR Software Atari Atari Audiogenic  Brother Industries Bytewell                         | \$7<br>47<br>\$20<br>64<br>52<br>\$20<br>\$8<br>\$9<br>63   | Marketing Micro Software Marketing Micro Software Marketing Micro Software Merlin Software Microdeal Microdeal Microport Micropower Micropower Micropower Micropower Micropower Mogul Mr Chip Mr Chip | 12<br>13<br>47<br>\$14<br>\$2<br>\$31<br>32<br>\$23<br>\$25<br>\$10<br>\$16<br>\$17 |
|----------------------------------------------------------------------------------------------------|-------------------------------------------------------------|----------------------------------------------------------------------------------------------------|-------------------------------------------------------------------------------------|
| Calco Calco Cascade Games Chromasonic Computer World Computerama CPCR                                                                               | 35<br>45<br>\$13<br>56<br>28<br>15<br>58                    | MST Consultants  Nationwide Discount Software  Oxford Computer Systems  R & S Purdue Quickcount                                                                                                    | 32<br>S20<br>58<br>35<br>32                                                         |
| DACC Ltd Dataplus Duckworth Durell Dynamite Software Dynatech  Electronic Aides Gemini Marketing Gemini Marketing Gemini Marketing Gemini Marketing | \$22<br>41<br>\$28<br>2<br>\$30<br>45<br>47<br>8<br>9<br>10 | Richard Shepherd  Screens Simple Software SIP 64 Software Centre 64 Software Centre 64 Supplies Company Softalk Softex Computers Stack Computers                                                      | 30<br>S30<br>S25<br>S22<br>S25<br>26<br>49<br>S22<br>S12                            |
| Gilsoft Handic Software Honeyfold Incentive Software                                                                                                | S15<br>4<br>24<br>S23                                       | Starcade Subscriptions Supersoft Terminal Software                                                                                                    | \$5<br>\$23<br>\$32<br>\$18                                                         |
| Intelligent Interfaces ISI ICL Software Level 9 Computing                                                                                           | 22<br>50<br>35<br>S12                                       | Viza Software Vulcan Computing Zero Electronics                                                                                                    | 37<br>S22<br>S25                                                                    |

## THE COMPUTER PROGRAM COPYRIGHT REGISTER

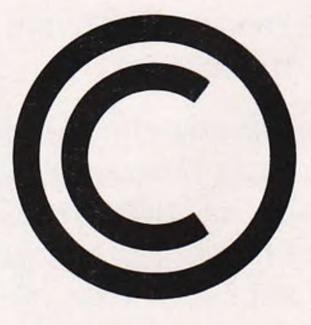

The governments of the following countries and states are signatories to both or either of the Berne Copyright Union and the Universal Copyright Convention:

AUSTRALIA, AUSTRIA, BRAZIL, CANADA, DENMARK, FINLAND, FRANCE, GREECE, INDIA, IRELAND, ISRAEL, ITALY, JAPAN, LIECHTENSTEIN, LUXEMBOURG, KENYA, NETHERLANDS, NEW ZEALAND, NIGERIA, PAKISTAN, SOUTH AFRICA, SPAIN, SRI LANKA, SWEDEN, SWITZER-LAND, THE UNITED KINGDOM, THE UNITED STATES OF AMERICA, URUGUAY, VENEZUELA, WEST GERMANY AND YUGOSLAVIA.

Authors who wish to protect the copyrights of their computer programs against infringement by unauthorised users in any of these countries or who may consider selling, leasing or hiring their programs to companies which trade in any of these countries are recommended to register before publication or commencement of marketing. Registration forms and information leaflets may be requested by telephone between 10.00 am. and 4.00 pm., Mondays to Fridays, (Public Holidays excepted), or by letter addressed to the Inquiries Department.

01 - 898 2385

THE COMPUTER PROGRAM COPYRIGHT REGISTER WYE HOUSE, TANGIER ROAD, RICHMOND, TW10 5DW

## APPLICATIONS

# 64 pulls its weight

Down in Cambridge, the CBM 64 is helping Chivers/ Hartley out of a sticky situation. A computerised system is being set up to speed up the task of ensuring that every jar of jam which comes off the production line complies with the Average Weights Legislation, saving both time and money

Chivers Hartley, like all food manufacturers, have to comply with the Average Weights Legislation and meet criteria set by the Trading Standards Office. The legislation says that food manufacturers must set a target weight for their product to ensure that every product contains the legal amount. This legal obligation necessitates the menial tasks of weighing, recording weights and constructing charts.

When the legislation was first introduced, Chivers Hartley decided not to go along the automatic route. They felt that they could achieve the same results using their manual system. Since then the workload of the quantity control team has increased and the company decided that computerisation was the way to speed up operations.

An IBM mainframe computer is in operation at the Chivers Hartley Cambridge factory, but it would not have been economical to tie it up purely on weight control. Therefore an additional system was necessary. After much searching, they decided that the Commodore 64 was deal for their requirements.

Available programs for a purpose-built system cost in the region of £2,000 and although they met the requirements of the legislation, no extra facilities were offered. As the programs were stored in ROM they couldn't be a tered.

The only answer was to come up with a program written to their requirements.

Computers are a ready being used within the Cadbury Schweddes organisation of which Chivers Hartley is a part. lan Millard responsible for packaging configurations but also a computer hobbyist, visited the groups Summer-

dale factory where PETs are being used with a tailor-made program.

Being a 64 owner himself, Millard felt the limitations of the PETs memory could be overcome using the 64. The Summerdale program could not be adapted so Ian Millard and Ian Bramford, Chivers Hartley's resident computer expert, wrote their own program from scratch. Developing the program to their specific requirements took just three months, using Basic programming and Machine Code to give high-speed hi-res graphics for the charts.

The system comprises a 64, monitor, single disk-drive and a printer.

Every product manufactured by Chivers Hartley has a computer stock number which is held on the IBM mainframe. The program identifies each product by this number.

Once every 15 minutes four empty jam jars from each of the two production lines are pre-weighed on scales linked to the 64. These are then marked and passed through the filler. They are then picked up at the other end and weighed again.

The computer takes the nominal weight from the stock in the program and calculates the target weight. When calculating the average weight, it is permissible to drop below the nominal weight line as long as the number of jars under the average weight matches the number above within any one hour.

Using the computer, any weight anomalies can be spotted immediately and the production line shut down or adjusted accordingly. Originally an audible alarm was written into the program in the form of a police siren, but this was withdrawn following complaints from the girls in charge of quantity control.

This process goes on throughout the day and at night when there are night shifts in operation.

Up to 17 days of records can be stored on one side of a disk covering both day and night shifts. These records are kept for one year and then they can be scratched and the disk used again. The 64 is ideal for the charts which are not an essential function of the program but an invaluable aid.

If Chivers Hartley receive a complaint or have a spot check by the Trading Standards Office, the relevant information can be quickly retrieved and printed out. The accuracy of the program allows Chivers Hartley to track each jar down to the time it rolled off the production line.

Once the first system is installed and running satisfactorily, Chivers Hartley plan to install further systems on their other production lines which manufacture mincemeat and jelly (which has to be weighed both hot and cold) and also an extra system which will be set aside for program development.

The entire system has cost Chivers Hartley under £1,000 and they expect to recover their costs in just three weeks. Once running, they expect the system to save them thousands of pounds in terms of energy saved if the production line can be in operation for less number of hours than present and also in ingredients.

At present the company fills each jar of jam ½ gram over the standard weight to ensure a legal weight. With the new computerised system, they can bring the target weight closer to the standard weight.

That may not seem a great saving, but all those extra ½ grams of jam add up to tons!

#### **COMMODORE 64** SOFTWARE

**DATAFILE:** A database with very powerful options. Includes: - print all/selective records, delete, amend, save, load, copy, alphanumeric sort, user defined fields, memory check, total numeric fields, multi field interrelational, wildcard and search between limits. Multiple file option, and many more. Fully menu driven with complete instructions. Disk and cassette fully compiled. Outstanding value.

cassette £7.45 CBM 64 (compiled) disk £10.25 CBM 64 (compiled)

TEXTFILE: Powerful word processor. Facilities include:- Large text buffer, auto centre text, variable tab, insert, amend, delete, copy, move text, word count, right justify, pageing, join files, multiple file handling, print all/part text, etc. Fully menu driven with comprehensive easy to use instructions. Great value.

cassette £8.25 **CBM** (compiled) disk £10.75 CBM 64 (compiled)

All programs complete with full documentation and guarantee and can be used with all direct connect CBM 64 printers including 1520 printer plotter. Prices include VAT. Packing and fast delivery by 1st class mail.

Cheque/PO to:-

A&CSOFTWARE 51, Ashtree Rd., Tividale, West Midlands B69 2HD.

## MICROCOMPUTER REPAIRS SERVICES **VERY FAST**

VIC 20, CBM 64, PETS, SPECTRUMS -COMMODORE COMPUTERS, PRINTERS, FLOPPY DISKS Phone SLOUGH (0753) 48785 **MONDAY TO SATURDAY** 

> FIELD SERVICE 25 MILE RADIUS **OFSLOUGH**

#### MULTI Q ANALYSIS

A quality cash analysis/ledger account utility program for the CBM64 with many features ideal for home accounts or small business.

Cassette £14.70

Full details available (sae please)

**QUIPUS COMPUTING** PO Box 428, London SE19 3XT

#### SOFTWARE

| CBM 64                                                      |        |
|-------------------------------------------------------------|--------|
| Flight Path 737 (Anirog)                                    | £6.90  |
| Kick Off (Bubble Bus)                                       | £5.95  |
| The Hustler (Bubble Bus)                                    | £5.95  |
| Killerwatt (Alligator)                                      | £5.95  |
| Hobbit (Melbourne)                                          | £11.50 |
| Colossus Chess (CDS)                                        | £8.60  |
| Mr Wimpy (Ocean)                                            | £5.95  |
| Hovver Bovver (Llamasoft)                                   | £6.40  |
| Manic Miner (Llamasoft)                                     | £6.40  |
| Harrier Attack (Martech)                                    | £5.90  |
| Chinese Juggler (Ocean)                                     | £5.90  |
|                                                             | £6.90  |
| Space Pilot (Anirog)  Deve of the Mutant Camels (Llamasoft) | £6.40  |
| Rev of the Mutant Camels (Llamasoft)                        | £5.05  |
| Indian Attack (Anirog)                                      | 25.05  |
|                                                             |        |
| VIC 20                                                      | 06.00  |
| Flight Path 737 (Anirog)                                    | £6.90  |
| Starship Escape (Sumlock)                                   | £8.50  |
| Skramble (Terminal)                                         | £6.90  |

Microcomputer Services (Maryport) 2 Borriskill, Ellenborough, Maryport Cumbria CA15 7RF

Chariot Race (Microantics)

Pinball Wizard (Terminal)

£5.90

£5.90

## VETS FOR PETS

Anita Electronic Services (London) Ltd. are specialists in the repair and service of Commodore Pets, Commodore 64s and Vic 20s, and associated printers including Commodore, Centronic, Anadex, NEC, QUME, Rioch and Epson. We offer a fast on-site service or alternatively repairs can be carried out at our workshops should you wish to bring in your machine.

Maintenance contracts are available at very competitive prices. Trade enquiries welcome.

For further information telephone or write to:

MR. D. WILKINSON Anita Electronic Services Ltd., 15 Clerkenwell Close, London EC1 01-253 2444

## COMMODORE 64 SYNTHESISER

Amaze your family, friends by playing a Piano, Banjo, Flute, Drum, Saxophone, PLUS any other 11 instruments (TOTAL 16). **NOW AVAILABLE FOR CBM 64** 

Only £8.99 (VATP&P inclusive) Please send P.O./cheque to:

#### **TUCRONICS**

381 Leeds Road, Bradford BD3 9LY West Yorkshire, England.

#### SOPHISTICATED GAMES FOR VIC 20

#### available soon for CBM 64

VIC CRICKET Realistic game of skill and luck with all the major rules of cricket correctly interpreted. Ball by ball commentary, full scorecard, printer and game save facilities. Needs 16K expansion.£5.99\*

LEAGUE SOCCER League championship game for 2-22 players/teams. Automatic fixtures, full action commentaries, match facts. League tables, results check, postponed games etc. Non league matches also playable - the VIC will even make the cup draw. Printer and game save. Needs 16K expansion. £5.99\*

WHODUNNIT? Twelve guests have gathered for drinks at Murder Manor. However, one of them has more than drinks on his mind. Thrilling detective game for 1-6 players, with genuinely different murder every time. You can even rename the suspects! Needs 8K expansion. £4.99\*

**ELECTION NIGHT SPECIAL** For 1 to 3 players: and you are the leader of a political party and your task is to win the election and become Prime Minister. Features constituency visits, opinion polls, holds, gains, etc. Printer and game save. Needs 8K expansion. £4.99\*

TOP OF THE POPS Money making game about the music business. Make your own records and see them climb the chart. Printer and game save facilities. Needs 8K expansion. £4.99\*

VIC PARTY 4 Contains MASTERWORD, A DAY AT THE RACES, GAME (Strip Poker), and CONSEQU-ENCES. Four games ranging from the serious to the ridiculous. All good fun - nothing offensive. Needs at least 3K expansion. £5.99\*

Available from:

SOPHISTICATED GAMES, Dept CCI, 27 Queens Road, Keynsham, Avon, BS18 2NQ. Tel 02756 3427 or write for further details of our complete range.

\*P&P free (UK only). All games sold subject to our conditions of sale, which are available on request.

## HOME SECURITY

Use your VIC 20 or CBM 64 to control an effective burglar alarm system. SENTINEL, our complete DIY kit is easy to install and operate.

The kit includes a control unit (attaches to user port), program on disk or tape, 88 Db external alarm bell & box, magnetic sensors, internal sounder, panic switch, wire & clips.

Complete kit for £99 ex. VAT, P&P.

Write for further details to: **MICRO-SECURITY** 

PO Box 18 Havant Hants PO93LB

Dealer enquiries welcome.

### THE 64 EXCHANGE LIBRARY

We currently have most titles available for the 64 on an exchange basis. £5.00 life membership (less than the cost of a single game) brings you the Exchange Library membership kit, including catalogue and news letter. Send cheques P.O. for £5.00 to:

THE 64 EXCHANGE LIBRARY, P.O. Box No. 3, Castleford, W. Yorks WS10 1UX, stating name and address and receive your documentation by return.

We also have a section for VIC 20 owners. Overseas members very welcome.

#### CBM64 USERS **BORED WITH GAMES?**

Then enjoy learning to program with Commodores own Basic course. INTRODUCTION TO BASIC PART 1 INTRODUCTION TO BASIC PART 2 (RRP£14.95) Our price £12.95 each. OR BOTH FOR ONLY £25.00) Comes in cassette or disk version (please state which) with excellent manuals. PLUS-FREEPOST Ordering & FREE P&P

Send Cheques or Postal Orders to:-SIXTY-FOUR PLUS, FREEPOST (no stamp needed) BLETCHLEY. MILTON KEYNES MK3 7EF.

#### For Commodore 64 users: KILLER CRABS

An exciting game that tests new and subtle skills plus a Synthesiser program Excellent value at cruy £6.50 (VAT p.&p. inclusive)

Please send P.O. Cheque to: NO-IK SOFTWARE Hillcrest House Cramil, Calne, Wiltshire SNII EXP England

#### COMMODORE REPAIRS BY COMMODORE APPROVED ENGINEERS

VIC 20 modulators £6.50, VIC 20 from £14.50, CBM 64 from £18.00, C2N from £7.00 Printers, Disk unit etc., for more details, write or telephone

G. C. BUNCE AND SON 36 BURLINGTON ROAD, **BURNHAM, BUCKS SL1 7BQ** Telephone: (06286) 61696

#### HORSE RACING

Prof. George's HORSE RACE FORECAST program is a serious punter's aid to sensible betting. Available for: Apple, Pet, Dragon 32 TRS-80, ZX81, BBC, NewBrain Spectrum, CBM 64, Sharp MZ80A. Bureau of Information Science, Commerce Ho., High Street, Chalfont St. Giles, Bucks.

#### DEALERS

specialises only in Commodore 64 software

Over 200 programs in stock (and expanding all the time). 0202 532655

1045 WIMBORNE ROAD, MOORDOWN, BOURNEMOUTH

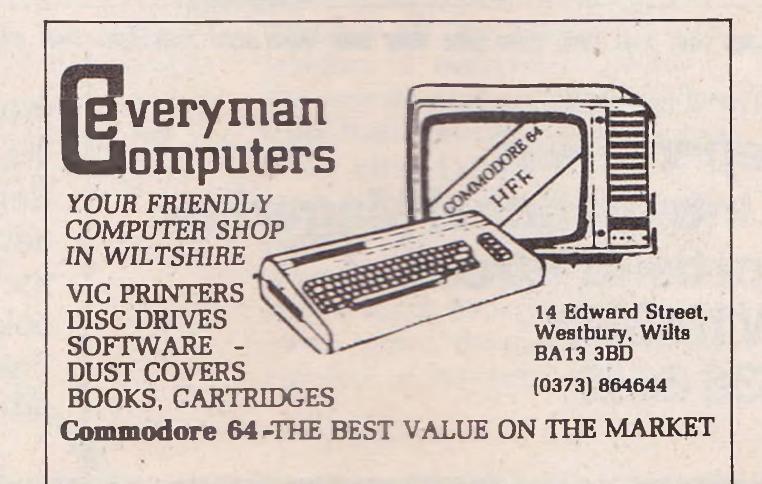

Home Accounts. Put your house in order! Probably home computing's best use! Comprehensive coverage of bank accounts, credit cards, H.P. Inbuilt accuracy check. Records all transactions. Projects cashflow for any period ahead. Available for CBM 64 or VIC 20. £7.50 or FREE details from R.B. Computer Services, 2 Hazelwood, Windmill Hill, Brixham, Devon. Tel: 080 45-55532.

English CBM 64 Owner wishes to exchange software with American/ Canadian user. lan Beevis, 13 Leicester Road, Shepway, Maidstone, Kent ME157QA-062261917.

Commodore 64. C2N Cassette unit, 1525 printer, printer paper, labels, magazines, book, software worth over £100. Must go all together. Offers for the lot to: Mr A. Saggar, 88 High St., Southall, Middx, UB1 3DB. Delivery to be arranged.

VIC 20 + ARFON expansion board, C2N unit, 32K RAM, 40/80 column display (on monitor), intro. to basic parts 1+2. £200 ono. Tel: 01-748 5627 after 6 pm.

Wanted urgently: CBM 4040 dual disk drive. Tel: 0254 76267 (after 6 pm.).

C2N + all my cassette software inc. Hobbit, Grandmaster etc. (software worth) £60). £70 ono. Tel: 01-373 8746 after 6 pm. Ask for Kamil (RM.1).

PET 4000. 32K with hi-res board, cassette, reset. £375. 2031 floppy/cable £250. Centronics printer etc. £160. Numerous programs £40. Speech synthesiser £45. Various other things £50. Tel: 01-805 0603. CBM 8032 + 8050 disk + 4022 printer £1150. 64 £125, VIC 20 + 16K Ram £95, 1540/1 disk £150, VIC printer £100, C2N tapes £20  $\times$  2, or the lot for £1500 – Phone: 01-863 3569.

Computer magazines for sale. Approx 85. Most are recent editions. "Practical Computing", "PCN", "PCW", "Your Computer", plus a few assorted odd-ones. First offer around £15 accepted, or swap CBM Software, or may swap for second hand disks. Phone: Strathaven (0357) 21221 after 5.00 pm.

PET 8032, 8050 disk drive, 4022 printer, manuals and word processor £900 + VAT. Tel: 05363 66771.

Wanted! A cheap disk drive for my Commodore 64. Everything of interest please write to me!! Thor Svaboe, Claus Riis GT,6A Oslo 4, Norway.

## CLASSIFIED

French O-Level Revision on CBM 64. Just in time for your O-levels. Only £4. Ring: (021) 742 6334 after 5 pm. Also CBM 64 software to swap.

Commodore 1541 disk drive for sale £125 ono. Tel: Eastbourne (0323) 33310 evenings.

Commodore 64 books and games wanted. Write please to: Chris Bradley, 31 Checketts Lane, Worcester.

Commodore 64, users manual, Commodore Basic Pt. 1. Simons Basic, cassettes, cartridge, programmer ref. guide recorder joystick, 3 games. The lot £200. Phone: Reigate 47475.

Simons Basic. CBM 64 complete £25. Commtalk speech generator. Make your CBM 64 talk £25. Both s/hand but sound. Tel: (0723) 362746. 25 Willow Garth, Scarborough YO12 5HZ.

VIC 1525 Printer for sale as new £170 ono. Telephone: (0642) 587532.

Commodore VIC 20 16K/3K switchable RAM. C2N cassette joystick, inclusive of 30 programmes including Sargon II, chess, pirate cove. Will swap for a CBM 64 (cash adjustment) or sell. Offers Telephone: Brookwood 6832.

64 MON. Assembler/Disassembler for the CBM64 for only £3.50. Including Assembler, Disassembler, Save, Load etc. Send cheques/PO's to Rodney Scott, Beechview, Enzie, Slackhead, Buckie, Moray AB5 2BR.

VIC 20 SOFTWARE for sale or swap. 25 of the best games currently available. Also 19 reference and games books for VIC 20 at half price or less. SAE for lists to S. Willis, 12 Lansdowne Rd., Chatham, Kent ME46LH.

Wanted: Computer programmer or ready programmed computer games. For information please ring Katie on Esher (0372) 68654/5.

1541 Disk Drive wanted. Write stating price asked to:- 126 Watermead Rd., Luton, Beds.

**Surplus Software,** Superscript II with spelling checker for 8050 – £300 ono. TCL Pascal for 4000 – £80 ono. Tel: 021-449 6874.

VIC 20 Games for sale. Traxx, Donkey Kong, Bomber, Night Crawler, Hopper, Scramble, Grid Runner, Omega Race, Jupiter Lander, Grandmaster Chess. Will sell together or individually. Please ring for prices: (0830) 850238 evenings. Ask for K2.

VIC 20 cassette deck, introduction to Basic Part 1, over £40 worth of software, worth over £200, will sell for £70 ono. Tel: David Weston 01-267 5488.

Commodore Pet 3032 (32K). Double disk drive 3040, base inc. printer. Cassette unit. Wordstar, toolkit (extra Basic commands), spread sheet, soundbox, many games, much documentation. Sensible offer accepted. Tel: C. Chapman Wanborough 845.

Attention Unexpanded VIC owners. Doublesider games £3.00 from Sliksoft. Moon Buggy/Flight simulation. Phone: Letchworth 77349.

Four rolls of carbon-less 2-part telex paper. 8½", complete, shrink wrapped. Ideal for listings etc. For use on any friction printer or telex! Bargain £26 including postage. J. Derbyshire, 9 Gillan Close, Sutton Park, Runcorn, Cheshire WA7 6EW (or Runcorn 715962 after 6 pm.).

British company specialising in commercial and accounting software has copyrights of a range of new and well-established products for sale. Telephone: 0684 294003.

## HERE'S MY CLASSIFIED AD

|         |           | Telephone               |                                              |
|---------|-----------|-------------------------|----------------------------------------------|
| Address |           |                         |                                              |
|         | words, at | per word so I owe you £ |                                              |
|         |           |                         | Please continue on a separate sheet of paper |
|         |           |                         |                                              |
|         |           |                         |                                              |
|         |           |                         |                                              |
|         |           |                         |                                              |

Send your classified entries to:

Classified Department,
Commodore Computing International Magazine,
167-169 Great Portland Street,
London W1N 5FD.
Tel: 01-636 6615

Private readers – FREE
Trade advertisements – cost 40p a word
Semi-display – why not make your
advertisements more substantial by choosing
the semi-display rate. It is only £8 a single
column centimetre.
Please ensure that all classified

advertisements are prepaid.

## MACHINE CODE 64 GAMES ACTION FOR THE

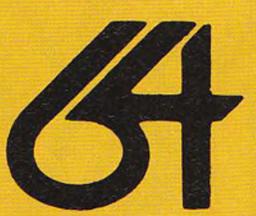

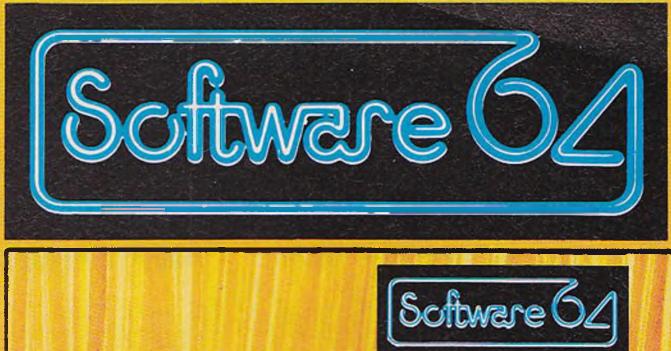

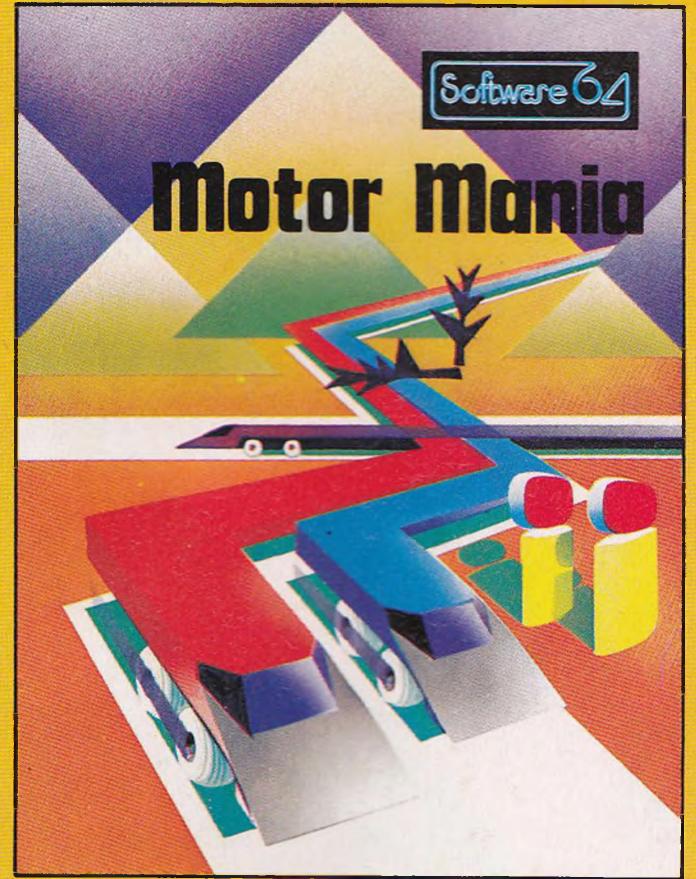

**MOTOR MANIA** £8.95 THE CLASSIC CARRACE GAME FOR THE 64!

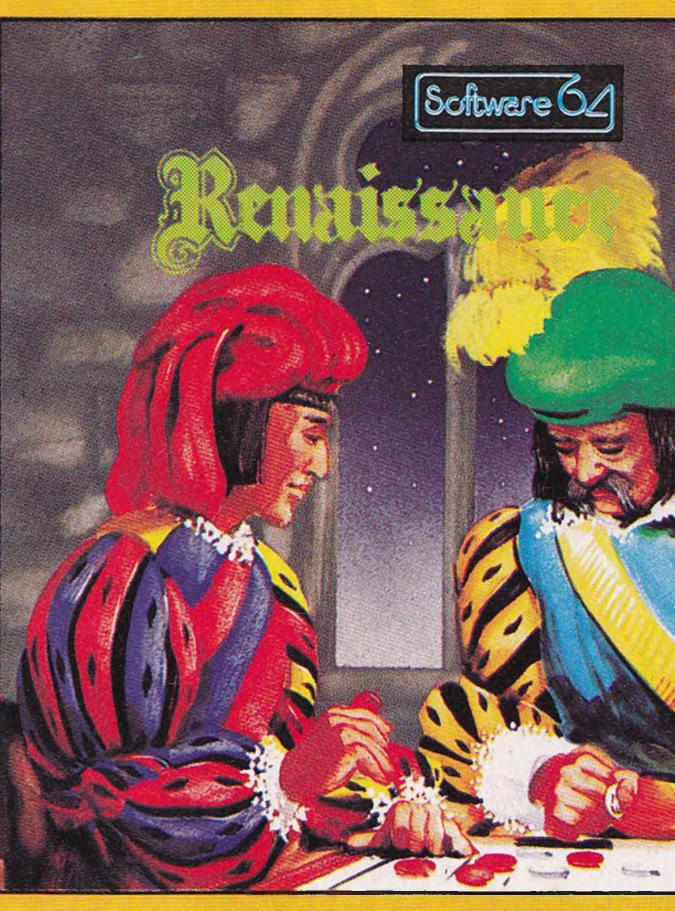

THE MIND-BENDING STRATEGY BOARD GAME OF OTHELLO!

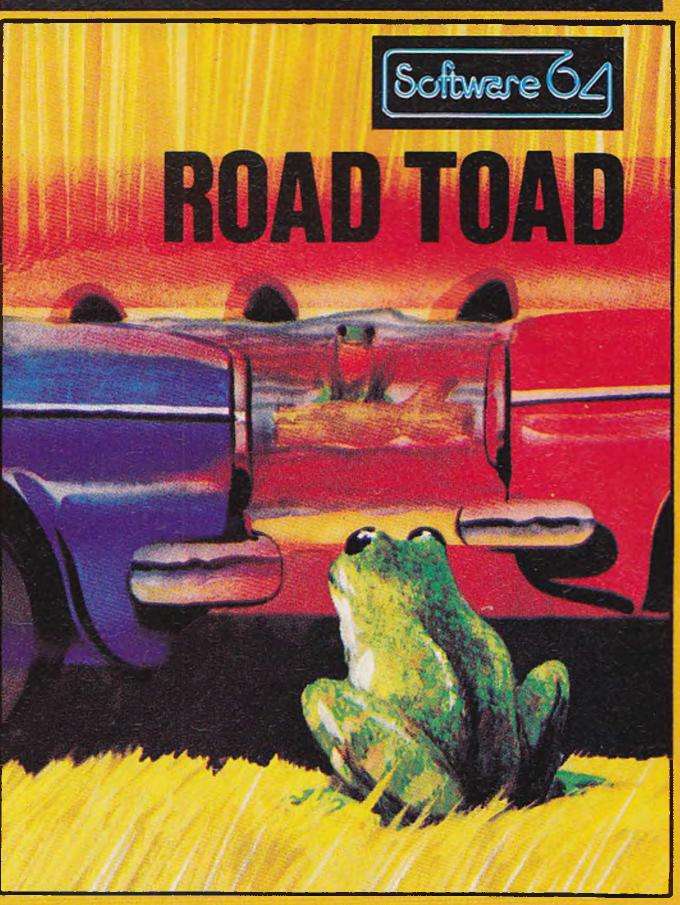

£8.95 ROAD TOAD £5.95 THE BEST FROGGY GAME FOR THE 64 BAR NONE!

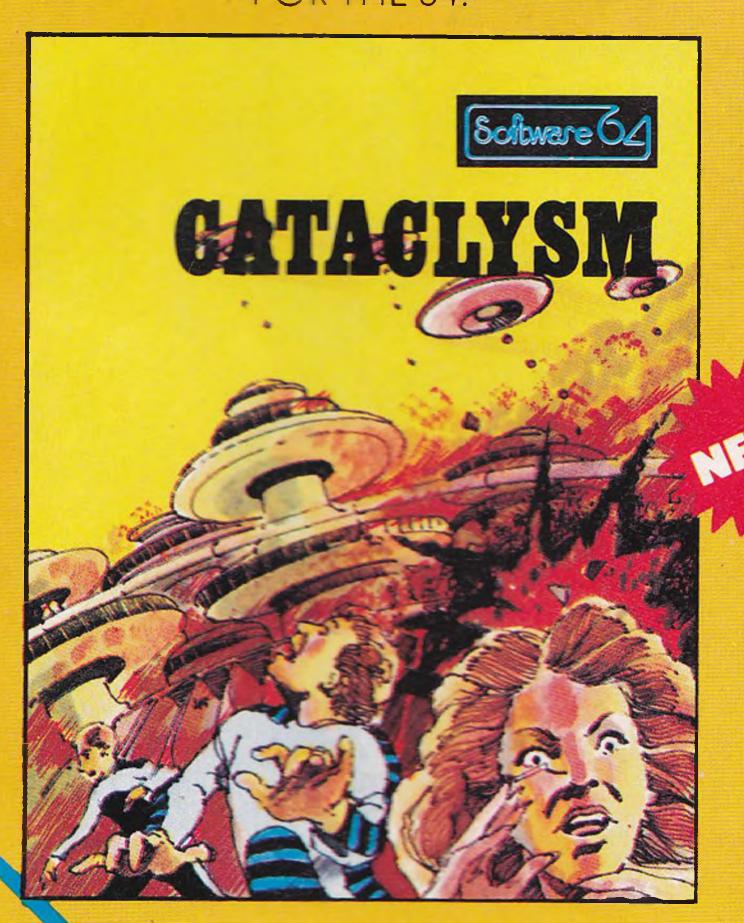

## **WORD FEUD**

This brilliantly conceived program combines the best parts of arcade games with the best of educational games, making a real family game that anyone who can see the screen can participate in. You have to find the word that is hidden twice in the jumble of letters, then guide your sights over one of the occurrences of it.

The first to find it wins! You can play by yourself or in teams against the computer, or against other players. Three difficulty levels are included to suit young and old alike!

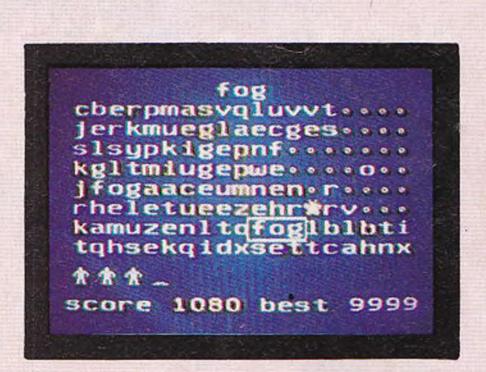

#### 13(0) N 72(0) (629)

£7.95

This best-selling game for the VIC-20 is now available on the 64! Featuring the most intelligent and devious monsters you have ever tried to avoid, the Bonzos, this game is a real joystick wrencher. Move Hans, the handyman, up and down the ladders to pick up the boxes from the different levels.

But don't meet a Bonzo on the way!

#### CATACLYSM

Pure shoot-em-up arcade action for the 64 You are an entrant in the great and unexpanded VIC! The Lunar city of Erriam is under attack from the ships of the Jovian empire. Their merciless bombing will reduce your city to a pile of rubble, unless you can hold them off. You are the commander of the sole laser defence base. Your mission - hold out for as long as possible.

Intergalactic Four Seasons Death Race!. You must tackle the Spring, Summer, Autumn and Winter sections with the objective of running as many other cars as possible off the road. The opposition is numerous, including the indestructable but slow Tank Cars, the tricky Deathmobiles and many other Demon Drivers. You have one advantage - your car can fly for a limited distance, allowing you to avoid hazards if you're quick enough! All this and more makes Burnin' Rubber the car race of the century!

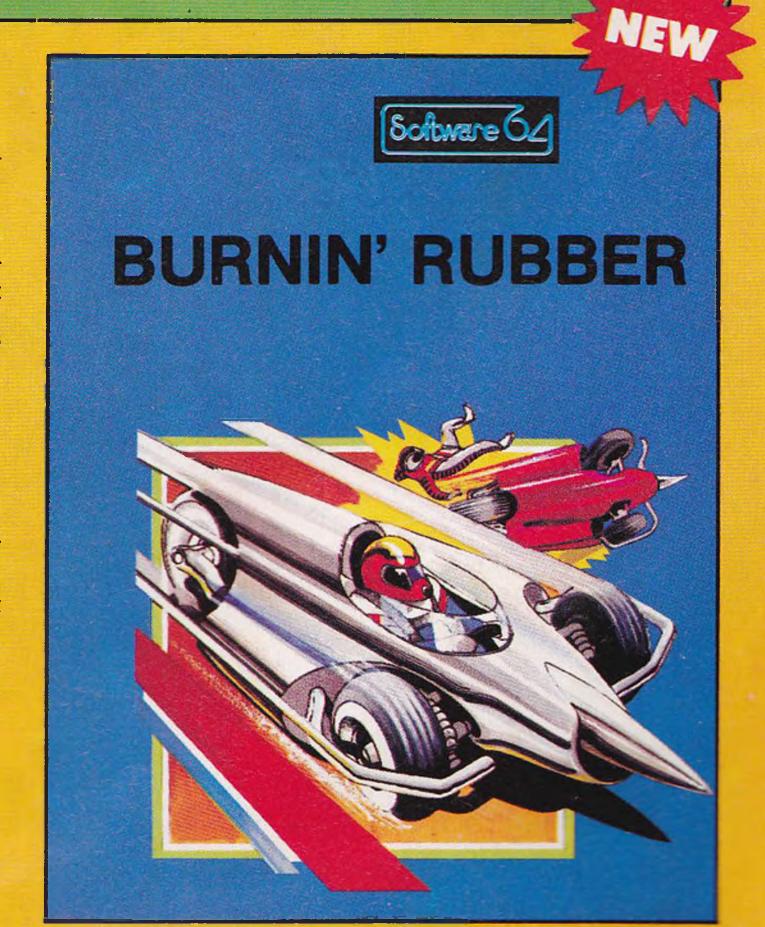

#### £5.95

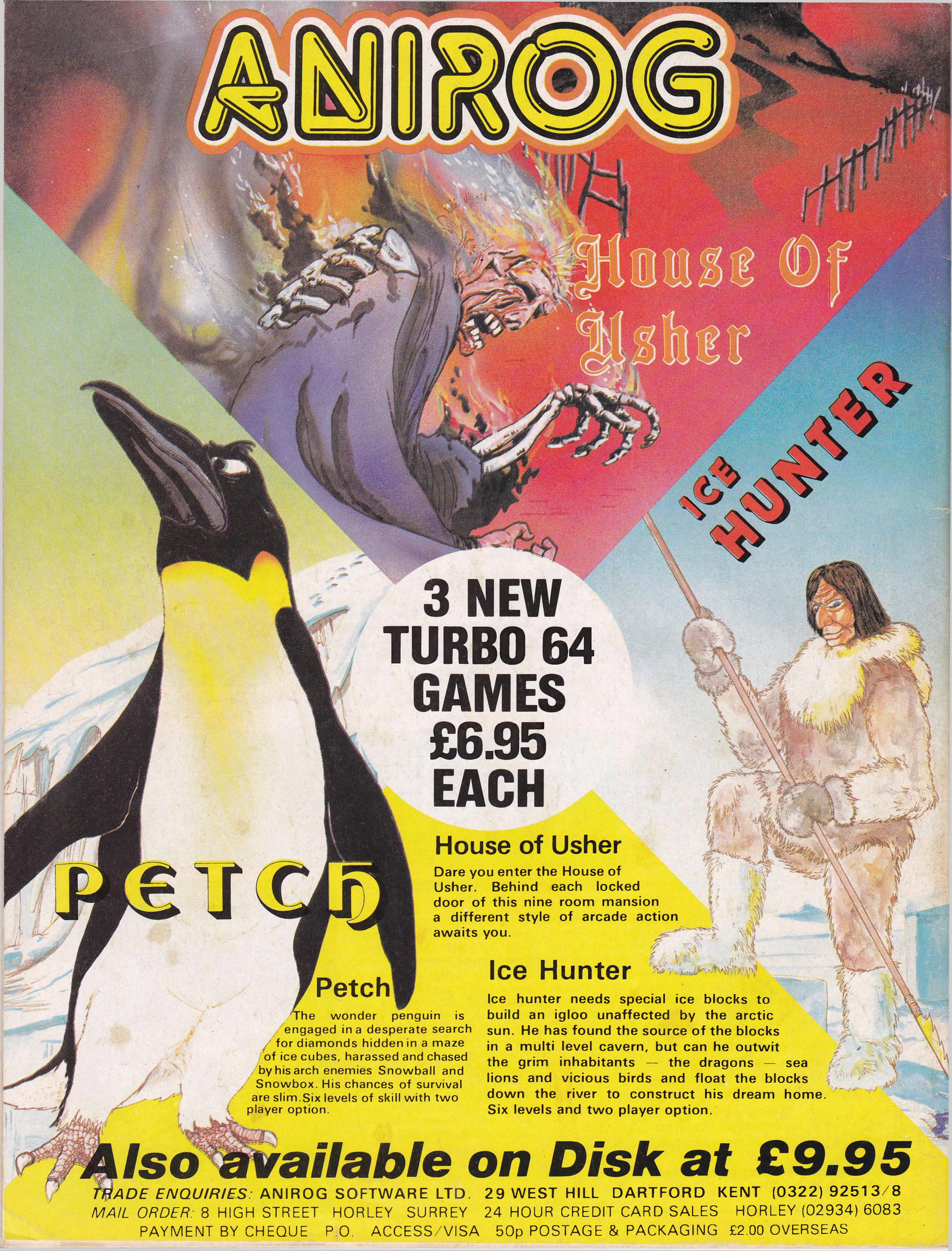